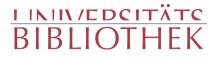

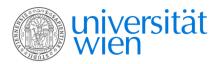

Rittler, Franz

### Lebensgeschichte eines ausgedienten Fiacker-Pferdes

von ihm selbst dem Verfasser des komischen Schicksale eines Fünf-Gulden-Scheins mitgetheilt

bey Joh. Georg Gastl | Gastl Brünn ; Olmütz 1819

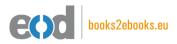

digitalisiert an der Universitätsbibliothek Wien

digitised at Vienna University Library

## books2ebooks – Millions of books just a mouse click away!

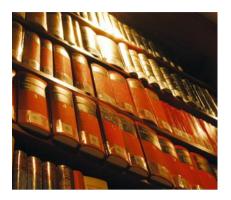

European libraries are hosting millions of books from the 15th to the 20th century. All these books have now become available as eBooks – just a mouse click away. Search the online catalogue of a library from the eBooks on Demand (EOD) network and order the book as an eBook from all over the world – 24 hours a day, 7 days a week. The book will be digitised and made accessible to you as an eBook. Pay online with a credit card of your choice and build up your personal digital library!

## What is an EOD eBook?

An EOD eBook is a digitised book delivered in the form of a PDF file. In the advanced version, the file contains the image of the scanned original book as well as the automatically recognised full text. Of course marks, notations and other notes in the margins present in the original volume will also appear in this file.

### How to order an EOD eBook?

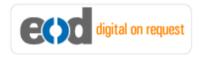

Whereever you see this button, you can order eBooks directly from the online catalogue of a library. Just search the catalogue and select the book you need. A user friendly interface will guide you through the

ordering process. You will receive a confirmation e-mail and you will be able to track your order at your personal tracing site.

## How to buy an EOD eBook?

Once the book has been digitised and is ready for downloading you will have several payment options. The most convenient option is to use your credit card and pay via a secure transaction mode. After your payment has been received, you will be able to download the eBook.

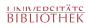

## Standard EOD eBook – How to use

You receive one single file in the form of a PDF file. You can browse, print and build up your own collection in a convenient manner.

#### Print

Print out the whole book or only some pages.

#### Browse

Use the PDF reader and enjoy browsing and zooming with your standard day-to-day-software. There is no need to install other software.

#### Build up your own collection

The whole book is comprised in one file. Take the book with you on your portable device and build up your personal digital library.

## Advanced EOD eBook - How to use

#### Search & Find

Print out the whole book or only some pages.

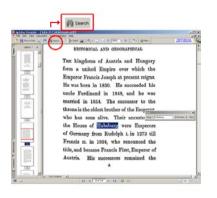

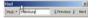

With the in-built search feature of your PDF reader, you can browse the book for individual words or part of a word.

Use the binocular symbol in the toolbar or the keyboard shortcut (Ctrl+F) to search for a certain word. "Habsburg" is being searched for in this example. The finding is highlighted.

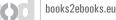

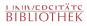

### Copy & Paste Text

Image: Applicable Reader - [John P.Coldstream.pdf]

Image: File Edit View Document Tools Window Hep

Image: Applicable Reader a Copy Image: Image: Im

Click on the "Select Tool" in the toolbar and select all the text you want to copy within the PDF file. Then open your word processor and paste the copied text there e.g. in Microsoft Word, click on the Edit menu or use the keyboard shortcut (Ctrl+V) in order to Paste the text into your document.

### Copy & Paste Images

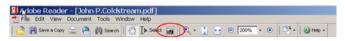

If you want to copy and paste an image, use the "Snapshot Tool" from the toolbar menu and paste the picture into the designated programme (e.g. word processor or an image processing programme).

### Terms and Conditions

With the usage of the EOD service, you accept the Terms and Conditions. EOD provides access to digitized documents strictly for personal, non-commercial purposes. Terms and Conditions in English: http://books2ebooks.eu/odm/html/ubw/en/agb.html Terms and Conditions in German: http://books2ebooks.eu/odm/html/ubw/de/agb.html

### More eBooks

More eBooks are available at http://books2ebooks.eu

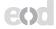

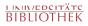

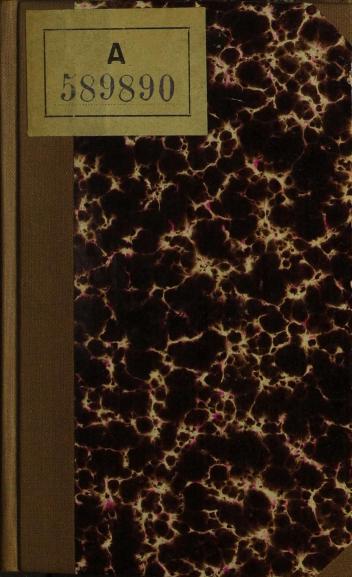

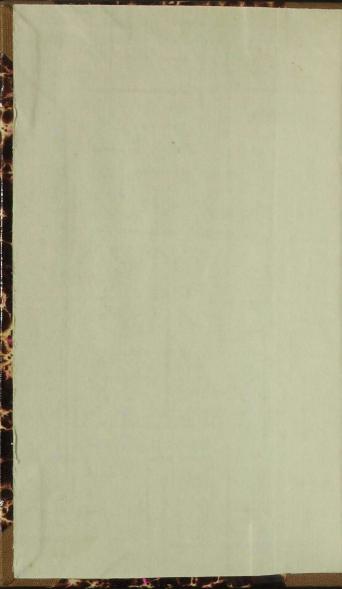

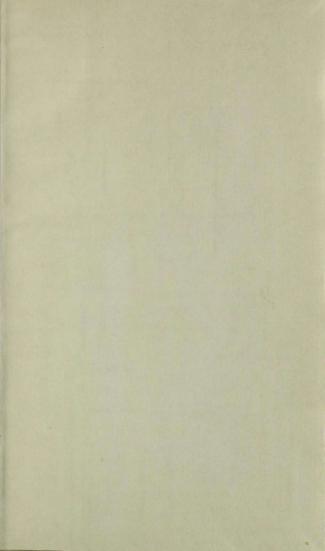

# Lebensgeschichte eines ausgedienten, Fiacher = Pferdes. Bon ihm felbft bem Berfaffer der fomischen Schidfale eines Funf=Gulden= Scheins, mitgetheilt.

Brünn und Dlmuß 1819,ben Joh. Georg Gaft.

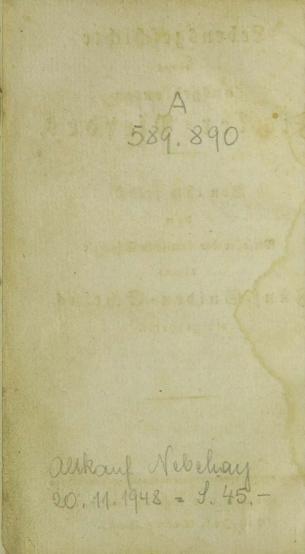

Norrede.

\*\*\*\*\*\*\*\*\*\*\*\*\*\*\*\*

"Lebensgeschichte eines Fiaeter = Pferdes? Fi donc! läßt sich etwas Trivialeres denken! Wie kann der Berfasser sich nur einen Angenblick schmei= cheln, daß Personen von geläutertem Ge= schmack eine solche Lektüre voll alber= ner Gemeinheiten wählen werden !" So höre ich im Geiste einige un= ferer superfeinen Herren und hyperästhe= tischen Damen sich ben dem Anblick dieses Buchtitels äußern, und erwidere darauf mit demüthiger Bescheidenheit:

Dieses Pferd, dessen Geschichte Sie vor sich haben, lebte einst, ehe es zu seinem jetzigen verächtlichen Stande her= absank, in weit glänzenderen Verhält= nissen, wurde von Prinzen und Prin= zessinen, Grafen und Frenherren, Rechts= freunden und Juden, Kaussleuten und Fabrikanten, Roßtäuschern und Stutzern geritten, sah Residenzen und Schlacht= felder, Duelle und Geister, und hatte meines Erachtens Gelegenheit vollauf, in so verschiedenen, durch den öftern Dechfel feiner Gebieter erzeugten Ber= haltniffen einen Schatz von Erfahrun= gen zu fammeln, der wirklich gar vielen Menschen nicht zu Theil wird. -Doch, da man heut zu Tage um Belehrung nicht viel fragt, und die Mehr= zahl der Lefer nur lieft, um fich zu amufiren, und ein Paar langweilige Stunden zu vertreiben, verfehlte der Ber= ausgeber auch nicht, dieses Bandchen mit allen den echt komischen Scenen aus= auftatten, an deuen das Leben diefes Pferdes so reich war.

Märe aber wohl Jemand, ungeach= tet diefer meiner porausgeschickten Er= flärung, noch befangen genng, zu be= hanpten, daß sich von einem Süjet die= ser Art gar nichts Bernüuftiges er= warten lasse, der erlaube mir nur fol= gende zwen fleine Fragen:

Mit was für Pferden fahren denn Ew. Onaden, wenn Sie in einer der Vor= städte ein tete a tete halten wollen, um Ihren Rang nicht zu compromitti= ren, sich durch Ihre Equipage oder Ihre wohlbekannte Livree vor den Nach= barn des Hauses, wo Sie hin wünschen, kein Dementi zu geben, und nicht die Mengierde Ihrer Domestiquen rege zu machen ?

Antwort : "Mit einem Fiacker."

Allerdings! Und lieben Sie wohl die Chronique scandaleuse Ihres Wohnorts?

Antwort: Wenn sie recht pikant ift, ganz vorzüglich.

Mun denken fie alfo nur, daß der Herren und Damen, die bisweilen der= gleichen Fleine Augelegenheiten ganz in= Fognito abzuthun haben, in Dien fehr viele fenen, folglich ein Fiacter = Pferd auch Leute aus den befferen Ständen kennen zu lernen, die Ehre hat, und Gie werden gewiß - auch wenn Gie die frühern Verhältniffe eines folchen Thieres nicht berücksichtigen wollen, bald einfe= hen, daß ich Ihnen etwas intereffante= res als von Peitschen, Striegeln und

Hufbeschlag zu erzählen hoffe, wenn Sie sich gütigst die Mühe nehmen wol= len, dieß Büchlein zu lesen. — Sapienti pauca.

Can any and an and an an an

Der Serausgeber.

### Einleitung die man nicht ungelesen lassen darf.

» Daben Sie nicht Luft, Freundchen! morgen Früh mit mir nach Heiligen freutz zu fahren ?« — fragte der Herausgeber einen feiner Befannten, als beyde Ubends im Caffino zu Dappenburg zusammen trafen. — »Der Weg führt durch die unvergleichliche Bruhl, die Sie doch noch nicht fahen;« — feste er als bewegenden Grund der Unnahme hinzu.

»Mann fahren Gie?«

»Schlag drey Uhr; denn ich wünfche bis zwey Uhr Nachmittags wieder zurück zu feyn. Für einen bequemen Wagen ist bereits gesorgt; entschließen Gie sich furz, und heben Gie Ihre Whistparthie, um noch ein Paar Stunden schla= fen zu können, für einen andern Tag auf.«

»Bas haben Sie denn für ein Fuhrwert ?« — fragte Einer der zunächst Sitenden aus der Gesellschaft.

Einen Fiader, den ich, unter der Bedingung, zu rechter Beit wieder einzutreffen, um fünf und zwanzig Gulden behandelte. Ich habe in Heiligenfreut blos ein fleines Geschäft abzuthun, deffen Refultate aber durchaus morgen noch von hier durch die Post weiter befördert werden muffen.« —

2

»Sagen Sie übermorgen, und fenn Sie froh, wenn Sie bey dem grundlofen Wege, morgen Nacht wieder in Wien find; — zu= mal mit einem Fiacker! — Waren Sie fchom in heiligenfreuß?«

»Noch nie! Es sind aber wie man mich für gewiß versichert hat, nur fünf kleine Stund, den bis hin.« —

»Mun, Sie werden bis morgen um diefe. Beit, gang anderer Meinung fenn.«

Es mischten sich bald Mehrere aus der Gesellschaft in das Gespräch, am dröhnendsten aber erhob Herr von heldensturg, der Wirth, ein Mann, der einst ben dem Aufgebot der Wienier Freqwilligen stand, und für Alles nur feinen Marsch zur Rettung des Baterlandes von hier bis Neustadt zum Maasstab hatte — seine Stimme; schilderte die Geschren einer solchen Reise, wie die eines irrenden Ritterzuges, sprach von Höhlen, Felsen, Schluchten, Walder weigtens nicht ohne Massen, als ginge es ans Ende der Welt, rieth mit besorgter Miene, wenigstens nicht ohne Massen abzuschren, und auf alle Fälle eine Auzahl Kerzen und Schwefelsaden mitzunehmen, um den, sehr oft in Abgrunden fich verlierenden Beg, bey dem nachtlichen Dunkel wieder fuchen zu können.

3

Gerade diese Grausen erregenden Schilderungen bestimmten mich, die Parthie anzunehmen, ich sah diese Reise als ein fleines zu bestehendes Abenteuer an, von dessen großen Gesahren ich schon seit meinem Aufenthalt in Wien — durch ähnliche Gelegenheiten belehrt. fo ziemlich abstrahiren gelernt hatte; — ich gab alle mein Wort mitzusahren.

Es war ein neblicher Serbstmorgen, und fatt drey war es beynah fechs Uhr gewor= ben, als wir abfuhren; wir hatten aber faum Mödlingen ben dem wirklich fehr schlechten Wege erreicht, als von den starfer wirkenden Strahlen der Sonne die Rebel floben, und uns nach einem foliden Frühftuck die fchönfte Uus= ficht auf Die romantifchen Parthien der Brubt gewährte; ber Bagen bielt uns nicht langer, fröhlich fliegen wir aus, und festen unfern Deg freundschaftlich plaudernd auf dem Suffteige über die Diefenmatten fort, und belachten von gangem Gergen die bangen Beforgniffe bes gerrn von helden fturs, mabrend bas Fuhrwert langfam auf der, nur durch fruhere anhaltende Regenguffe fehr verdorbenen Strafe nachfam. Uuf diefe Urt erlangten wir eine ganze Stun= de früher als der Bagen, Seiligenfreuß. Sobald die Pferde ein reichliches Futter erhalten hatten, fchiciten wir fie uber ben Berg

voraus, mit der Weisung an den Kutscher, oben unserer zu warten, tranken dann unsern schlechten Wein aus, bezahlten des Wirths impertinente Rechnung, und eilten dem Wagen nach. — Mein Begleiter hatte sein Geschäft glücklich zu Stande gebracht, aber die Zeitversäumung beunruhigte ihn. »Test fahr nur zu, wenn du ein gutes Trinkgeld haben willstirief er dem Kutscher beym Einsteigen zu.

14

Bu dem Trinfgelde fehlte es dem Kerl freylich nicht an Lust, aber feine Pferde waren zu abgemattet, der Weg zu schlecht; indeß er that sein Möglichstes; aber als wir Mödlingen wieder erreichten, war das Handpferd auf allen Füßen lahm, und nicht mehr von der Stelle zu bringen; es legte sich gerade zu nieder, und schien selbst gegen die sinnvollsten Peitschenhiebe seines tyrannischen Regenten ganz sublios geworden zu seyn.

Mein Begleiter war in der peinlichsten Verlegenheit, fein Geschäft heischte Eile; er sprang fluchend nach einem Gasthofe, und fragte, nach Pferden, während ich seiner harrend an dem niedergesunkenen Gaule stehen blieb, und den Kutscher von fernern Mishandlungen desselben abzuhalten suchte.

D unglückse liger Augarten-Ball! hörte ich auf einmal eine leife klagende Stimme, die nur dem leidenden Thiere angehören konnte, denn es stand kein Mensch in meiner Nähe. – Befremdet, erstaunt, meinen Ohren nicht trauend, trat ich näher, und vernahm ganz deutlich die Worte: »Du gabst mir den Rest!« — »Kannst du reden ?« — fragte ich noch immer ungläubig, und bückte mich zu dem armen Ge-

schöpfe hinab. — »Wie du hörst, guter Mensch! Seit weni= gen Minuten erst, eine Unzeige des mir willtom. menen Todes; ach! ich habe viel erlebt!« —

Unfforderung genug für mich, weiter zu fragen. — »Manntest du nicht einen Augarten= Ball die Urfach deines traurigen Zustandes ?« begann ich aufs Neue.

»Sa ben letten. Mein fuhllofer Beffe per hatte mich den Tag hindurch auf das schrecklichste abgetrieben ; statt die Macht hindurch zur Ruhe und zum Futter zu kom= men, mußte ich bis um fieben Uhr in der Frühe unter fregem himmel warten, weil Die Infpekzion ber von den Gaften abgelegten Rleidungoftude, einem in Diefem Geschaft gang ungeubten Meufchen dbertragen war, der die Berwirrung grenzenlos machte. - Der Dagen war bedungen, und da der Serr, den wir ers warteten, nicht ohne feinen Mantel fahren wolls te, erfältete ich mich im höchsten Grade, und leide jest furchtbar an der Kolik, die mir hoffentlich das laftige Leben nehmen wird. - Er= laube mir nur die Frage: Weißt du mit der Feder umzugehen ?«

#### »Sm ! fo etwas ; warum ?« --

6

Nun dann übernimm die fleine Mühe, mein Biograph zu werden. Ich fann unmög= lich weiter, man wird mich nach einem Stalle bringen; opfere mir dann einige Stunden, um meine gewiß eben fo lehrreiche als interessante Geschichte zu vernehmen.

Ich versprach es. Mein Begleiter hatte inzwischen Pferde aufgetrieben; ich sagte ihm meinen Entschluß, diese Nacht hier zu bleiben, und erzählte ihm die Beranlassung, von deren Wahrheit er sich noch felbst, ehe er abreiste, zu überzeugen Gelegenheit hatte. Sobald das franste Pferd untergebracht, der Kutscher bey der Flasche und mein Freund unter Weges war, eilte ich nach dem Stalle, und ersuhr was die Folge mittheilt.

\*\*\*\*\*\*\*\*\*\*

### Erstes Kapitel. Frühere Jugendgeschichte.

Diedlenburg ift bas Land meiner Geburt; ein ebler Uraber mein Bater, eine, wenigstens eben fo ahnenreiche Englanderin, meine Mutter, und mein 3ch, der Ubfommling einer der erlauchteften Pferdefamilien in ben bot's tigen Geftutten. - Sarmlos, ben einer Ergit's bung, wie fie dem Range meiner erhabenen 26. funft angemeffen war, verfloffen die erften Sabre meiner Jugend, unter beiteren Spielen und muthwilligen Ocherzen, auf Dectlenburgs grasreichen Muen. - D, ihr goldenen Lage meiner Rindheit! wie manche beiße Thrane Der Erinnerung, habe ich euch fchon geweint, bas Undenken an euch scharfte in der Folge alle Schmergen, die bas Schidfal durch unwardi= ge Berhaltniffe mir bereitete, und mit Deid fab ich dann oft auf den, von unberühmten Heltern, unter einem armlichen Strohdach gebore

nen Gaul berab, der mit Bonne fein furges Futter frift, und nie ein befferes fannte, wabrend mir, einft in den Marmorhallen des be= rühmtesten deutschen Pferde = Philantropins, die fchönften Rörner des Goldhafers faum munde= ten, und ich jest auf meine alten Sage, den grausamsten Behandlungen eines rohen, fühllo= fen Gebieters ausgesett bin, der nicht felten den Mangel der fchlechteften Rahrung, durch um fo reichlichere Peitschenhiebe erfest. - Das Ende meines Lebens naht mit Diefenschritten beran; ich habe dem Tod früher schon, als meine Glie= der noch in Jugendfülle unter einem ftolgen Reiter muthig fpielten, auf Schlachtfeldern in feiner gräßlichften Gestalt mit beiterer Rube entgegen gesehen, er ift mir jest als Erlofer aller Qualen willkommen ! -

Ein edles Volk der Vorzeit foll — wie ich einmal auf einer Morgen - Promenade in der Unterhaltung eines Prinzen mit feinem Hofmeister hörte, in feiner Geschgebung auch auf die Behandlung der Thiere Rücksicht genommen, und mit harten, sogar entehrenden Strafen den muthwilligen Peiniger derselben belegt has ben ; ein Auderes, noch bestehendes, hütet sich a felbst das kleinste oft lästige Inselt zu tödten, während dem hochgebildeten Europäer feine Herrschaft über das Neich der Thiere nicht nur die Hauptnahrung sichert, sondern er auch feine grausamen Vergnügungen : hegen, Parforeejagden, Mettrennen und Echlittenfahrten auf unfere Rosten hält; er zum Dant dafür bey feinem Ueberfluß uns darben, uns in Raffe und Kälte, vom Schweiß oft triefend, feine Launen bußen läßt, und bey herannahendem Alter — nach dem möglichsten bezogenen Rugen von uns — durch Vertauf in einen Poststall oder in eine Fiacker= farete, uns dem qualvollsten Tode überaibt.

Laßt Euch, Menschen! meine erfahrungsreiche Geschichte erzählen, und werdet mensch= licher gegen das betagte Ulter von Meinesgleichen. —

Ich mochte ungefähr das dritte Sahr erreicht haben, als ich durch eine jener graufamen Operationen, welche man, um uns leichter zu zähmen, erfunden hat, geschlechtslos gemacht wurde. — Von diesem ersten unangenehmen mie unvergeßlich gebliebenen Tage datiren sich alle die Widerwärtigkeiten, die mich in der Folge trafen; was mich jedoch damals am meisten schmerzte, war die verächtliche Gleichgültigkeit gegen meine Person, die ich an allen meinen jugendlichen Bekannten, sogar an meinem edlen Aelternpaar, vorzüglich aber an der jungen Miß Gurli, meiner liebsten Gespielin, wahr nahm, als ich einige Tage nach jenem unverschuldeten Unglück, traurig und muthlos, auf dem früher mir so freudenreichen Tummelplah erschien. — Ich begreife nicht, wo ich bey meinem ehemals so feurigen Temperament die mehr als ft o i sch e, ich möchte sagen, fühllose Geduld hernahm, das — sich in der Folge immer gleich gebliebene, verachtende Betragen un= fers schönen Geschlechts gegen mich nicht zu rächen; ich zog mich — wahrscheinlich aus ge= frankter Empfindlichkeit — ganz in mich zurück, und blieb bey einer gesüllten Krippe, gleichgültig gegen Ulles.

Auf diefe Urt verftrich abermals ein Sabr, nach welchem ich auf die hohe Schule fam. Mein, damals fehr fconer und fester Rörperban fowohl, als auch die außerordentliche Leichtig. feit, mit der ich bald jede, auch noch fo fchwe= re Aufgabe begriff, gewannen mir das Boblwollen meiner verehrteften Serren Profefforen beren garte Höflichfeit wohl fonft eben in feis nem allzuvortheilhaften Bichte zu erscheinen pfleg= te, - in fo hohem Grade, das den Serren Magiftern, Carcerwartern und Pedellen der Universität, auf welcher ich nun ftudierte, jede ungeziemende Behandlung meiner auf das nachdrücklichste unterfagt wurde; - und wirflich war dies ausgezeichnete Berfahren mit mir Das einzige pfychologifch richtige Mittel, meinen langft entschlummerten Ehrgeit wenigstens einiger Dafen wieder wach zu rutteln.

10

Ich ging in mein fünftes Sabr, und war bennah vollkommen ausgewachfen, als ein flei= ner deutscher Duodez = Monarch - Deren es da= mals noch in manchen Gegenden fieben auf eis ner Quadratmeile gab - Der Souverain von Spabenfeld : Donnerloch, mit feiner durch= lauchtigsten Gemablin und der wunderfchonen Pringeffin Beloife, feiner Tochter, durch mein Baterland reifte, um ihre, jenfeits deffelben gelegenen Staaten, nemlich : zwen Manerhöfe und eine Schneide= Muble, zu befuchen. Die erhabene Familie fammt dem herrn Sofmarfchall und dem übrigen zahlreichen fürftlichen Gefolge würdigten unfern Philantropin in Augenschein zu nehmen, und ich fand mich nicht wenig geschmeichelt, als mir von Gr. Durchlaucht, dem regierenden Surften, einem berühmten Pferdefenner , vorzügliches Lob, und von der Pringeffin Seloife, die das Reiten ungemein liebte, ein fanftes Streicheln von ih= rer schönen hand zu Theil wurde. Der gnabigfte Berr fab fich am Ende fogar bewogen, nach vorheriger Ractfprache mit dem Reife. Banquier Schmul, mich um den Preis von awen hundert Carolin für den bochfürstlichen Marstall zu faufen.

Ich blieb zwar für heute noch in meiner bisherigen Wohnung, erhielt aber zum größten Aerger meiner neidischen Rameraden, schon einen Spahenfeld = Donnerloch'schen Stall = Offizier als Garde d'honneur, und einen derglei= chen Vorreiter zur Aufwartung bis zum andern Tage, welcher zur Abreife nach den fern gelegenen füdlichen Staaten festgesetst war.

\*\*\*\*\*\*\*\*\*\*\*\*\*

Water States Plante States States

Linders were used althout .....

### Zwentes Kapitel. Auch große Herren mussen sich zuweilen seldst zu helfen wissen.

De. hochfürftliche Durchlaucht hatte mit ber erhabenen Familie und dem gefammten Reife-Perfonale bennah das gauje Gafthaus zum großen Beutel eingenommen. Bon bier aus follte um Punft acht Uhr frah Die Deife vor fich geben, und ich ftand deshalb noch voe ber Beit, mit einer leichten Decte und einem zierlichen Leitzaum befleidet, an der hausthur in froher Ungeduld des baldigen Aufbruchs harrend; aber es verging eine halbe Stunde nach der andern, die Wagen fanden bereits gepactt und vorgefahren, und noch immer fam es nicht zum Ginfteigen ; ich bemertte vielmehr ein angftliches Sin = und Serlaufen des herrn Sofmarschalls, Des Dberfammerherrn und Des Flügel = Udjutanten Gr. hochfurftlichen Durch= laucht. Ulle drey verfügten fich am Ende in bas untere Birthogimmer, an deffen geoffneten

13

Fenfiern ich fand, und Beuge folgenden Unterre-

»Bon jour ! mon cher Rechendoppels — nahm Se. Ercellenz, der Hofmarschall, Monsieur le Comte de Soupirail das Wort — »ma soi ! man wird bey Ihnen, comme il faut, bedient. Die Durchlauchtigste Familie ist ganz enchantirt von Ihnen, denn man erfennt bey Ihrem Savoir vivre touta-l'heure den Mann, der schon viel mit hoher Noblesse conversirte.«

»En verite, mon ami!« — fiel Se. Ercellenz, der Oberfammerherr, Monsieur le Baron de Panneton ein. — »Sie fönnen feinen glucklicheren Moment finden, als den gegemwärtigen, wenn Sie von Serenissimo eine Enade erbitten wollen. Hätten Sie nicht Luft zum Etabliffenzent eines Hotels in unferer Refidenz ?«

»Geht ja feine Straße durch, ift fein Fuhrwerts - erwiderte gerr Rechendoppel hochft faltfünnig.

»Bien vrai ! Uber der Hof, die zahlreich bevölferte Residenz« -

»Ru, nu, guadiger Herr! da lieffen's mich weiter nicht blau anlaufen« — nahm der Wirth fogleich fopfichuttelnd das Wort, und klopfte daben auf feine filberne Dose, aus der die zwen gesternten und der eine gefreuzigte Herr mit vieler Herablassung, Jeglicher eine Prife anzunehmen geruhten, - »Ihr Donner= loch hat ja faum hundert fünfzig Bürger.«

»Quoi parlez vous de cette pauvre Racaille ?« - erwiderte der Flügel = Udjutant, Monsieur le Chevalier de Fanfaron. und blies mit wichtiger Miene in den giganti= fchen Federbufch feines hohen huts - »rechnen Gie denn außer dem Sofe, die hoben Ban= bes = Collegien, bas Kriegs = Minifterium, Die gefammte Generalität und das Officierforps, Rammer=, Regierung=, Appel= lazionsgericht, und wie die anderen Messieurs de la Plume alle heißen, fur nichts? Je vous assure, mon ami !« - lauter Perfo= nen vom bon ton und zahlreicher Familie. Mort de ma vie !« - hier raffelte er mit feinem furchtbaren Gabel, einem Bruder von Des Solander Thiodulfs Rottenbeiffer-»folgen Gie unferm Rath! Gie tonnen ben uns Ihr fortune machen, denn Gie haben gout und une aire tres noble.«

»Schammer Diener, fchammer Diener !« entgegnete herr Rechendoppel, und zog eine feiner, in die Urmlocher des Bruftlapes gezwängten hande hervor, um das violetfammetne Birthskappel ein wenig zu luften. — »Ich dachte Se. Durchlaucht wollten schon um acht Uhr abreisen ?«

»Surement, oui! mais - stellen Sie sich vor, haben Ge. Durchlaucht, in hochsten Aufträgen von importance, unfern Tesorier de vogage, Monsieur de Schmoul, heut Nacht versendet, und der hat — par hazard die Chatoaille unter feinem Gepäck mitgenommen. Als sie vermißt wurde, wollten zwar Monsigneur sogleich einen Courier nachschicken, aber auf unsere pflichtschuldige Vorstellung, daß dieser Mangel an Zutrauen, Sie mein charmanter Freund! beleidigen, oder doch frauken könne, unterblieb es.«

»D, feinesweges ! warum follte mich bas beleidigen, oder franken ?»

»Weil es Sie um die Ehre gebracht hatte, einen der ersten und mächtigsten Fürsten du saint Empire Romain, auf acht oder zehn Tage, bis wir aus unsern füdlich en Staaten retourniren, Ihren Schuldner zu nennen.«

»Uch! wenn's fo gemeint ift, Ihr Gnaden, herr Hofmarschall, oder wer's feyn mögen.« -

»Hofmarschälle und Dberkammerherren, mein Freund, führen das Prädikat: Ercellenz, das merke man sich» — siel Monsieur le Comte de Soupirail im höchsten Grade disgustirt, ein, und stürzte das, einem inzwischen hinausgegangenen Marktbauer gehörige Glas Kimmel, auf einen Zug aus, um die sehr bitter aussteigende Empfindlichkeit wieder hinabzuspülen.

»Meinetwegen, fo viel's wollen, aber dies können mir Ihro Ercellenzen nicht verdenken, mein Geld nuß ich haben.« - »Sans doute, sur mon honneur! Gie erhalten.« --

1 17

»Und dies, ch's zum Hause hinaus fom= men, ich brauche das Meinige. «

»Comment? Bedenken Sie die höchste Ungnade; Sie compromittiren sich und geben uns drey Cavalieren, die sich von Ihrer noblen Ausschliefeite einnehmen ließen, gegen Monseigneur ein garstiges Dementi. Morbleu, mon ami, wir wollen Ihre verbrecherisch en Worte für dießmal gar nicht gehört haben, aber lassen Sie sich warnen !«

»Uch was verbrecherische Worte? wovor warnen? ich hab vor Ihrem Fürsten, obgleich Er mir gar nichts zu beschlen hat, und auch vor Ihnen allen Respekt, aber gezahlt muß seyn. Bärn's zu meinem Schwager Prellarg in Quatlapantu zu den drey Schröpf. köpfen gekommen, der weiß mit hohen Personen anders herunzuspringen. Ich hab Ihnen die Rechnung ehrlich und billig gemacht, beynah eben so wie ich's den Fuhrleuten anrechne, die mir lange nicht so viel Unform im Hause verursachen! Wenn ich nur bedenke, wie mein Schwager es der Prinzessin Vermoulure, oder wie sie eigentlich heißen mag, gemacht hat — daß ihr die Augen übergegangen sind!« —

»Ift ihm auch schlecht genug bekommen, le Diable m'emporte ! und tann Ihnen, wenn Sie keine Raison annehmen und sich wie ein Roturier zu betragen fortfahren, noch übler bekommens — sagte der Chevalier Fanfaron, fezte barsch feinen Hut auf, und stellte sich auf die Behen. — »Bissen Sie, daß Strunckhaufen hier, ehe noch ein Jahr vergeht, mit uufern Staaten vereint seyn wird? denn unfer Erbpring vermählt sich mit einer Tochter Ihres Fürsten, der Princesse Ida, die es als Morgengabe erhält; darum rathe ich Ihnen wohlmeinend, menagiren Sie sich !«

»2h, pah! das haben sie vor zwey Jahren den Wirthen zu Keisterstein, Rübenstadt und Krautingen, auch schon weiß gemacht; die warten heut noch auf die Vermählung und ihr Geld, ohne etwas befommen zu können. — Nein Ihro Ercellenzen und Gnaden, ich muß meine Ubgaben zahlen, und ein ehrlicher Mann bleiben, daraus wird nichts, das sag ich Ihnen.« — Herr Rechendoppel verließ das Zimmer, und warf brummend die Bhür hinter sich zu, daß die Gläser der Einschent wackelten.

Die Herren sahen einander höchst verlegen an; es schien Einer dem Undern die wichtige Frage : »Was jeht ?« vorlegen zu wollen, und der Oberkammerherr begann eben in furchtbare Verwünschungen der französischen Revolution andzubrechen, welche allein der Canaille — wie sich Se. Ercellenz auszudrücken beliebte, solche verbrecherische Grundläte gegen Hoheit und Udel eingestößt haben follte, als die Frau Oberhofmeisterin der durchlauchtigsten Prinzessin Helvise, Madame la Marquise de Grenouillere unter der Thur erschien, und den Herren zurief:

»Mais, mon Dieu! Messieurs ou restez-Vous, les Altesses partiront tout de suite.«

»Eh biens — nahm endlich der Hofmarschall das Wort, — »il faut faire une honne mine au mauvais jeu, fährt mir da ein rettender Gedanke durch den Kopf! Der vierspännige Reisewagen kann unter dem Vorwande nöthiger Reparatur dem — comprenez - Vous? es ist nur um der Dehors, zurückleiben. Das Kammer = Personale muß aus der Noth eine Tugend machen, und auf dem Bagagewagen Plat nehmen, so ist der Coquin von Wirth gedeckt und wenn de Schmoul in Kukuruchheim bey Ihig reusstirt hat, kann der Wagen übermorgen abgeholt werden.«

»Superbe! incomparable !« riefen die benden andern Herren wie aus einem Munde. »Faitez Vos Arrangemens« — und rannten zur Thure hinaus.

Serr Rechendoppel, dem feine Forde= rung durch einen Reisewagen mit vier Pferden be= spannt, gedeckt wurde, widersetzte sich der Ubreise nicht länger, erinnerte jedoch, daß er nur bis übermorgen Geduld haben könne, weil fonst durch die Bürgschaft der Pferde der Play für die zu erwartenden Fuhrleute, die er höchst beleidigend, sogar »seine Liebsten Gäfte» zu nennen wagte, beengt werden möchte, und die Rechnung begreistlicher Beise durch jede Berzögerung nur noch mehr anwüchse.

»O mon amis — fagte der Hofmarschall beym Ubschied, nachdem Ulles glücklich in Ord= nung gebracht war — »Sie haben Ihr Fortune muthwillig verscherzt, sich der Ihnen zugedachten Ehre für Ihr ganzes Leben unwürdig gemacht, oui, mon cher Rechendoppel, ich bedaure Sie de tout mon coeur.«

»Warum denn, Ihro Ercelleng ?« - frag= te der Birth mit leifem Hohn.

»Cewiß, ich hatte Ihnen« — antwortete ber Hofmarschall — wenn Gie sich darnach betrugen, von Gr. Durchlaucht die Gnade ausge= wirft, Ihr Gasthaus zum schwarzen Moh= ren, von heut an den »Donnerlocher Hofa nennen zu dürfen. Imaginez vous ! —

Lachend erwiederte herr Rechendop= pel: »o! macht ganz und gar nichts aus!« wünfchte gluckliche Reife und rief noch in den Wagen eine Erinnerung nach, auf Uebermor= gen nur nicht zu vergessen.

\*\*\*\*\*\*\*\*\*

### Drittes Kapitel. Glangender Eintritt in die große Belt.

2.1

In dem ersten sechsspännigen Wagen fuhr der Ober : Land = Sägermeister, Freyherr von Usthorn, der Rammerherr Baron von Schlirks und die benden Jagdjunfer von Führtensuch und Ladeflink;

Im zweyten: der hofmarschall, der Dberfammerherr, der geheime Dber = Medizinal= Rath und Hochfürstliche Leibarzt, Doftor von Sfrupelschwer und der geheime Kabinets= rath von Sparhand;

Im dritten: Se. Durchlaucht nebst Gemahlin, Prinzeffin Tochter und der Frau Dberbofmeisterin Ercellenz;

Im vierten: zwen Dames du Palais, Die Gräfin von Couenne und die Frenin von Caquetuche nebst den Rammerjunfern von Dhnehirn und Flitterglanz;

Der fünfte, ein Bierspänniger, für die Rammerdiener, Bofen, Fouriere 2c. 2c. bestimmt,

war im großen Beutel ber bewußten Reparatur wegen, zurück geblieben, weßhalb die fe herren und Damen auf dem Küchenwagen placirt wurden, was fie sich aber nur unter der ansdrücklichen Bedingung hatten gefallen lassen, daß die fammtliche Livree davon herunter ge= wiesen und auf die Kutscherstise oder einige lee= re handpferde vertheilt werde.

Der Flügel. Udjutant, der Oberstallmeister, einige Garde = Offiziere, Leibhufaren, Bereuter und Täger bildeten um die hochfürstliche Caroffe, welche mit sechs Wiener Bierwagen-Elephanten bespannt war, eine Urt Bedeckung zu Pferde. — Ich hatte noch in meinem gan= zen Leben nichts fo Prachtvolles geschen ! —

Es war ein unvergleichlich schöner Sommermorgen, und gern hätte ich mich der Freude über meinen glänzenden Eintritt in die große Belt durch einige Capriolen und Sprünge überlassen, wenn nicht Bügelfest, der Stallfnecht, welcher mich als Handpferd führte, den höchsten Befehl gehabt hätte, an der linken Seite der fürstlichen Carosse mit mir zu bleiben, von wo aus ich mit Wohlgefallen beobachtet wurde. — Se. Durchlaucht hatten mich, wie ich jest hörte, als Damenpferd in Höchstihren Marstall aufzunehmen geruht, und mir auf Vorschlag der Prinzessin Heloife, den Namen 21 balard ertheilt; ich weiß nicht, ob dieß ein blofer Einfall der fürstlichen Tochter war, oder

ob die Uchnlichkeit von meinem und Ubalards Schickfale, die Veranlaffung dazu gab? — Froh, nicht für den ziemlich dieken Landesvater felbst bestimmt zu fenn, und wie die Jugend überhaupt um die Jukunft wenig be= fümmert, hatte ich nur für die lachende Gegenwart Sinn.

Der eine diefer benden Manerhofe , welche nebft der Schneidemuble, Die fogenannten fud. lichen Staaten Gr. bochfürftlichen Durchlaucht ausmachten - war, wie ich nun erfuhr, erft feit einigen Bochen durch frühere Erbverträge und das Musfterben einer graflichen Geiten = Sinie des erhabenen Fürstenhaufes, dem Couve= rain von Spatenfeld=Donnerloch gu= gefallen, folglich der Zweck Diefer Reife fein anderer, als in bochft eigener Perfon von den Bewohnern Diefer neu acquirirten Proving, vulgo der Buttermilchhof genannt, die Suldigung gnadigft anzunehmen. 3n Diefer Feperlichkeit waren von Seiten der entzückten Unterthanen, unter ber Leitung des fruher ichon ber Organifirung wegen dabin abgegangenen Rammer . Prafidenten, des Sof = Urchiteften und einiger geschmachvoller Cavaliere, Die glangend= ften Unstalten getroffen.

Die Gemartungen diefer benden Mayerho= fe und der Schneidemuble fließen an einander, und mochten ungefähr an Neckern, Wiefen, Trif= ten und einem kleinen Gehölze, einen schmalen

Strich, faum von ber Lange einer halben Stunbe, ausmachen, an welcher man aber, nach dem Diegmal fur die hochfurstliche Equipage im Bidzack abgesteckten, und mit Feldblumen, Gand und Gågespänen reichlich bestreuten Bege, gute zwey Stunden zu fahren hatte; entweder, um feine ber naturschönheiten unbeachtet zu laffen, oder - was wohl noch wahrscheinlicher ift in den Augen des Monarchen felbst eine ange= nehme Zäufchung über den Umfang feiner fud= lichen Staaten zu bewirken. Sobald nun ber Dagen mit der landesherrlichen Familie Die außere Grenze an der Schneidemuble berührte, frachten gwen, aus einer benachbarten fregen Reichsftadt geliehene Ragentopfegeschute, unter dem frohen Bivatgeschrey des zahlreich aus der Machbarschaft versammelten Bolfs das hurrah war damals in jenen Gegenden noch nicht fo befannt wie jest - und in Eri. glung eines andern Gelautes fing ber fogenannte Decter in der Schneidemuble, von einigen, für heut zur Erhöhung der Feper daran befestigten Ruhschellen accompagnirt, ein unvergleichliches Glockenspiel an, in welches von Beit ju Beit das Krachen der Kagenföpfe und das Bivatgeschrey des wonnetrunfenen Bolfs einfielen. — Der gnadigsten Frau hochfurstliche Durchlaucht, und der Dberhofmeifferin Ercel. lenz vergoßen ichon jest Thranen der Rahrung,

ben so herzergreifenden Beweisen der Untertha= nenliebe.

2018 endlich der Bagen über eine Diefe fuhr, auf der durch lange Stangen fehr finn= reich angebrachte Zwinger förmliche Spaliere für das liebe Bieh der benden Mayerhofe bil= Deten, und besonders die Schaafe in gartlichem Billfommengeblocke wetteiferten, da wurden auch Seloifens Mugen feucht, und ihre gange Gen= timentalität rege, während fogar Das landesva= terliche Berg Des Fürften ben dem Unblick ei= nes unvergleichlich großen mit fogenannten Quargeln recht geschmactvoll garnirten Rafes überfloß, den ihm die benden Berwalter der Mayerhofe auf einer großen holzernen mit Goldpapier überflebten Schuffel, als ein Produft der Mazional = Industrie in den Bagen rei= chen wollten. - Ge. Durchlaucht wiederholte Damals mehr als einmal : »Ja, ich fomme, um meine Bölfer glucklich zu machen !« --

Man wird mir hoffentlich eine detaillirte Beschreibung aller der stattgefundenen Feyerlichkeiten im Buttermilchhof, wo eine Urt Baldachin von rothem Rasch mit Rauschgold besehet errichtet war, und zwey und vierzig Geelen, inclusive der Beiber und Kinder, den Huldigungseid ablegten — sehr gern erlassen. Nach der echt patriarchalisch, im Grünen, von erdenen Zellern abgehaltenen Tafel war in der obern Scheune Theater, das beißt: eine reis-

fende Priesterin Thaliens gab mit ihrem fechszehnjährigen Gobne den bauslichen 3 wift nach Gerrn Bogels fuhnem Bufchnitt, in welchem der Machbar gang wegbleibt. Bene de gefielen fo außerordentlich, daß Madame Tittefittel, fo bieg die feche und funfzig= jabrige Komediantin, eine formliche Einladung nach dem hofe zu Donnerloch und das gna-Digfte Berfprechen aller Unterftugung fur Das Engagement einer zahlreichen Gefellschaft erhielt; indem Ge. Durchlaucht mehrmals fehr buldreich die aufmunternde Berficherung zu er= theilen geruhten, daß in bochft Ihren Gtaa= ten fein Runftler darben folle ; dann war Feuer= werf, und zulett glangende Beleuchtung, ben welcher ein, aus Unvorsichtigkeit in Brand ges rathener, gludlicherweife unbewohnter Schweins= fall, deffen Infaffen der Fener des beutigen Tages geopfert worden waren, den erhabenften Unblick ben dem nachtlichen Dunkel gewährte.

Ich war eben im Begriff, mich nach meiner reichlich gehaltenen Ubendtafel zur Ruhe zu begeben, als die Unfunst eines Couriers, der für den folgenden Tag einen Besuch des Fürften von Siebenhufen=Scherbenprecht ansagte, das ganze Hof- und Stallpersonale in Aufruhr brachte. Des Herrn Hofmarschalls Ercellenz befand sich eben im Ruhstall, um eine der hoch= bussgen Nymphen desselben mit einer neuen Methode der Stallfütterung befannt zu machen,

und erschrack ben der unerwarteten Unfunft Des Couriers, welcher ben uns feinen Plat mehr für feinen Klepper fand, und defhalb diejen wes nigstens im Ruhstall unterzubringen fuchte, ar= ger, als war er der Unglucksbote einer in der Refidenz ausgebrochenen Rebellion. - Das Blenden der mitgebrachten gaternen verleitete Se. Ercellenz zu einem, nicht genugfam fondirte Geiten = Pas, durch welchen der weiß feide= ne Strumpf des rechten Sufes bis an Die vielversprechende, aber falfche Dade, mit einem fpinatfarbenen gad überzogen wurde; - ein Bufall, der Ge. Ercelleng um fo mehr in Berlegenheit feste, da Hochdiefelben überhaupt nur ein einziges Paar feidener Strumpfe im Bermogen befagen, und boch fur morgen eine gro= fe Galle unausbleiblich war.

Sehr entrüftet schaltete der Hofmarschall die Stallfähnriche aus, und befahl, den Klep= per nach dem untern Theile der Scheune zu bringen, die heut zu einem Tempel Thaliens erhoben worden war. Um aber dem Oberstall= meister, oder dem Oberstammerherrn, die mit ihm gemeinschaftlich ein Dachkämmerchen des Schuttbodens inne hatten, auszuweichen, schlich Se. Ercellenz ganz betugt nach der Wohnung des Meyers, um dort an feinem Strumpfe, so gut als thunlich, die erste Sauberung se 1b st vorzunehmen, und die völlige Herstellung des ehe= maligen Glanzes diese Nacht noch einer der Jofen zu übertragen, und follte er auch zut mehrerer Gewißheit in deren Klause barfuß die Metamorphose abzuwarten genöthigt feyn.

Ungludlicher Beife hatte aber Der Dberfam= merherr - ein großer Kenner und Freund der Kunft - im hauslichen 3wift bente an Madame Tittefittel eine fehr vielfeitige Bildung entdecht, und fich vorgenommen, weil ibn die zu reichlich genoßene fauere Milch und Erdäpfel ohnehin am Schlafe hinderten, mit Diefer Rünftlerin eine etwas grundliche Prüfung zu halten. Madame Tittefittel war, als eine echte Priesterin Thaliens, gur Bewa= chung des Ultars auf dem Theater geblieben, während der Berr Gohn die nacht hindurch die Bettel des morgigen Studs im Birtenhäufel malte. - Eben fprach der Dberfammerherr über Die Bauart der alten griechifchen Theater, und außerte fich daben über den angenehmen Effeft, Den eine dorifche Gaule, in einer gewiffen Di= fche angebracht, bervorbringen würde, wenn man fie aus ihrem jegigen Aufenthalte dabin verfeste, als die Thorflügel zu fnarren begannen, und ber füritlich Giebenhufen = Scherben= prechtfche Courier fammt feinem Klepper, von einigen Baternen begleitet, bier feinen Ginzug hielt.

Der Dberkammerherr hatte natürlich für die Dehors eine fehr hohe Uchtung; um num nicht durch feine Gegenwart hier zu einer fo

ungewöhnlichen Beit ben ber Priefterin Iha= liens, im halbdunkel diefer Scheune, in den Augen diefer funftprofanen Racaille in einem zwendentigen Lichte zu erscheinen, und zu feinen bonifchen - wenn auch hochft grundlichen Bermuthungen - Unlaß zu geben, fo jog er fich des Sprichworts eingedent : »Meide auch den Schein,» rafch hinter die Couliffen zuruch, hatte aber das Ungluck - weil diefe etwas zu Dicht aneinander ftanden, und es ihm überhaupt noch an der nöthigen Kenntniß gebrach, auf einem fo kleinen Theaterchen sich mit Unstand durchzuwinden — an einem malitieuser Weise hervorguckenden Nagel feine taffetnen Beinflei= ber in einer burchaus Bededung beifchenden Gegend gang incorrigibel zu gerreiffen. - Man Denfe fich nun feinen Schrecken, feine Berzweiflung, bey der morgigen Galla fowohl als auch überhaupt ben feinem als frangofischer Emigrant ftets genährten Sag gegen den Gansculottism, dem er auf feine Urt zu entgeben wußte.

20

Schon manches Mal hatte eine der fürstlichen Jofen, dem Oberfammerherrn und mehreren Großen des Hofes, sowohl durch kleine Geldvorschüffe, die jedoch nie fünst Gulden überstiegen, als auch durch sonstige Gefälligkeiten und bereitwillige Dienstleistungen aus der Verlegenheit geholfen; natürlich wendete sich auch jeht Se. Ercellenz, wo es hauptsächlich auf weibliche Hülfe anfam, an Demoiselle Phis lippine Ladenquetfch, Die einen fleinen ursprünglich nur fur das brutende Federvieh bestimmten Berschlag allein inne hatte. Der Dberfammerherr mußte lange unter den drin= gendsten Bitten und den beiligsten Betheurungen feiner erhabenen Sittfamfeit pochen, ebe end. lich Philippine, wahrscheinlich aus Furcht por der zu risfirenden Ungnade, öffnete, und von dem geschehenen Unglud sich augenscheinlich überzeugte. — Die gutmuthige Iris wußte feinen andern Rath, als Gr. Ercellenz aus ei= ner alten weißen Saffetschurge ein anderes Bor= derblatt für das Beschädigte der linken Sofe eingufegen. Der fleine Unterschied in der Farbe des blaulich = und des gelblich - weiß, fonn= te - da Periculum in mora war - nicht beruchfichtigt werden; nur fam es darauf an, wie diefe Ausbefferung vorgenommen werden follte, da der Dberfammerberr, feit entschloffen, Diefe hier abzuwarten, ben der unumganglichen Nothwendigfeit des Unsziehens feiner beschädigten Buftzierde in noch größere Berlegenheit gerieth, der die, den biefigen hof durch und durch tennende Ladenquetsch, nur durch Darreichung eines Ihrer Unterrockchen abzuhelfen wußte. Raum war diefe Metamorphofe, während welcher die Thur des Verschlags aus Vergeflich= feit nicht eingehachelt worden war, vor fich ge= gangen, als der hofmarschall barfuß mit Schuh und Strümpfen in der hand bereintrat, und ben

in einem weißflanellenen Unterröckhen auf einem Roffer figenden Kammerherrn schwören borte, daß er in diefem Aufzuge unmöglich von dannen weichen könne, indeß Philippine zum Aus= meffen und Burechtschneiden eilige Anstalt traf.

Die Berlegenheit der benden Ercellenzen war gleich groß, doch als gewandte Cavaliere und gute Freunde wußten fie fich febr bald gu faffen, und belachten am Ende - Giner wie der Undere, mit Stern und Drdensband behangen, diefer im Beiberroct und jener barfuß mit aufgelößten Kniegurteln - gemeinschaftlich ihre fomifche Situation. - Benden in fo furger Beit mit Erfolg hülfreiche Sand zu bieten, war durchaus unmöglich, aber Reinen von Ben= ben wollte die fluge Philippine gern vor den Ropf ftoffen; fie fing daber an zu uberlegen, was wohl jest zu thun fey, als der Sofmarschall - der zugleich die rothen Abfape feiner Schuh gewaschen hatte, und nan furcht= bar in die bloßen Sufe fror - nach orientalifcher Sitte, das beißt : mit den Fußen unterm Steiß, auf Philippinens Bette Plat nahm. Dieß aber, darauf nicht eingerichtet, brach un= ter der ungewohnten gaft frachend zufammen, und verrieth die Gegenwart noch einer von den Ercellenzen gar nicht vermutheten Perfon; denn unter den Trummern der morfchen Bettbretter, und dem - mit eingefuntenen Rnochen. gebirge des hofmarschalls, ertonte das flagliche

Geschrey: »Uch, du grundgütiger Gott !- steh mir ben !- ich nuß ja ersticken !- Lust - Lust !a --Mun fam die Reihe des Verlegensseyn an die arme Philippine, denn ein rothgelockter männlicher Kopf hob den vor Schreck zwischen den eingesunkenen Ruinen ganz starr sigen ge= bliebenen Hofmarschall in die Höhe, und warf ihn über das Bett hinaus, wodurch Se. Ercellenz mit dem Kopfe in ein, aus Mangel an Plat auf der Erde stehenden, mit Wasser ge= füllten Waschnapf siel.

Der Dberkammerherr erkannte unter einem umwillführlich aufgeschlagenen Gelächter fogleich ben jungen Tittefittel, der feine morgigen Romödienzettel bey der gefälligen Philippine bequemer als im Hirtenhäufel zu schreiben gehofft hatte und errieth als ein guter Practikus ben Zusammenhang auf der Stelle, rief aber um feine Hofen fehr befümmert:

O restez donc tranquil, ma chere Philippine ! wir find ja alle Menschen, il n'ya pas d' embarras. Sie wissen wohl, wir sind Freunde und, parbleu, discret comme un confesseur; cela n'importe rien !« — wahrend der Hofmarschall sprudelnd jammerte:

»O mon Dieu! j'ai une langueur dans tous les membres, — en fin ! fo helfen Siemir doch aus diefer erefrablen Situation !«

Der junge Tittefittel war noch im Zweifel, ob er Reisaus nehmen, oder bleiben,

und als ein gelernter Schneider dieses Intermezzo auf die willfommenfte Urt enden folle; deffen ungeachtet wurde er fich wabrichein= lich zu Ersterem entschloffen haben, wenn er in der dagu nöthigen Gile eines feiner abgelegten Rleidungsftucte, das die Bandesfitte von Euro: pas männlichen Bewohnern nur den Berg. fdjotten entbehrlich macht, hatte finden fonnen. Er blieb daber, erflarte fapitulirend durch Uebernahme der Sofen des Dberfammerherrn Philippinen Zeit für bes hofmarschalls Strumpfe zu laffen, half fich fodann aus den Trümmern, in denen er absichtlich bisher zur Halfte verborgen geblieben war, berver, und zog jest, aufgemuntert durch die plöglich febr beiter gewordene Laune der benden Ercellengen, was ihm fehlte, an. Philippine ftimmte am Ende, nach einigen vergebens vorgebrachten Befchonigungen diefes Rencontres, in das Lachen ber Serren mit ein, und als der Morgen grau= te, waren die Strämpfe und hofen bestmöglichft reparirt, folglich die dringendsten Bunfche der Ercellenzen befriedigt. -

## Diertes Kapitel.

34

Die verschwiegene Freundschaft der Soflinge.

205 enn die Serren ihre, gegenfeitig beym Uuseinandergeben, Philippinen gelobte Berfchwiegenheit gewiffenhaft gehalten hatten, fo ware es mir ohne Zweifel unmöglich gewefen, meinen Lefern Diefen nachtlichen Borfall, Deffen Beuge ich natürlich nicht war, mitzutheilen. Uber fchon am folgenden Morgen wurde er mehrmals auf fo abweichende Urt ergablt, daß sich die Babrheit febr leicht zusammen feben lief. --Der Dberfammerherr fonnte es unmöglich über das Berg bringen, die Geschichte, in fo weit fie den Sofmarschall betraf, feis nem Freunde, dem Colonel Chevalier de Fanfaron zu verschweigen, von dem fie die gern medifirende Pringeffin Beloife auf der fpater in Erwähnung fommenden Sagd - erfuhr. Der hofmarschall lief als ein echter Sofmann feine Gelegenheit aus, dem Dbe r= fammerherrn eines anzuhängen, er erzählte

baber wieder auf andere Manier blos Deffen Schidfale, mit hamifchen Bemerfungen reichlich verbramt, der Dame du Palais, Baronne de Caquetuche, welche nicht verfaumte, den gangen Sof auf die Berschiedenheit der einen oberfammerherrlichen hofe von der andern aufmertfam zu machen, wodurch. Ge. Ercellenz fur ben gangen Zag zu einer außerst genirten Stellung mit vorgehaltenem Schnupftuch genöthigt wurde. - Den eigentlichen, Der Bahrheit treuen Bufammenhang, erfuhren aber einige Bereuter, die mit dem jungen Tittefittel im Sirtenhäufel zufammen gefommen waren, und durch deren Unterhaltung fodann ich; denn der junge Baffe hatte, nach Urt feiner preiswurdigen herren Collegen, fich Des gehabten Ubenteners fehr gerühmt, und auf die ihn auszeichnende Bunft eines bochfürftlichen Rammertagchens fcbrecklich Dick gethan. - Eine bubifche Schwach. beit, die man leider heut zu Tage ben folchen Halbmännern gar zu oft antrift! --

Noch vor neun Uhr Morgens hielt der Fürst von Siebenhufen = Scherbenprecht mit feiner erlauchten Familie und Gefolge den feperlichen Einzug im Buttermilchhof, der bereits feit einer halben Stunde, durch einen unmittelbar aus dem geheimen Rabinet herabgelangten, von fämmtlichen hier anwesenden Uuthoritäten in jeglichem Departement fogleich bekannt gemachten, und im dritten Reise Bulletin ber hohen Familie enthaltenen Befchl (mit welchem auch ein Courier nach der Residenz abgefertigt wurde, um durch die Donnerlocher Zei-

tung die Bölfer Gr. Durchlancht davon in Kenntniß zu fehen) nach reiflicher Erwägung, zum Ruhm des Staats und größerer Wohlfahrt der Unterthanen, den Nahmen Monrepos erhalten hatte.

Der Besuch des Fürften von Giebenhufen = Scherbenprecht war eigentlich von unferem Dberlandjägermeifter, dem Frenherrn von Ufthorn, eingeleitet worden, Der feinen Souverain durch eine große Jagd überrafchen wollte. Bu diefem Zwecke waren aus dem boch= fürftlichen Thiergarten zu Donnerloch, vier Rebe und fechs Safen lebendig eingefangen, und im ftrengsten Infognito in Dazu eingerichteten hölzernen Berschlägen fchon am Zage vor der Unfunft unfers Monarchen bier bergeschafft worden. Diefe armen Thiere, von denen zu befürchten ftand, daß fie die vaterlandischen Grenzpfähle nicht allzugenau respettiren mochten, hatten in ihren fehr engen Behaltern, die un= gludlicher Beife nur von hinten ju öffnen wa= ren, bis zum heutigen Morgen bleiben nußen. Sest, nachdem das fleine Geholz, welches gut der neu acquirirten Proving geborte, vollfom= men umringt war, wurde das Bild aus feinen Raften auf die martervollifte Urt von binten berausgegerrt, um noch einige Minuten vor dem

Tode der fregen kuft zu genießen. Die Rehe aber, bisher nur noch von den engen Brettwänden mit Gewalt aufrecht erhalten, konnten auf keinem Juße mehr stehen, und sanken trastlos in das Gras, aus dem sie felbst die meisterhaft geschierte Hundepeitsche des Herrn Oberlandjägermeisters Ercellenz nicht in die Höhe zu treiben vermochte; sogar die Hasen schienen jeder Furcht vor Tod und Menschen abgeschworen zu haben, indem sie sich gemeinschaftlich auf einen Haufen zusammen sesten, und philosophische Betrachtungen über den Unwerth ihres Lebens anstellten. — Man mußte nothwendig den Thieren einige Erholung gönnen, ehe sie gejagt werden konnten.

Die Residenz Scherbenprecht, deren fürstlicher Gebieter nach den strengsten Regeln der Hofetifette bey uns empfangen worden war, lag nur eine kleine halbe Meile von Monre= pos entfernt, mithin konnte die Neise hierber Ihre Durchlauchten nicht zu schr fatignirt haben, um nicht noch vor der Tafel einige Stun= den Jer Jagd zu weihen. Nach eingenomme= nem Frühstück überraschte daher der Oberlandjägermeister seinen Souverain durch den unter= thanigsten Untrag, einer von ihm veranstalteten Jagd huldreichst bezuwohnen, auf das angenehm= ste im Hoke ertönten die Hörner, die Pferde standen gesattelt ; ich für die Prinzessin Heloi= fe bestimmt, mit einem prächtigen aus Pappen= Deckel und Raufchaold verfertigten Diadem acziert, fonnte die Beit faum erwarten, die liebli= che Burde bas Erstemal zu tragen; das gange Sagdgefolge harrte in ehrfurchtevoller Ermar. tung, und in größter Galla weilten des hofmar= fchalls und des Dberfammerherrn Erzellengen, (lettere mit vor Die Beinfleider gehaltenem Schnupftuch) an einer riefenmäßigen für die benden fürftlichen Gemablinen bereit ftebenden Burft, Die feche Pferde faum erschleppen fonns ten, und von den, als Bauerinen natürlich genug masfirten Damen des Sofes, mit einem vom hofarchiteften aus Feldblumen verfertigten Rrange umrungen, und im Doublierschritt begleis tet wurde. Im Forfte - dem aus vier und fechszig Baumftammen und einigem Dorn = und Strauchwert bestehenden Gehölze - angelangt, ertonten die Sorner aufs neue fo fraftig, daß alle Rettenhunde der benachbarten Staaten, aufs mörderlichste dem jungften Zage entgegen beul. ten, und ein Rammerherr angstlich den neben ihm reitenden Sagdjunfer von &a deflinf fragte: »Db es nicht Bolfe waren, die fo furchtbar beulten ?« Das Wild, das fich inzwischen bis zum Schleichen erholt hatte, wurde von den bochften Sperrschaften - mit Ausnahme eines Rebes, das vor der Pringeffin Seloife in die Rnie fant, weil ihm die Fuße zum Davonlaufen gu fehr geschwollen waren, und defhalb Gnade vor ihren Hugen fand, und an einem Strumpfbande

der fürstlichen Tochter lebendig fortgeführt wurde — siegreich erlegt, das übrige Gefolge schoß neun Finken und fünf Sperlinge, nebst einem sich hierher verlaufenen Eichhörnchen. —

Uls die höchsten und hohen Herrschaften glücklich von der Jagd retounirt waren, hatte eine Deputazion des Mayerhofes Audienz ben Monarchen, um in den devotesten Ausdrücken, im Namen der entzückten Unterthanen, für die große Wohlthat zu danken, durch welche der bisherige Buttermilchhof zu einem Monrepos erhöben worden war. Die große Dummheit der Leute, die das gar nicht zu würz digen wußten, hatte dem Kammerpräsidenten zu überwinden Mühe genug gekostet, um ihnen das hohe Slück aus dem , rechten Gesichtspunkte anschaulich zu machen.

Nach der Tafel langte herr von Schmoul an, der wirklich mit einer geheimen Sendung von Sr. Durchlaucht beauftragt worden war. Seine haft und die vor Freude strahlenden Uugen verriethen nur zu deutlich, welch ein glucklicher Bote er gewesen sey. Das projektirte Geldnegoz ben Itzig in Lufurutheim war nicht nur nach Wunsch ausgefallen, sondern herr von Schmoul überbrachte, außer den sehr schweren Geldsäcken, noch ein weit leichteres Listchen, das die Neugierde des ganzen Horfes um so höher spannte, da es unter Sr. Durchlaucht höchst eigenen Augen nach dem suft-

lichen Rabinet gebracht werden mußte, wohin blog herrn von Schmoul die Ehre der Begleitung zu Theil wurde. - Endlich nach eis ner halben Stunde trat der Monarch von Grapenfeld : Donnerloch, als Großmeister des von hochstdenfelben gestifteten Drdens vom Mondfalbe, hervor, deffen in Geheim gefertigten Infignien der nunmehrige Dber= Kommerzienrath von Schmoul mitgebracht hatte. Unter fregem Simmel wurden nun die Statuten Diefes einzigen für Manner wie für Damen gestifteten Drdens von vier Klaffen verlefen, fodann der durchlauch= tigite Befuch zum Pfande der Eintracht und Freundschaft mit dem Großfreuz decorirt, in= gleichem die fürstliche Gemahlin nebst Pringeffin Tochter. (Ein Courier fprengte mit denfelben Infignien für den Erbpringen und feinen Bruber heute noch nach der Residenz, wo diefes wichtige Greigniß nebst den Statuten des Dr= bens am andern Tage fchon durch ein Ertra= blatt feil geboten wurde). Endlich fam auch an Die furstliche Maitresse, die Vicomtesse de Housse-haut, und die übrigen Sof= und Staatsdianitarien die Reihe. - Da einige Jaad = und Rammerjunfer gleich Unfangs fchleu= nigft davongerennt waren, und fich felbft vor Die noch vorhandene Katenfopfsbatterie fpannten, mit der fie auch durch Suife einiger Bauernjungen zu rechter Beit im Galopp aufgefahren fa= men, um unter dem Donner der Kanonen Zeugen irdischer Größe zu seyn, so gewann die Feyerlichkeit ungemein an Würde. Von der Schneidemühle herüber tönte lieblich wieder das gestrige Glockenspiel, und eine zufällig eingetroffene Bande böhmischer Musikanten marterte sich vergebens, zu dem von ihnen verlangten : Te Deum laudamus, eine passende Melodie zu sinden; sie spielten daher auf höchsten Beschl: Freut euch des Lebens 2c. in das die hochstürstlichen Waldhornisten, und mit diesen fumtliche Kettenhunde des Hofes, voll inniger Rührung einkelen.

\*\*\*\*\*

The Real Property and the second second

## Fünftes Kapitel. Am politischen Himmel steigen Wolken auf.

Ich befand mich bereits feit vierzehn Tagen in der Residenz zu Donnerloch, während welscher Zeit ich wechselsweise der Prinzessin Heloife und der Bikomtesse der Hrinzessin Hezum Spazieren : Reiten diente, als in den Ställen gar bald von nichts als von der außerordentlichen Thätigkeit im Kriegsministerio die Rede war; die hohe Generalität hatte alle Hände voll zu thun, und auf der sonst so heitern Stirn Sr. Durchlaucht wurden nicht felten die landesväterlichen Furchen fehr sichtbar.

Der Bruch zwischen Frankreich und Preußen schien nicht nur in den Bierhäusern, fondern felbst im Donnerlocher Kabinet unvermeidlich. Unser Fürst hatte auch in die Un= gelegenheiten Europens ein wichtiges Wort zu reden, und es fam nur darauf an, in welche Wagschale er feine Urmee werfen follte, um diesen politischen Händeln den vortheilhaftesten Uusfchlag zu geben. Unfere Macht bestand von jeber aus folgenden Ubtheilungen ;

Erftens: Demarkazions= Linie, ei= gentlich ein irregulares Corps Ravallerie gu Fuß, das blos die Berpflichtung hatte, die Grenzen auf folgende Urt den Sag bindurch ju bewachen : Fruh Morgens um feche Ubr ging ein vom Schultheis des Grenzdorfs befehligter Rnecht in einer Reiterjacte mit gezogenem Gabel barfuß und unbededt nach bem vaterländischen Grenzpfahle, wo er mit den Fifen in ein Paar gigantifche festangenagelte Rurierstiefeln, und mit dem Ropf unter einen foloffalen gleichfalls am Schilderhaufe befestig= ten helm trat, und fo zwen Stunden Bache ftand, bis er durch einen andern Bauernburfchen, an dem die Reihe war, abgeloft wurde, und nach Uebergabe des Gabels und der Jacke wieder an feine Urbeit ging.

Zweytens: Garnifonstruppen, die in den Städten der Monarchie, namentlich in der Residenz Donnerloch, den Bacht= dienst an den Thoren versehen, allem liederli= chen Gesindel den Eintritt verwehren, und Uch= tung geben sollten, daß kein Jude ohne Ent= richtung des Leibzolls durchwische. Dieses Corps bestand aus allerlen preßhasten Krüpeln, Bettlern und fremden Invaliden, welche, nach= dem sie krunm und lahm geschossen, mit einem Lauspaß nach der Heimath gewiesen wurden, und sich häufig pier engagiren ließen. Dbschon der Mann des Tags nur einen Rreuzer Löhnung hatte, so standen sich diefe Leute doch nicht so übel, denn sie traten vor jedem durchfahrenden Wagen unter das Gewehr, und nahmen aus lauter Devogion vor den unbefannten Reisenden auch noch ihre kleinen dreyeckigen Hüte ab, die sie besche den um eine milde Gabe flehend, in den Wagen langten.

Drittens: Garde du Corps, blos zum Dienst bey der durchlauchtigsten Familie höchst felbst bestimmt; lauter schöne ferngesunde junge Leute von höchstens fünf und zwanzig Sahren, denen man außer dem Wachtdienst noch so manche andere Verrichtung übertragen fonnte; um die es folglich wohl Schade gewesen wäre, wenn man sie dem Erschießen hätte aussehen vollen. Neunzehn Gemeine und sechszehn Offiziere unter einem General = Lieutenant.

Viertens: Linientruppen, als Kontingent der deutschen Reichsarmee, zur Verthei= digung des Baterlandes bestimmt; — ein Re= giment von zwey und vierzig Mann, unter ei= nem Generale, drey Stabs = und fünfzehn Sub= altern = Offizieren. — Nechne man nun noch die im Kriegsministerio sthenden Gene= räle, den Gouverneur von Donnerloch, die vielen Udjutanten und eine Menge Titular= Offiziere, so wird man wohl glauben, daß man sich ben dem Anblick einer dasigen Parade, nach

45

Neu=Sparta verseht glauben mußte, zumal da in Friedenszeiten, nach damaliger Sitte, auch drenzehn Werbkommandos verschiedener Potentaten in Donnerloch hausten, und ihre Nehe in der Nachbarschaft auswarfen.

Man wird vielleicht fragen : Die war es möglich, in einem Bandchen, das aus einem Stadtchen, eilf armfeligen Dörfern, dren Magerhöfen und einer Schneidemühle besteht, einen fo kostbaren Hofstaat, eine fo zahlreiche Generalität und fo eine Menge hoher und nie= berer Beamten ju halten? 3ch antworte Da= rauf blos: der hochste Gehalt betrug nicht mehr als zwen hundert Gulden, weil Ge. Durchlaucht den Grundfas hatte, daß Cavaliere nur ber Ghre halber dienen muffen ; diefe gwen hundert Bulden erhielten nur Ubenteurer und frangöfische Emigranten, die andern titelfuchtigen Marren, größteutheils von eigenem fleinen Bermögen, Die fich in Diefem Schlaraffenleben gefielen, begnug= ten fich mit ihrem Mange und ihren Drden, und zahlten allenfalls noch für eine jede Er= hohung, die, fo oft Ge. Durchlaucht dringende Schulden zu berichtigen hatte, gradatim vorge= nommen wurde, mit Vergnügen neue Saren. -Mit etwas baarem Gelde fonnte fich ein gewandter Bindbeutel auch eine geraume Beit in Donnerloch durch Schuldenmachen durch= bringen, und die dasige Chronik nennt noch eine Menge folder herren, Die jest in andern Staa-

ten eine große Rolle fpielen, und fich gar nicht mehr erinnern, wie fie vor zehn, zwolf Sabren dem hofe zu Donnerloch, auf Koften treuherziger Philister, Dejeuners dansants gaben, und dann - durchgiengen. - Doch wir wol-Ien uns aller nicht bierbergeborigen Debenbemerfungen enthalten, und fehren nach der Refident zuruck, wo die immer trüber am politischen horizonte aufsteigenden Bolfen, den Mugen des Sofes und dem Burger minder drohend Dargus ftellen, felbit ber ingwischen mit einer neun Röpfe ftarfen Landstreicherbande eingetroffenen Madame Tittefittel, nicht gelingen wollte. Die Uermfte, Die fich bier ein Eldorado ge= traumt hatte, fab fich in ihren fußen Soffnun= gen graflich getäuscht, und besturmte erft den Dberfammerherrn, dann aber den gangen Sof, und endlich die durchlauchtigste Familie bochft= felbft mit Bitten, Thranen und Fußfallen. Um nun diefen braven Runftlern mit Ehren wieder aus Donnerloch zu helfen, gerieth der Furft auf ein Mittel, Das zwar einzig in feiner Urt ift, aber fein landesväterliches Berg am ruhrend. ften an den Lag legte. Die Gefellschaft gab noch dren Borftellungen, nämlich : Dberon Rönig der Elfen, die Braut von Def. fina, und zum Befchluß Furftengroße, mit einer von Dadame Tittefittel gesprochenen und vom hofpoeten aufgefesten Ubichiedsrede. Die Benennungen der zu gebenden Stude

mußten allemal bes hofes und ber in ber Refident wohnenden frangofifchen Dobleffe megen, frangos fifch und deutsch, letteres fur die Burger ic. ic. ge= fcbrieben werden. Der gefchworene Ueberfeger des Appellazionsgerichts hatte aus Uchtung fur die Dramatischen Berdienfte der Dadame Tittefit= tel Diefe fleine Mube übernommen, und ftem= pelte das erfte diefer dren Stude zu einem Oberon, Roi des Onzes, und das an= dere zu einer Epousée de Laiton, in= Def feine hochfürstliche Durchlaucht ben Undro= bung der bochften Ungnade jeglichem Burger, denn diefe hatten das Theater bisher am we= nigsten unterstützt, anbefehlen ließ, in diefen dren Vorstellungen zu erscheinen, oder das Ein= trittsgeld für den zwenten Plat zu fchicken. Ein nafeweifer durchreifender Fremder magte es im hotel de Luxemburg, einem Biers haufe, wo er logirte, feine Gefinnungen über Diefe Maßregel etwas fcoptifch ju außern, und er hatte in der That von Gluck zu reden, daß er über feine vermeffene Heußerungen mit der gelinden Strafe : binnen vier und zwanzig Stunden die Refiden;, binnen drey Zagen aber, Die fammtlichen Spatenfeld= Donnerloch= fchen Staaten raumen zu muffen, davon fam. hatten die ihm eiligst nachgejagten Garde bu Corps ihn noch innerhalb der Grengen eingeholt, fo ware ibm gewiß der Prozes des

Hoch verraths gemacht worden, denn er hatte beym Cinsteigen behauptet, um diesem Befehle im gangen Umfange nachzukommen, bedürfe er feine halbe Stunde.

Endlich erfchien der vom Donnerlocher Rabinet fo lange gefürchtete Tag. Sede der fampfenden Parthenen bublte um das Bundnif mit dem machtigen Furften Gandulph, und als am Ende Rapoleon gar erflärte, bag er feine Neutralitat mehr anerkenne, und nur Freunde oder Feinde feben wolle, Da gelang es der fo oft bewunderten Politif unfers Hofes nicht länger, ohne Theilnahme an fo ei= nem verheerenden Kriege zu bleiben. - Pring Eduard, der zwente Gohn des Fürften, ftellte fich felbit an die Spipe der muthentbrannten Truppen, und mir, als dem beften Renner im fürftlichen Marstall, wurde nunmehr als Leibroß Des jungen Selden Die Ehre zugedacht, wenn auch nicht den Ruhm, doch die Gefahren mit ihm zu theilen. Meine vorderen Sufe erhielten Damals Die ersten Gifen.

Der Prinz war, wie ich gar bald bemerka te, ein Erz-Libertin, und ein Helt, der feines Gleichen suchte — hinter den Gardinen. In den ersten Wochen des Ausmarsches ging alles in dulei jubilo, unsere Truppen paffirten mehrere Duodez = Staaten, in deren Residenzen der Prinz regelmäßig, für feine Person, ein paar Rasttäge hielt, und sich für die bereits erdul-

beten und noch ju erwartenden Strapaben, durch galante Abenteuer fchadlos hielt; wahrend die Urmee, fchon jest größtentheils barfuß, vorwarts marschirte. Dirgends weilten wir aber länger, und nirgends gefiel es uns beffer, als an dem Sofe von Sfenbart - Gurfenbach, Denn da war das wahre liederliche Leben zu haufe. Dbgleich Die Einfünfte Des Fürsten - eines Spielers von Profeffion - über ein halbes Sahrhundert hinaus verpfandet waren, fo wußte doch fein Premier = Minifter, ein Plusmacher, Der feines Gleichen in gang Europa fuchte - immer neue Sulfsquellen ju finden, um das luftige Leben Des hofes fortzuseben, und feinen Beutel ju fpicten. In Gurtenbach hatte jeder, bem Galgen oder dem Buchthaus entlaufene Betrüger, eine fichere Frepflatt zu erwarten, wenn er mit vollen Safchen fam; in Gurfenbach trieben, gegen ungeheure 26ga= ben, alle aus andern Staaten verjagten Grecs ihr Befen, im Pharo Macao, Onze et demi, Rouge et nocre, Roulet, a. Treize, und wie die fchonen Mittelchen alle beißen, aus braven Burgern Schurfen, ans redlichen Gatten liederliche Birthe, und aus rechtschaffenen Batern verzweifelnde Buftlinge ju machen ; durch diefe fchone Unstalt wur. ben die Unterthanen der benachbarten Staaten gebrandschaßt und durch die - unter jeder wei= fen Regierung ftreng verbotenen Sagard . Spiele

an den Bettelftab gebracht; von Gurfenbach ber liefen mehr verachtliche Rerls unter ben respettabelften Titeln in der Belt, mehr Saus genichfe und hängenswerthe Sallunfen als 3 fen= bart=Gurfenbachfche= Sofrathe berum, ale Diefes ganze Bandchen Schweine gablte, Sier fonnte Paffe, Rundfchaften, Ubschiede, Trauund Sobtenscheine - obne weitere Unterfuchung - erhalten, wer bas eine oder bas ans bere bedurfte, wenn er es nur, ber gang eigenen Tarordnung nach, bezahlte, und Ge. Durchlaucht trug fogar fein Bedenfen, auf mehrere in Paris fontrabirte Ebrenfchulben, einen Bald von bedeutendem Umfange, in welchem Höchftdiefelben jedoch über feinen Setfchepetschenbusch gebicten fonnten, (denn Der Bald geborte zum benachbarten Surften= thum Eichelmaft) ju verpfänden; - 211= les auf den Rath Gr. Excellenz, des fich felbit ex propria authoritate jum Frenherrn erhobes ven Premier = Ministers von Bangenfneip, eines ebemaligen, fcblechter Streiche wegen, nur vier Stunden von Gurfenbach aus einem andern Staate cum infamia fortgejagten Rabuliftens !!! Huch ben Diefem fleinen Sofe blickte zwischen dem lacherlichen Beftreben, durch Schein zu glangen, der armlichite Bettelftol;, bas wahrhaft hungernde Glend hervor, aber nie in grellerem Lichte, als wenn fo ein frember Duodes = Monarch durchreifte, dem man eine

vortheithafte Idee, fowohl in finanzieller Simficht als auch in Hinficht des hier herrschenden guten Geschmacks, ju geben wünfchte. Un fo I= chen Gallatagen fab man fast feinen andern Rock auf den Strafen , als die fürstliche Lis vree, von der über hundert fechzig mit falfchen Borten besete Exemplare (deren ganger Buschnitt noch von 1605 mar, wo fie der Ur= großvater des Fürften ben Gelegenheit einer Bermablung hatte machen laffen, und um deren Bezahlung die Enfel des ehrlichen Schneiders noch immer vergebens follicitirten) an Sand. werfsburschen, Sausfnechte und Saglöhner vertheilt wurden, welche in diefen regelmäßigen Quadratfitteln, fich auf dem Schlofplat, der bennah den dritten Theil eines Landchens aus= machte, in welchem jeder Unterthan feinen Gouverain fonnte nießen boren, auf bochften Befehl berum treiben mußten, um als wirfliche Diener= fchaft den Glanz des hofftaats zu vermehren. Un folchen Sagen mußte auch das fieben Mann ftarte Kontingent manovriren, und ich war felbft Beuge, wie die Fürftin ihren Gemahl auf eine nahende Regenwolfe mit den Borten : »Laffen Ew. Liebden doch die Trup= pen einrücken, damit fie nicht naß werden,« aufmertfam machte; Diefer aber, von Der fcho. nen haltung feiner halbverhungerten Beute be= zaubert, wollte noch nicht enden, fommandirte neuerdings erft leife vor dem Richtet euch :

«Blast ench mal uff, Kinderchens!» und befahl sogar einen großen, eigens zu diesem Bweck, von alter Wachsleinwand verfertigten Regenschirm zu bringen, mit welchem vier vor= hin beschriebene Livreebediente alle Schwentun= gen der Urmee so geschickt zu begleiten eingeübt waren, daß felbst benm heftigsten Regen die pappendeckelnen Czakos in feine Gesahr der Er= weichung sommen sonnten, und jeder Juschauer mit sich uneins werden mußte, ob er den vier Himmelträgern, oder den wohl erercirten Truppen Sr. Durchlaucht, mehr Bewunderung schenken sollte. —

\*\*\*\*\*\*\*\*\*\*\*\*\*

## Sechstes Rapitel.

Mein Prinz betritt die Heldenbahn, und kriegt vor lauter Lapferkeit die Rolik. — Ich fliehe mit Ruhm bedeckt.

Mit meinem Pringen war, feit wir uns dem Grenzen Thuringens naberten, eine gewaltis ge Beränderung vorgegangen. Eine gewiffe Schwermuth lag über fein ganges Defen verbreitet, eine unnennbare richtungslofe Sehnfucht mattete ihn völlig ab, am Sage qualten ihn trübe Uhnungen, und in der Macht beunruhigen= be Traume, am schrecklichsten aber eine Rolif, Die, je naber wir den Gegenden von Jena und Querftadt famen, um fo mehr gunabm, und befonders an dem Tage der furchtbaren Schlacht fo arg zufeste, daß er den wohltha. tigen Graben, der ihm zur Linderung feiner Qualen winkte, erst gegen Ubend, aber - als frangösischer Gefangener, verlaffen fonnte. Done Diefen unglücklichen Bufall würde vielleicht die ganze Lage der Dinge durch feine tapfere Mitwirfung ein anderes Unfeben erhalten, und Eduard zuverläßig den gangen Seldzug ruhme bedeckt mitgemacht haben. Die Frangofen mochten bas einfeben, und fich fcheuen, feinem tapfern Degen noch einmal auf dem Schlacht= felde gegenüber ju fteben, denn fie fchickten ihn baldigft in bas Innere Franfreichs als Rriegsgefangener , Der dort auf feinen Borbern ausruhen follte. - Bie ich in der Folge zu er= fahren Gelegenheit hatte , ftarb der edle Pring, lange nach bereits abgeschloffenem Frieden , ju Dijon den ichonen Tod furs Baterland, von bem ihn alle antifiphilitischen Robs der geprie= fensten frangofifchen Uerste nicht zu retten vermochten. - Die von Schmerz durchdrungenen Unterthanen Danften Gott, Das wenigstens durch Diefen Trauerfall ihr erhabener Fürstenstamm nicht erloschen, und der Erbpring fein ju Saus geblieben war.

Was mich anbelangt, so war ich durch das Absteigen meines bisherigen Gebieters und durch sein Verharren im Graben völlig meinem Schicksale überlassen. Rechts und links schlugen die Lugeln des groben Geschüßes neben mir in den Boden, aber das friegerische Schmettern der Trompete entstammte mich mit hohem Muthe. Ein Ravallerie = Regiment fam im Galopp angesprengt, ich schloß mich willig, doch ohne Reuter an das erste Glied, und machte alle Attaken mit. Aus mehr als tausend Feuer-

fchlunden flog Tod und Berderben um mich ber, aber ich blieb in ruhiger Saffung und ohne Wunden ; als aber endlich die Diederlage vollfom= men war, und der Rudgug begann, da treinte ich mich von dem wackern Regimente, an das ich mich angeschloffen hatte und rannte rechts querfelbein, ohne zu wiffen wohin, nicht vor Rugeln, nur die Frangofen, als fchlechte Reuter fcheuend, durch Sumpf und Moor, über Stock und Stein, Die halbe Macht bindurch, bis ich durch hunger und gangliche Er= mattung meiner Krafte in einem Balde gut Befinnung fam. Da ich noch mit Stange und Trenfe verfeben war, und damals noch nicht Die edle Runft des Selbstabzaumens erlernt batte, nühten mir nicht einmal die fargen Erfrischungen, welche mir ein magerer Biefenplat im Balde bot, und ich mußte, mit dem größten Feinbe aller lebenden Befchopfe, dem Sunger famp= fend einen Rubeplat fuchen.

Der Tag brach endlich an, und ich sehte meinen Weg durch den Wald in derselben Richtung fort. Gestern war ich über alle Stragen vasch hinweggeeilt, und jeder menschlichen Wohnung, so weit ich konnte, ausgewichen, jest aber zwang mich der Hunger, mich meinem Schicksale blindlings zu überlassen, den ersten den besten Weg, der mich aus dieser Wildniß führen konnte, einzuschlagen, und einen Gebieter, ber meinen fchrecklich murrenden Magen beschwichtigen konnte, zu suchen.

3ch mochte ungefähr zwen Stunden fortgeschritten fenn, als ich mich auf einem foge= nannten Solzwege befand, und in Rurgem einis ge Menfchenstimmen vor mir borte. 3ch fprang galopirend fo gut ich fonnte nach, aber faum befam ich die drey Manner in die Augen, als fie von dem Suffchlage erfchredt, eiligft in Das Dicffte Gebufch flohen, woben der eine zwen große Pactete fallen lief. Die getäuschte Soffnung brachte mich fast zur Berzweiflung, ich bielt an, gieng laugfam den Packeten entgegen, und blieb, als ich fie erreicht hatte, mehrere Di= muten mich meinem Schmerg überlaffend, vor ihnen fteben. Endlich borte ich es im Dicticht raufchen, in einiger Entfernung tamen fcudy= tern erft einer, Dann zwep, und endlich bren bartige Gesichter, die ich febr bald als judifche erfannte, zum Borfchein. Leife berathfchlagend und überall herumlugend, nahten fie fich nach einer geraumen Beile, als Ulles ftill blieb. Uns meinem, mit Schmut, Staub und Schweis bedeckten Buftande, tonnten fie leicht fchlieffen, daß ich fchon die gange Macht herrenlos herums geirrt fen, und fie bier vor dem etwa nacheilen= Den Eigenthumer völlig ficher feyn. Die Scha= brade und die in den Salftern ftedenden Difto= len belehrten fie auch fogleich über den Stand meines letten Reiters, ich wurde also ohne Weiters als gute Prife erklart.

57

Sludlicherweife batte einer Diefer Sebraer einen halben Laib Brod ben fich, der mir nun, weil der hunger ziemlich lesbar in meinen Genichtszugen geschrieben fteben moch= te, vorgeschnitten wurde ; ich hatte noch nie ein folches Futter genoffen, aber es fchmedte mit unvergleichlich, und ich fublte mich wahrhaft ge= ftarft. Boll Erwartung, in welchem von Diefen dren Rerln ich meinen funftigen Gebie= ter werde verebren muffen, verzehrte ich die letten Brodschnitten, und wurde nach und nach aus der in judifchem Rothwälfch geführ= ten Unterhaltung gewahr , daß diefes faubere Rleeblatt zu einer Spipbubenbande gehöre, welche in der vergangenen Racht auf einem Mayer= hofe einen Befuch abgestattet batte, deffen Fruch= te nun diefe braven Manner in Gicherheit schafften, um fie jenfeits der Grenze zu ver= fummeln. Uus echt judifchem Urgwohn wollte Keiner dem Undern meinen bereits befchloffenen Bertauf überlaffen, auch Reiner bem Undern die Berfchacherung der geraubten Effetten anvertrauen, und am Ende famen Die dren Schurfen gar auf den Ginfall, mich nicht nur mit dem fammtlichen Gepacte zu beladen, fonbern noch obendrein alle dren zugleich auf mir ju reiten, woben jedoch feiner aus Furcht vor ben Pifiolen, die fie nicht einmal abzuschießen

aber zu unterfuchen ben Muth hatten , zuvor= berft figen wollte. Endlich erwachte in Joeln, der aus dem berühmten Geschlechte der Das chabaer ju ftammen behauptete, der alte Sel= Denfinn, er fchwang fich zuerft in den Gattel, Die andern fletterten hinter ihm hinauf, doch ich, feine drenfache Baft in tragen gewohnt , nahm meine gangen Krafte zusammen, die Schurfen herabzuwerfen ; der hinterste Schiloch verfor augenblicklich das Gleichgewicht, und gerrte Baruch, den Mittelften, mit herunter, der fich vergebens an Joeln festzuhalten suchte; da sich Diefer aber mit feinen Sanden fo zu fagen im Sattelfnopf und meinen Dabnen verbiffen hatte, und feine langen frummen Beine wie einen Reif um mich geschlungen bielt, fo bedurfte es nur einiger Seitensprünge, um Schiloch und Baruch auf die Geite zu fchleudern, die nun vergebens: shalt auf, Gimf, Banef! halt auf !« hinter mir drein fchrien; ich war mit Soeln in wenigen Minuten ihren Mugen entschwunden.

etteettete '

and a second of a state frame and and and

# Siebentes Kapitel. Echneller Wechsel meiner Besiger.

The weiß nicht, ob Soel wirflich die Ubsicht batte, feine benden Rameraden ju betorfeln ; er fchlug wenigstens, fobald wir eine große Straße, Die langs dem Balde fortlief, erreichten, abermals einen Seitenweg linfs ein, auf dem wir nach einer Stunde in einem Dorfchen anlangten, wo Soel fich ben einem vertrauten Glaubende genoffen den Zag hindurch verborgen bielt , und ich erträglich genug gefüttert wurde. Um andern Morgen fruh ging die Reife nach einem fleinen Stadtchen der nachbarschaft , wo eben ein Pferdemarkt gehalten wurde, auf welchem mich Joel fo vortheilhaft als möglich angubringen befchlof, mein bisheriges Reitzeug aber, nebft dem übrigen Gepacte wohl weislich, um feinen Berdacht ju erregen, ben feinem Birthe, jedoch unter allen nur erdenflichen Borfichtomag. regeln, jurudließ. 3ch wurde, blos mit einer fchmuzigen Dede und einem fchlechten Baum

versehen, auf den Markt nach Pragenberg geritten.

So ein vortrefflicher Schmufer Joel auch war, fo founte er doch nicht mehr als fünf= sig Dufaten für mich erhalten, benn Pra-Benberg, wohin nur Ucfergaule und Bauern= pferde gebracht wurden, war nicht der Drt, ei= nen beffer gablenden Raufer fur mich ju finden; vielleicht erfannte auch mein neuer Gigenthumer Joeln für das, was er wirflich war, für einen Spitbuben, der eben nicht auf die rechtmäßigste Beife ju meinem Befit gelangt fegn mochte, und fuchte von diefer feiner Den= fchenkenntniß fo viel als möglich zu profitiren. Grimmigel, fo bief mein neuer Gebieter, Der früher entfehlich viel an mir ausgufegen gewußt hatte, überhäufte mich nun, als fein Eigenthum, mit Lobfpruchen und Liebfofun= gen, und gebot feinen Leuten, für mich die bochfte Sorgfalt und Pflege anzuwenden, indem ich bereits fo gut, als verlauft fen. Unter Grimm. igels Kennerhanden gewann binnen wenigen Zagen mein Meußeres außerordentlich, ich wurbe fast gang mit einer modernen Decte befleidet, um mich gegen den nachtheiligen Einfluß der rauben Bitterung mehr zu fichern, und fodann wurde, ben febr reichlichem Futter und genauer Bartung, der Beg in fehr furgen Zagreifen nach Da bren angetreten, wo auf dem Mart-

te zu Neutitschein mein fünftiges Schickfal entschieden werden follte.

In der Machbarfchaft Diefes Stadtchens hauste damals eine reiche unbeschreiblich ge= lehrte Dicke Grafin, deren rafilofes Streben, Rultur und Aufflärung um fich ber zu verbreis ten, wic es leider nur gu oft der Fall ift, gar fehr verfannt, und mit dem fchwarzeften Undanf vergolten wurde. Diefe traurige Er= fahrung hatte fie erft vor Rurgem ben Der Stifs tung einer Zochterschule gemacht, in der die Bauernmadchen mit fanfter Sand auf ben Dfad einer edleren Beiblichfeit, eines garteren Gefcmade und tieferer Ginfichten, in die Bebeim= niffe ihres bisherigen 2Biffens geleitet werden follten. Dahrscheinlich war die fromme Sand, welche der Grafin diefen neu angelegten Bein= berg bearbeiten helfen wollte, etwas gar ju fanft, oder luftete dem ichon profan gebornen Unge zu rafch den Borhang fchoner Biffenfchaften, - genug, die Berläumdung bob gar bald ihr Schlangenhaupt empor, und brandmartte Diefes vortreffliche Inftitut zu einem Zem= pel Beels. Bon Diefer Zeit zog fich Die edle Grafin gang aus dem fruberen Kreife des Birfens gurud, und wurdigte nur eine fleine, ge= nugfam geprüfte Ungahl wißbegieriger Danner ihres belehrenden Umgangs. Der mit ihrem immerwährenden fibenden Studium des transcen-Deutalen Idealismus verfnupfte Mangel an Bewe=

gung brachte ihre Fleischmaffe bald auf mehrere Centner, wodurch ihr fogar das Sahren mit rafchen Pferden beschwerlich wurde, und es war in der That ein ruhrender Unblick, die fo oft Ber= fannte, mit dem unverfennbaren Musdrud refig= nirender Duldung und den Bugen eines noch immer die beffere Salfte der Menschheit mit Liebe umfaffenden Grams, in einem echt antis fen Fuhrwert mit vier weißen jugendlich befrangten Stieren, gleich einer wohlthatigen Gottheit Des Ulterthums, leifen Schrittes Die benachbar= ten Gefilde durchfahren zu feben. Frenlich gi= schelte auch jest noch die Berläumdung ihren rafchen Boten Die schale Bemerfung ju, daß nur junge Manner zum gelehrten Umgange ber Dicken Grafin gelangten, nur Diefe und beren Sippschaft das olim fo große Ber=

mögen verpraßten und unter sich theilten; wer erfannte aber darin nicht die Stimme des Neides, der mit jedem Tage, über neue an ihre Lieblinge vertheilte Wohlthaten, zu grinsen Ur= fache fand ?! —

Auch ich war eigentlich von Grimmigeln bestimmt, durch die schöne hand der Gräfin Wargelstopf an den herrn von Rüffelpfriem, den Bruder eines ihrer vorgüglichsten gelehrten Gunstlinge, geschenft zu werden, in deffen Futter ich nach und nach alle diese kleinen Rotizen einzusammeln Gelegenheit jaud. — Mir vergiengen hier zwen Jahre wie Wochen fo fchnell, und da herr von Rufe felpfriem nach jedem Ritt mich lieber ges wann, fo wurde ich wahrscheinlich noch dort zu fegn bas Glud haben, wenn nicht nach Berlauf Diefer Beit mein Unftern einen Quantlapat= tufer Fabrifanten nach Bieftrau geführt bat= te, dem - wie damals nach den meiften feiner Berren Rollegen - fein Geld zu viel war, fo= bald es auf die Befriedigung fogenannter nob= Ier Paffionen anfam. - Bielleicht wurde aber boch Serr von Rüffelpfriem die ihm für mich gebotenen vierhundert Dufaten ausge= fchlagen haben, da ich ein Geschent der groß= muthigen Grafin war, wenn fich nicht als febr wahricheinlich hatte vorausfegen laffen, daß die= fe Dame in der jesigen weiten Entfernung, in welcher Serr von Ruffelpfriem von ihr lebte, langft meiner vergeffen habe, und furs zwente hatte mein Gebiether den Grundfas, fich durchaus nichts feil machen zu laffen, und länger zu behalten, weil er aus einer vieljähri= gen Erfahrung die Ueberzeugung geerntet zu haben behauptete, daß man fodann immer mit folden Gegenstanden ein Unglud gehabt, oder fie gar durch einen verdrießlichen Bufall verloren habe. - Diefes fo vielen Menschen eigene Borurtheil bestimmte mein Schictfal, ich fonn= te eine traurige Uhnung , ein gewißes dunfles Borgefühl, daß meine glangende Spoche nun porüber fen, nicht unterdeud.n, und nahm mit

wehmuthigen Thränen von dem Bieftrauer Stalle Ubschied, um herrn von Sanferliß, meinen nunmehrigen Besiher, nach dem hochge= priesenen Quantlapattu zu tragen.

ffffffffffffffffffffffff

# Achtes Kapitel. Das Intermezzo. — Unglückliches Debut auf dem Theater zu Quantlapattu.

Serr von Sanferlit war zwar Billens gewefen, den gangen Deg bis in feinen Bognort ju reiten, aber ichon nach anderthalb Stunden mußte er feinen Borfats aufgeben , weil er un= geachtet meines fanften Trabs gar bald ein fo= genanntes Bolfchen weghatte, und an Milgbefchwerden litt. Roch in meinem gangen Leben batte ich, felbit Soeln mit eingerechnet, fei= nen fo elenden Reiter getragen, als diefen Berrn von Sanferlis, der mit einem wohl Dreffirten Pferde durchaus nicht umgugeben wußte, und die alberne Manier, fich den Steif im Sattel recht abzubellern, als eine englische Machahmung für das non plus ultra der edlen Reitfunft hielt. 3ch war febr frob, als er ab. flieg, um fich in feinen bequemen Bagen ju wer= fen, und ich meinen Betrachtungen über den Mechfel der Dinge bienieden, ungestört überlaf= fen wurde.

66

Um Lage nach unferer Unfunft ju Quantlapattu mußte ich mich abermals einer fchmerz= haften Operation unterwerfen, denn mir wurde auf die linte Stüte der Sobe Dame meines gegenwärtigen Gebieters eingebrannt. Gott weiße welche thorichte Eitelfeit mir Diefe Marter qu= jog ? wahrscheinlich Damit feiner Der im Ochrenwald an mir Borühergebenden im Zweifel bleiben moge, wem dieß fchone Pferd gehöre ; denn, daß ich es noch damals war, darf ich wohl von mir behaupten, ohne die Bescheibenbeit zu verlegen, aber ich muß auch eben fo ehrlich gestehen, daß ich unter herrn von Sanferlig tolpischen Sauften viele Untugenden an= nahm, und unter der fchlechten Bartung feiner betrügerischen Leute - die ihn fpottweise nur ben reichen Grafen Rrach Darm nannten fehr viel von meinem fo empfehlenden Henferen verlor. Durch ihn wurde ich hartmäulig, in der Tragung meines Körpers nachläßig, und am Ende eigensinnig und widerspenftig, denn Sanferlig verstand nicht mit mir umzugeben, und huthete fich, als ein fchlechter und furcht= famer Reiter wohl, mich zu bestrafen, oder mir feinen Billen aufzuzwingen.

Uls ein reicher Mann — denn dafür paffirte damals herr von Sankerlicht in ganz Duantlapattu und der Nachbarschaft der mit den ersten Ravalieren an gutem Geschmad zu wetteifern, sie wo möglich zu über-

treffen winfchte, war mein gegenwartiger Bebiether auch ein febr großer Renner und Befchuber aller fchonen Runte, vorzüglich des Theaters, das fich aber auch ju Quantla= pattu, fowohl feiner innern als außern Ginrichtung nach, auf einem fast unerreichbaren Bipfel der Bollfommenheit befand, und von ben über diefen Borgug entjudten Einwohnern auf bas Rraftigfte, befonders wenn Dfer= be mitfpielten, unterftast wurde. - Un folchen Sochfeften der Runft blieben Rachmit= tags alle Rinder aus der Schule, die Baden waren geschloffen, und auf den Strafen fein Menfch mehr zu feben, weil Ulles fchon mit rubrender Ungeduld auf die Groffnung der Bubne wartete, und den Krautmartt fo bela= gert hielt, daß die biefigen Ruchengarden faum das Darnaßel ohne fraftigen Gebrauch ihrer ftam= migen Ellenbogen erreichen fonnten. Bergartelte Rafen fuperfluger, alles gern tadelnder Fremd= linge, wurden zwar gewaltig gerumpft, wenn ibre Eigenthumer auf Diefer Banderung nach bem Dufentempel vor dem preiswürdigften, nirgends in der Welt ärger anzutreffenden Geftanke einer gleich daneben angebrachten Fleisch= bant, aus ber Saut ju fahren vermeinten. 216 lein, wie denn jede Gache in der Belt gwey Seiten hat, fo ift auch Diefer Umftand, felbft für diejenigen, welche fo gewaltig barüber

68

fchimpfen, von einigen, und fur bie Runft, wie ich in der Folge noch zu beweifen Ge= legenheit haben werde, von außerft bedeuten= dem Dugen. Fürs erfte: fommt es den bier durchreisenden Fremdlingen felbst - da ihr gewöhnlich schlechtes Deutsch von den hiesigen Einwohnern, die größtentheils fehr rein fprechen, doch nicht verstanden, und in der Regel mit einem »Zopak ?« als fragende Unt= wort erwiedert wird, - febr ju Statten, daß fie nach dem Theater fich nicht zu erfun= bigen, fondern nur der Dafe nach zu geben brauchen, und um felbit in den letten entfchei= benden Schritten - von den nahrhaften Qua: len einer Schlachtbant vielleicht überfättigt und betäubt - den Gintritt nicht zu verfehlen, fteht an dem Thore, in welches man nicht einzutreten hat, ein gewaltig fconer - ben Sufen und Sornern nach zu urtheilen, wahrfcheinlich - 21 u 6= lander Doffe fo finnig gemalen, daß Ulle in die Borhallen des Mufentempels Tre= tende an feiner ihnen prafentirten Uhr fogleich feben können, was es hier an der Beit fep? Der zwente aber unmittelbar auf die Kunft felbst einwirfende, die Illuffion der Bufchauer unglaublich befördernde Umftand ift der, daß verschiedene Luftlöcher aus der Schlachtbant und einigen übrigen, nicht minder Bohlgeruche verbreitenden Theilen des Fleischhackerhaufes, unmittelbar nach dem Theater geleitet find, um

in ben Speftafel = Studen, wo Sobten = Grufte und dergleichen vorfommen, geöffnet werden zu fonnen, und durch Mitwirfung der Geruche= organe des hohen, gnadigen und verehrungs= würdigen Publifums die Laufdung aufs Soch= fte zu treiben. - Much bier wimmelte es wie wohl fast überall unvermeidlich - binter der Bubne von Statiften und Theaterdienern, hubschen Requifiten Berleiherinen und Bimmerver= laffern des Runftlerperfonals, Galanen der fpielenden Damen, und Gaffenjungen. Un andern Orten nimmt dergleichen Geroppel fonft wenig Untheil an der Borftellung felbit, und ift ge= wöhnlich im Dunkeln, aus Furcht, einem groben Regiffeur in den Durf zu fommen, pianissimo mit eigenen ftumpffinnigen Ungelegenheiten befchaftigt; in Quantlapattu aber, wo die Kinder fcon wahrend der Geburt ihren afthetifchen Sinn an den Tag legen, weiht diefer Theil Des verehrungswürdigften Publifums eine wahr= haft fritifche Aufmerkfamfeit mit folchem Gifer jeder Borftellung , daß die Gaffenjungen in den ergreifendsten Scenen rudelweife nicht felten zwischen den Kouliffen berausgequollen fommen, und die Umanten, wenn die fcone Erfohrene nach einem echt tragischen Ubgange unglucklicherweife auf ber entgegengesetten Seite in Die Kouliffen hineinrauscht, ohne Beiteres im Sintergrund der Buhne hinuberlaufen, um den Buschauern mit einem fchonen Benfpiele ber Uns

erfennung echten Berdienftes voranzugeben, und burch ein ohne Zweifel febr competentes Benfallflatschen der Gallerie das Signal zum wohle verdienten Bravogeschren zu geben. Do fande man wohl fon;" diefen fo anfpruchslos gezeig= ten Ginn für die gottliche Runft ?! die vorzüglichften Bierden des biefigen Theaters waren ein herr und Madame Schachtelfprung, Die unter Beinftotters Direftion fich gu einem fast unerreichbaren Rünftlerpaar gebildet hatten, und erft feit einigen Monaten vom Da= zionaltheater ju Unnweiler hiehergefommen waren. Much in Quantlapattu herrichte Die liebliche Gewohnheit, den vorzüglicheren Mit= gliedern der Buhne durch Benefis = Borftellun= gen Gelegenheit ju geben, die Freunde der Runft und ihre eigenen auf das Bortheilhafte= fte fennen ju lernen. Un folchen Sagen wurde natürlich immer zu einem fogenannten . Bugoder Raffen = Stud die Buflucht genommen, das bobe Publifum durch atlaffene Bettel, die von ben Beneficiaten unter den devotesten Krabfuf= fen in die Saufer getragen wurden, eingeladen. Die Gnadigen erhielten die ihrigen auf beffe= rem Papier, die verehrungswürdigen aber mußten fich mit den an allen Straffenecten prangenden Bettelbriefen begnügen. herr von Sanferlig gehorte als ein reicher, gegen junge Runftlerinen anerfannt frengebi= ger Mann, natürlich unter die boben Gonner,

und wurde nicht nur auf atlaffene Manier eingeladen, fondern auch, weil ein großes berühm= tes Ritterftud mit Pferden, deffen Dame mir nur leider entfallen ift, gegeben werden follte, um - meine Mitwirfung höflichft gebeten. Der geehrte Lefer weiß wohl, daß ich früher noch teine Gelegenheit gehabt hatte , mir einen rech= ten Begriff vom Theater zu machen; die Furcht aber, durch ein linfisches Benehmen ausgelacht zu werden, ift einem Pferde von Chrgefuhl eben fo gewiß eigen , als den Menfchen. - Da ich jedoch, wenn ich auch meinen Starrfun noch fo febr geltend zu machen versuchen wollte, meine Gegenwart und erzwungene Theilnahme nicht hintertreiben konnte, fo ware es wenig= ftens ein großes Glud fur mich gewefen, wenn man nur erft eine Probe mit mir veranftaltet batte; allein diefe wurde auch diefmal, wie gewöhnlich ben dergleichen Stücken, fogar mit den Schaufpielern felbit, erft nach der Borftellung gehalten, aus Mangel an Beit, weil die haupt= personen, herr und Madame Schachtel= fprung gerade an diefem Morgen die Sohen und Gnadigen perfonlich invitiren mußten. -Eine Stunde vor Unfang des Studs wurde ich alfo nicht ohne banges herzklopfen nach Thaliens Tempel geführt, unter deffen Eingange fich bereits die ungeduldigen Kunftfreunde drängten, fchimpften und prügelten, wodurch ich Die letten Refte meiner Saffung verlor, - fur

Diefen Ubend um fo unwiederbringlicher, ba bas Echwertergeflirr, das Brullen, Fluchen und Zo= ben ber Ritter, bas Uechgen, Stöhnen und Binfeln der altdeutschen Damen, Das Bravo. geschrey der Buschauer und die unvergleichlich gebenden Berwandlungen des Theaters, Die ich für ausgemachte Bauberen halten mußte, mich in dem Nothstall, in welchem ich den Augenblick meines Auftretens erwartete, gar nicht mehr gur Befinnung fommen ließen. Der zwente Uft wurde durch ein flägliches Ungstgeschren auf der Buhne und einem furchtbaren Aufruhr unter den Bufchauern unterbrochen. In einer der ergrei= fendsten Scenen fprang der Soufleur wie ein Bahnstnniger mit dem Kopfe gegen fein Schilberhäuschen, (das dadurch ins Drchefter fturgte, ben faffungelofen Dufifdireftor über den Saufen warf, und feine Kremonefer = Beige in Studen fchlug) fchwang sich, Illusion und Ulles ver= geffend, aus feinem Loche mitten auf die Bubne, und brullte wie ein Befeffener, denn in die große Bebe feines linken Fußes hatte fich eine ungeheure Ratte verbiffen, die wahrscheinlich ben Ruchweg zu ihren zahlreichen, gleich in der Machbarschaft haufenden Kameraden nicht mehr finden fonnte, und daber von hunger und Berzweiflung getrieben , ben dem bedauernswürdi= gen Soufleur, - der wie viele Leute die üble Bewohnheit hatte, während feiner Umteverrichtung Die Schuh auszuziehen - einen fleinen Smbiß

fuchte. Die Zimmerleute waren, da noch fein Beichen zum Fallen des Borhangs gegeben war, nicht auf ihrem Poften, die Ueberrafchung auch ben allen Mitgliedern des Theaters zu groß, um wenigstens diefen Unblick den Augen Des hoben gnadigen und verehrungswürdigen Publifums zu entziehen, dem jedoch Diefes Intermezzo gang offenbar unendlich mehr Bergnugen als die Borftellung felbst zu machen fchien. - 3ch git= terte an allen Gliedern, als mich endlich der edle Ritter Schachtelfprung bestieg, und zwen Knappen mich zu den Kouliffen beraus. gerrten, zwischen denen ich bennah meinen Reiter abzustreifen das Unglud gehabt hatte. 218 ich aber auf die Buhne felbit fam, das glanzende Gemalde der Borgeit in ganger Pracht benm Schimmer der Lampen zu feben befam, und von ber Sobe berab in das Parterre mit feinen taufend Ropfen wie in den Drfus binab blickte, ba vergingen mir alle Ginne, meine Ungft machte fich wahrend eines furchtbaren, vom Serrn von Schachtelfprung mir gehaltenen Monologs, durch einige extemporirte Laute Luft, Die auch gludlicherweife unter dem Orfane feiner Selden= ftimme ungebort verhallten, aber einen untrug= lichen Beweis meiner qualvollen Gegenwart, ben ber, gleich nach unferem Ubzuge folgenden Berwandlung, in der Mitte eines berzoglichen Pruntgemachs zurückließen, und bis zum Ende bes Uftes, als die mich febr beschämenden Beugen

4

meiner Untauglichkeit für die Buhne, liegen blieben. — Doch weg von diefem unglücklichen Abend, deffen bloße Erinnerung mich heut noch qualt, damals aber mein innerstes Gefühl auf das schmerzlichste verwundete.

\*\*\*\*\*\*\*\*\*\*\*\*

· · · ·

Reuntes Rapitel. Der Banquerott; eine sehr alltägliche Geschichte.

75

Serr von Jankerlit war gar nicht ber rei= che Mann, für ben er zu feinem großten Ber= gnugen feit einigen Sahren von den Quant= lapattufern gehalten wurde. Er ftand aller= bings in fehr großen Geschäftsverbindungen, und hätte, durch taufend zufällige Umftande begunftigt, die fconfte Gelegenheit gehabt , feiner Firma eine fast unerschutterliche Soliditat ju geben, wenn er nicht wie fo viele feiner herren Kollegen, in der unverzeihlichen Borausfehung, daß es immer fo geben muße, ftets gleichen Schritt in der Husgabe und Einnahme gehalten, und von der Sucht zu glangen verleitet, nicht allen Unforderungen des übertriebenften Lurus gefröhnt hatte, fatt auf unvorhergesehene Salle durch baaren Borrath feinen Rredit ftets ficher ju ftellen. Much als Pferd febe ich recht gut ein, baß ein Bufammentreffen ungunftiger Umftanbe, ber Stury auswärtiger in Berbindung fteben= ber Sandelshäufer, ju gewagte Unternehmungen und gescheiterte Spefulationen, in Gleichem eine burch Beitverhaltniffe berbengeführte, allgemeine Stockung in den Beschäften, auch ben aller nur erdenflichen Klugheit, Borficht und Chrlich= feit die folidesten Saufer erschüttern, ja wohl gar fallen machen fann, und mabrlich einem folchen bedaurungswürdigen Manne folgt fo= Dann mit allem Recht Die warmfte Theilnahme und eine ungeschwächte Uchtung aller ber Red= lichen, die ihn fannten, felbit wenn fie durch feinen unverschuldeten Stury bedeutende Sum= men verloren, in das Ufil, welches er, vom Schauplat tretend, wahlt. - Man prufe aber nur einmal mit Unpartheilichkeit und einem pfp= cologischen Scharffinn Die hauptveranlaffun= gen unferer heutigen fo zahlreichen Banferotte, und man wird fich febr bald von der Dahr= beit meiner Behauptung überzeugen fonnen, daß pon denen, die fallirt haben, fechs Bebntheile aus muthwilligen nach dem Banferott erft reich werdenden Betrügern, dren Behntheile aus leichtfünnigen vom Lurus und einem für den handelsstand gewiß verderblichen Geift der Beit bingeriffenen Thoren, und bochftens ein Behntheil aus wahrhaft rechtlichen ohne eigenes Berfchulben gefunkenen Mannern bestehen. 3ch fonnte burch eine febr genque detaillirte, und mit gar

mancherley Erempeln von Beispielen reichlich versehene Uuseinandersehung meine Behauptung ganz einleuchtend machen, wenn ich nicht gar sehr fürchtete, selbst manchem meiner geehrteiten Lefer durch die Resultate meiner Beobachtungen etwas Unangenehmes mitzutheilen, und — odiosa muß man nicht berühren.

Ulfo wieder auf meinen herrn von Sanferlig guruckzufommen, fo befand fich derfelbe aleich in den ersten Bochen nach einer durch Die politischen Beitverhaltniffe eingetretenen Gto. dung in großen Ochwulitäten. Ben jeder nur einiger Maagen prüfenden Unficht der Dinge batte er fich gestehen mußen, daß nur die groß= te plogliche Ginschränfung, fowohl feiner frus beren Geschäfte, als auch des häuslichen Auf. wandes, ihn wenn auch nicht gang aufrecht zu erhalten im Stande gewesen ware, es ihm doch noch möglich gemacht hatte, wenigstens ohne Schmälerung des Eigenthums Underer abzutre= ten. Ullein Diefer rechtlichen Maasregel fcham= te fich herr von Sanferlit wie die meisten feiner herren Kollegen, er fab den unvermeidli= chen Bankerott auf dem Bege, den er einfchlug, vonfommen voraus, aber er fuchte ihn fo lange es fich nur immer thun ließ, zu verschieben, legte fich auf das sogenannte Reiten, und war fcon gang in den handen der Juden, als er noch immer durch täglich höher getriebenen Aufwand, durch veranstaltete Luftbarfeiten und

Schwelgereien ganz Duantlapattu und feine Gläubiger zu tauschen, sich felbst aber zu betäuben suchte.

Un einem Tage, an dem er es felbst am wenigsten vermuthet hatte, brach plöglich das fich lange über ihn zusammengezogene Ungewitter unaufhaltbar aus; da raffte Herr von Fankerlitz am Gelde zusammen, was er hatte, ließ anspannen, und fuhr nach Wien, um sich dort zu zerstreuen und aufzuheitern, überzeugt, daß feine Unwesenheit in Duantlapattu teineswegs mehr nöthig sey, da ein geschickter Sachwalter ihn vertrat. —

Pferde und Dagen, bas fostbarfte Ge= fcbirr, das geschmactvollfte Umeublement und die prächtigften Urtifel bes Luxus waren in den, Durch die vielen Fallimente veraulaßten Licita= zionen damals um die niedrigsten Preise zu be= fommen, ohne in Quantlapattu felbit, wo Die Bestürzung zu groß war, Raufer finden zu fönnen; fogar aus der Machbarschaft reiften blos aus Spefulation eine Menge Menfchen bin, und auch diefe hatten am Ende faum Geld ge= nug, alle Die für unglaubliche Spottpreife hintangegebenen Effecten baar zahlen gu fonnen. Die Udvofaten und die Ländler umarmten einander unter Thränen der Bonne, wo fie zufammen famen, denn gunftigere Beiten für fie wußten fich felbft die alteften aus ihnen nicht zu erinnern, und Gerr Doftor Caufidi= bus betheuerte Jedem, der es hören wollte, daß das Expensen Unrechnen mehr Studium von der einen und Fassungsfraft von der andern Seite heische, als die gesammte Rechtsgelehrtheit, und bewies durch feine eigene, meisterhafte Praris, daß ein vernünftiger Udvofat beh jeder Krida die Expensen mit der Concursmasse in ein so schönes Verhältniß zu bringen wilfen mulfe, daß nach deren Berichtigung allemal fur die Gläubiger Null für Null aufgienge, oder in intrifaten Fällen, diese wohl gar ihre getäuschten hoffnungen ex marsupio noch obenein mit einem hubschen Sümmchen bezahlen mußten.

\*\*\*\*\*\*\*\*

# Zehntes Kapitel. Der Rechtsfreund.

Ba

Dem herrn Doctor Caufidicus, dem die Sppochondrie bisweilen gewaltig zusette, hatte fein Urst ichon febr oft gerathen, fich mehr Be= wegung zu machen, wo möglich alle Lage ein Stundchen spatieren zu reiten oder zu fabren. Bisher hatte aber herr von Caufidicus als ein zu eifriger, für das Bohl feiner Clienten, felbit mit Sintanfegung feiner Gefundheit, beforg= ter Geschäftsmann Diefem asfulapischen Rathe Folge zu leiften immer vergeffen ; jest erft, als meine noch übrigen Rameraden fammt mir aus dem Stalle des herrn von Sankerlis, auf das dringende Berlangen ungeduldiger Glaubi= ger, verwiefen wurden, fublte Serr von Caufi-Dicus recht lebhaft, wie ben der täglichen Un= baufung feiner Beschäfte eine ftrenge Diat no=

thig fey, um fich dem allgemeinen Besten so lange als möglich zu erhalten. Der Herr Doktor äußerte daher noch vor der Licitation feine gütigen Ubsichten auf mich einigen dienste willigen Klienten, welche mit Vergnügen diese Gelegenheit ergriffen, ihrem verehrten Rechtsfreunde zu meinem Besith für den mäßigen Preis von ein hundert und drey Gulden, siebenzehn fünf Uchtel Kreußer W. W. zu verhelfen. Uls diese Summe bey der Masse in Rechnung gebracht wurde, und die erbitterten Gläus biger über das Spottgeld wader schimpsten, lachte Herr von Caufidicus sich ins Faustchen, und dachte : beati possidentes.

Dbschon die Unterhaltung des Stalles Herrn von Jankerlich scheutende Summen gekoste hatte, weil er in der für uns nöthigen Fourage nichts weniger als knickerte, (denn er zahlte sie richtig, so oft es von seinen Leue ten verlangt wurde) so hatten wir doch alle Ursache, eine baldige Veränderung unsers Schickfals zu wünschen, da das ganze Sankerligs de Hauspersonale äußerst willkommene Baste auf dem bekannten Tanzplate zum Eind wurm waren, wo sie keinen Ball versäumten und, um ihrem Herren hühlch Chre zu machen, recht aufzuhauen pflegten, wofür denn gewöhnlich zwey Drittheile des auf Hafer, heu und Stroh erhaltenen Geldes dort verjuckt, und bey uns durch Carrnsssuter eingebracht wurden. Begreislicher Weise ersüllte also ber Bankerott unsers bisherigen Besihers sowohl meine Kameraden als auch mich mit den süßesten Hoffnungen einer baldigen bessern Zukunft; ich für meine Person wünschte — während die andern sich den hochsliegenden Plänen ihres Ehrgeizes überließen — nichts sehnlicher, als durch einen glücklichen Zufall wieder an den Herrn von Rüfe felpfriem nach Biestrau zurückzufommen, wo zwar kein Uebersluß, aber Ordnung und vorzüglich: das wachsame Auge des Herrn, mein Gedeihen so schördert hatte. — Doch meine gewiß bescheidenen Wünsche follten nicht in Erfüllung gehen. —

Der herr Doctor Caufidicus, mein neuer Gebieter, hielt mehrere Scribare, Deren größerer Sheit unbefoldet war, und fich unter Der Leitung Diefes berühmten Geschäftsmannes erst für das Schmieren bilden follten. Maturlich waren diefe noch gang ungehobelten Burfche Die Dienftbaren Geifter Des Serrn Doctor und feiner werthen Familie im eigentlichen Sinne Des Worts; fie mußten Stiefel wichfen, Daffer tragen, Die leichteren Schreibgeschäfte verrichten und alle Gange thun; nun follten fie aber gar auch noch meine Pflege und Bartung übernehmen, die ihnen Sperr von Caufidicus als einen angenehmen Beitvertreib auprieß. Der geehrte Lefer fann fich leicht vorstellen, wie es mir unter Diefen vier Dictschadlis

chen Hallunken erging, die als Schreiberlehrjungen schon einen Charafter zu haben wähnten, und jede Bedienung meiner un= ter ihrer Würde hielten; da sie sich aber weislich hütheten, diese Gestinnungen den Doctor merken zu lassen, spielten sie nur un= ter sich allerley kleine Chikanen, und jeder ergriff mit Vergnügen einen scheinbaren Vorwand, um wenigstens sur einen Tag die Stallgeschäfte dem andern zuzuschieben.

Doch mehr peinigte mich bes Serrn von Caufidicus hausliche Einrichtung. Er gab feiner Gemahlin monatlich zur Bestreitung aller Bedurfniffe eine bestimmte Summe, welche er in feinem Falle überschritt, und hatte fich, noch ebe ich in feinen Bewahrfam tam, fehr forgs faltig unterrichtet, wie viel täglich ein Pferd meines Schlages, an Safer, Seu und Strob bedurfe? Mann er nun das eine oder das an-Dere faufte, fo berechnete er Die Mationen, no. tirte fie genau, und webe bann dem, der früher als ju dem gesehten Termine mit der Unzeige Des Berbrauchs gefommen ware. Man wußte aus Erfahrung, daß in folchen Sallen allemal im haufe der Teufel los fen, und um dieß gu vermeiden, schwieg man lieber, und ließ mich hungern; denn die Fourage fonnte nie ausreichen, weil die gnadige Frau gang inkognito mit dem Safer ihr Geflügel futterte, um feinen auf eigene Rechnung faufen zu mußen, und von

dem Monatgelde fieber etwas zu erwirthschaften. Um schlimmsten aber erging mir's, wenn der Doctor mit feiner Familie auf das Land gereißt war, um einen seiner benachbarten rei= chen Clienten zu beschmausen; dann jackerten die vier Schreiberlämmel weckelsweise den ganzen Tag auf mir herum, gewöhnlich auf die Urt, wie sie es in ihrer Heimath gewohnt seyn mochten, sich mit den jungen Pferden des Dorfs auf der Weide zu beluftigen.

So verzweifelt nun auch meine Lage ben herrn von Caufidicus durch diefe trauri= gen Berhältniffe war, fo würde fie doch, wenn ich ftatt des Futters mich mit dem Studium ber Menschen und reichhaltigen Unetdötchen der Duantlapattufer Chronique fcandaleufe hatte begnügen können, in vieler Rudficht febr benei= benswerth, befonders fur ben Dipchologen gewes fen fenn, weil es mir fast zu feiner Stunde des Tages an Stoff zu Betrachtungen fehlte; benn meine fleine Behaufung war gerade unter Dem Besuchzimmer der gnadigen Frau, fließ gur linken an die Ruche, und rechts an die Befindestube, binter mir befand fich ein verfcwiegenes Playden, Das in gefellschaftlichen Cirfeln Frauenzimmer gewöhnlich zu zween mit einander befuchen, und dann einander verschiede= nes vertrauungsvoll mitzutheilen haben, was fie gewiß um feinen Preis einen Dritten wurden wiffen laffen wollen, und vor dem Eingang in meine Claufe war ein fleines niedliches Garichen, aus deffen dunflem Laube ich , wenn ich die Obren nur etwas fpiste, auch das leifefte Fluftern vette nehmen fonnte. Die fchone Sabrezeit, während welcher die weiblichen Glieder der Kamilie den größten Theil des Tags bindurch bier weilten, und die lauwarme Luft, Die Das Difenlaffen Der Fenfter und Thuren in den Bimmern begunftigte, tamen mir ben den Beobachtungen, die ich aus hunger und lauger Beile nolens volens anstellte, vortrefflich ju Statten, und ich fand gar bald an diefer Urt von Unterhaltung fo viel Geschmact, daß ich auch für Die Butunft in andern Berhaltniffen einen gewiffen Rleinigteite. finn benbehilt, dem nicht leicht etwas entaina, indem ich fruher nur an Begenftanden einigen Untheil nahm, die mich gewiffermaffen, es fey nun mittel = oder unmittelbar auch angingen, und nur folchen Unterhaltungen einige Aufmertfamfeit fchenfte, die im Stalle felbit oder über= haupt in meiner Gegenwart von meinen Borge= festen gepflogen wurden, und meine Phantafie nach dem bereits Gefehenen wahrend der Ber= dauung angenehm zu beschäftigen im Stande maren.

Cheich hier ein Probchen meines außerordentlich treuen Gedächtnisses abzulegen wage, bitte ich meine großstädtischen Lefer und Leferinnen, denen nachstehende echt frah winfelsche Conversation wirklich feinen Spiegel ihrer eigenen Denkungsart vorhalten follte, das folgende Rapitel lieber ganz zu überschlagen, als sich durch das Lefen desselben Langeweile und Bapeurs zuzuziehen.

\*\*\*\*\*\*\*\*\*

## Eilftes Rapitel.

87

Einige Scenen aus dem Quantlapattuler hauslichen Leben,

(Früher Morgen, das Stubenmädchen deckt den Tisch in der Gartenlaube, scht Raffehgeschirr auf, und gähnt zu wiederholtenmalen) Uch, wenn's man halt nich ausgeschlasen hat, ihs man de ganze Tag nichts Nut; und lag ich noch inne Federn, was gilts, die alte Rate hatte der Teufel lange hier. (Zu der eben mit dem Raffeh eintretenden Röchin) Hast d' unsere gefährliche Madam noch nich glehn ?

Röchin.

Hit; 's ift ja hoint Mondtag, wo der Beichenmeister zur Fräuln kommt, da stroit's sich halt ihr alt Niemzeug wieder recht jugendlich an, und meint, man wird's nich merken, wenn's ein'n mit Gewalt aus der Küche schafft, weil 'r oben 's Fraul immer auf den Hackfen sitz.

#### Stubenmadchen.

Uberst hoint haben wir doch mal recht g'jubelt, das woar n Gandeh. Wenn nur der nois Schreiber nich ende plauscht; so wird 'ne sich ben Zoiten abrichten.

### Söchin.

Uh pah! da mußt 'r ja no blinder als der Beichenmeister sonn, auf den fes alle Weile gimungt hat. Ist der Klapperfeist schon zum Herrn gange ?

Stubenmådchen.

Na.

#### Röchin.

So hat 'ne richtig die Schulter : Nanny dran friegt, ich will weiter's Trinfgeld nich mit 'm theilen, was 'm die Plüßer : Refe zuge= dacht haben mag, daß er gestern noch im Lin d= wurm war.

Stubenmadchen.

Sh auch nich. — Do, wenn de hoint auf de Markt gehft, so schau zu, daß de ausse Per= lem otte öl was erübrigst; eh hab mich ges stern orntlich gschämt, hahn die Undern alle so vornehm gschmeckt, und wir Beede immer nach dem verdunnerte von gestern Mittag übrig gebliebene Knofeltreen. Hatt'n wer nur den nich zNacht gefressen. Des Graf Lusterwischs Täger hat's aber auch gesagt: »Moin Fraule, hat er zu mir g'sagt, So war 'n — (Die gnädige Frau tritt ein, und unter= bricht die Fortsepung) da stehen die Mistorie=

der wieder und plaufchen, während bas Dbes ins Feuer lauft, und der arme Guftel (jum Stubenmadchen) nach dir Lafter fich bei= fcher fchreit. Wenn fich das Kind fchon am frühen Morgen ärgert, fo bat's bernach ben gangen Zag feine gute Stunde. - Mar= fchir, und zieh ihn an, und fag dem herrn und der Peppi, daß das Frühftuck wartet. (Mach einer Paufe, in welcher die benden Dienftbothen abgegangen find.) Es ift wahr, die Difteljud laßt fich bezahlen, aber ihr Rouge ift auch probat; (betrachtet fich mit Doblgefallen in ei= nem fleinen hervorgezogenen Spiegel) den will ich doch feben, der es nicht fur die pure Da= tur halt. - D Butterrecht! leruft du boch endlich die Allgewalt meiner Liebe fennen ?! Lag feben, was der fuße Junge fchreibt. (Biebt ein zufammen gefaltetes Billet aus dem Bufen und ließt mit unverfennbarem Bergnügen in der Modulation der Stimme.)

»Ungebetete, Gnadige Frau!«

»Raum weiß ich noch mein Gluck in feinem ganzen Umfange zu fassen, und Sie überhäufen mich schon wieder mit neuen Boblthaten, mit neuen Beweisen Ihrer großmuthigen Denfungsart. Madam Latsch en reich hat mir funfzig Gulden nebst fechs Hemden, einem Nachtleibel und einem schonen zinnenen Bettwarmer richtig eingehändigt, und mich durch das Geld in den Stand geseht, mir Kurz und

Prager vom halfe ju schaffen. Uch, wie werde ich Uermiter fo viele Theilnahme an mei= ner schuhlofen Jugend, eine fo edle, fchon auf ben Binter hina Greicheude Fürforge vergelten fonnen! - Gern hatte ich gestern Ubend noch Die warmften Gefühle meines unerschutterlichen Danks, Ihnen perfonlich ausgeströmt, aber lei= der war ich gezwungen zu Sause zu bleiben, weil mein einziges Paar Stiefeln benm Schufter weilten, um gedoppelt zu werden, und ich felbit eine Uusbefferung meines vürfti= gen Frack chens vornehmen mußte. Gebieten Gie aber, Ungebetete Frau! - fobald nur Diefen dringenden Bedurfniffen einis germaßen abgeholfen ift - ju jeder Stunde über mich, es fen ben Lage oder nacht, wie, wann, und wo Sie immer wollen, und ich werde auf den Flügeln des Sturmwindes ber= ben eilen, um zu Ihren ichonen Suffen die Berficherung meiner ewigen dankbaren Ergebenheit zu wiederholen, mit welcher ich ersterbe, als Shr

# Sie wie eine Gottheit verehrender Sklave

Moifins Butterrecht.«

(Nachdem sie gelefen und den Brief wieder gusammen gefaltet hat) D, du guter lieber Junge ! und noch immer so bescheiden, nicht das Mindeste zu fordern; errathen muß ich seine Bedurfnisse, warum denn nicht offenherziger? Beholfen muß bir fenn, und wenn es mich das Menfterste fostete, die Fladen durr wird wohl Rath zu schaffen wilfen. -

(Gustel, ein drepzehnjähriger Anabe, Dep= pi, die neunzehnjährige Lochter und der herr von Caufidicus, ein untersetter fünf und Bierziger treten auf. Das Frühstück wird stillschweigend eingenommen, bis Gustel, dem ein zu gierig hinabgeschlucktes Rüpfel in die unrechte Rehle fommt, ohne weiterer Rücksicht Alles, was er im Munde hat, vor sich hin auf den Lisch und die neben ihm Sigenden unter immerwährendem Huften sprudelt.)

Berr von Caufidicus (phlegmatifch)

Ey Gustel! was thust du denn, kannft bu dich nicht wegwenden? Das ist ja höchst unartig.

Frau von Caufidicus (augftlich)

2(ch Gott, Suffel! daß das Rind nur nicht erstickt !

Peppi (unwillig)

Aber schaun's nur Mama, hat mir ber Guste das gauze Kleid voll Kaffehflecke gemacht (weinerlich) der Schweinigel!

Frau von Causidicus.

Salt's Maul!

### Guftel.

Das bin ich? - Du dumme Gans! --(fängt aufs Neue an zu huften). Ruhig doch! mit etwas frischem Baffer geben die Flecke gleich wieder aus.

Peppi (ruft).

Bawi! 'n Glas Baffer.

Frau von Caufidicus (zu Gusteln, der fich mit dem Ellenbogen auf den Tisch lummelt, liebkofend)

Die ift dir denn Buftel?

Buftel (ihre Sand von fich fogend) Lagt's mich ungeschoren.

Frau von Caufibicus.

Bift du denn auf mich bofe, lieber Guftel? (das Stubenmädchen bringt Baffer, und stellt sich damit in der Voraussehung, daß es für diesen gehöre, zu dem Knaben.)

Mawi.

hier ift Baffer.

Peppi.

Sier her !

Sustel (fpringt auf, und gibt dem Stubenmådchen eine derbe Ohrfeige) Da hast d'was du \* \* der ! (lauft zum Garten hinaus.)

Herr von Caufidicus (ihm nachrufend) Na wart, Gustel!

Frau von Caufidicus (zugleich) Ep, du bofes Rind !

Bawi (weinerlich.)

Ja, Ihro Gnaden ! es ist gar nicht mehr auszuhalten, der junge herr treibt es gar zu arg. Er hängt mir ben jeder Gelegenheit ohne alle Urfach eins an, und schimpft mich mit den al= lerinfamsten Namen aus. Jest hab' ich es doch gewiß gar nicht verschuldet; man friegt auch das ewige Greinen satt! —

Frau von Caufidicus.

D fen nur still, dich kenn ich schon; thust immer, als könntest kein Bäfferchen trüben, und hast den Schalk im Nacken. Es geschieht dir schon recht, warum hast du ihn wieder heut fruh unangezogen sigen lassen, und ihn durch dein Geplausch hier unten verdrüßlich gemacht? Deppi

Papa! wollen's fich im Garten barbieren laffen ? Mosjeh Patzig ift da.

herr von Caufidicus.

Sa, ja ! laß ihn nur kommen (legt die Beitungen auf die Seite, Patig tritt auf, die Frauen= zimmer entfernen fich mit dem Kaffehgeschirr).

Patzig.

Unterthänigsten guten Morgen.

herr von Caufidicus (phlegmatisch)

Guten Morgen! (nach einer Pause, wahrend welcher Patzig feine Seife bearbeitet) Was Neues?

### Patzig.

Eben als ich ins hans herein gehn will, begegnet mir der Soufleur, und erzählt mir, daß gestern Nachmittag da ben Reigern ein Stud von dem Negenbogen heruntergefallen ift. Die Marktleute haben es mit hereingebracht, der ganze Krautmarkt ist voll Meuschen. Es foll unter dem Rathhausthor neben dem Lind= wurm aufgehangen werden.

herr von Caufidicus (verwundert).

Sit es denn fo groß?

Patzig.

En es haben's ja faum zwölf Pferde er=

herr von Caufidicus.

Berden Gie wieder einmal haben blau anlauffen laffen.

#### Patzig.

Uh nein! der Souffeur lügt sonft nicht; ich sauch die Leute so nach dem Krautmarkt laufen. — Das wissen Ew. Guaden schon, daß sie gestern in den drey Hahneln einen türfischen Spion erwischt haben, man sagt, daß er zu den Seeräubern gehört, die ben Bamberg gelan= det haben.

herr von Caufidicus.

Nicht Bamberg, das liegt ja im — Badischen, in, ich glaube in — Algier.

Patzig.

Nun ja in Ulgier, sind sie aber einmal da, so können's auch leicht dorthin kommen.

herr von Caufidicus.

Barbieren Sie den herrn von Schadelleer noch?

#### Patzig.

Uch, Ew. Gnaden fragen gewiß wegen der Fräulein Lo if el; — en ja freylich. — D die gibts jest nicht mehr fo hoch; ich hab ihr neu= lich ein Briefchen vom Grafen Fasmin gusteeten müssen, ich glaube, es war Geld darin aber Ew. Gnaden müssen mich nicht verrathen, denn so was fage ich blos Ihnen — und sie hat's ohne weiters genommen, noch dazu gelacht und mit dem Finger auf den Mund gedentet; Mah! da fann sie ganz ruhig seyn, von mir er= fährt auch feine Geele was; das wissen Ew. Gnaden feldst, aber jest dächt ich, follten's doch noch ein Mal anklopfen, denn werth ist sie's schon.

herr von Caufidicus.

Na! wollen sehn. Aber Pațig! wenn Ihnen das Neujahr lieb ist, — Verschwiegenheit! —

#### Patzig.

Uh! forgen's nicht Ew. Gnaden; wie das Grab! (ab).

herr von Caufidicus.

(Nach einer gedankenvollen Pause, für sich) En Loifel, du kleines Goldfischel! na, na! wollen fehn (ab).

Ein Paar Stunden fpater.

(Frau von Caufidicus und Frau von Bischiwaschi treten auf).

### Frau von Wischiwaschi.

Wenn ich nun aber im Vorbeygehen das Schwein felbst schreien gehört habe und der Stimme nach zu urtheilen, muß es hübsch groß gewesen seyn, so werden Sie doch wohl glauben, daß Walfers gewiß geschlachtet haben; und — wie gesagt — fein Zipfelchen von ei= ner Wurst geschickt! Ist das wohl freundschaft= lich ?

#### Frau von Caufidicus.

Das hätte ich nimmermehr geglaubt; aber fie muffen doch was vorhaben, weil fie die Vorhänge im vordern Zimmer haben waschen und den Stubenboden reiden lassen?

Frau von Bischiwaschi.

Uch du mein Gott ! was sie vor haben? das kann ich Ihnen leicht sagen, aber daß nichts daraus wird, weiß ich so gewiß, als Urmen in der Kirche. — Weil der Herr von 3 wis deltern ein paar Mal mit der Kathy gesprochen, sie neulich beym Playregen aus dem Schreywald in seinem Wagen nach Hause gefahren hat, da meinen die Ulten schon, ihn richtig gefangen zu haben, und ihm das Tochterchen bey der ersten schicklichen Gelegenheit form= lich aufzuhängen. Trägt Ihnen doch der Mode Uffe, die Kathy, den Schmecker bereits um sünf 3011 höher. — Gagt sie doch letztbin gar zu Hobeldrangs Male, von deren Unfwaschweibe, der alten Regina, ich es wieder erfahren habe : sie würde nie einem Manne ihre Hand reichen, ehe und bevor er ihr nicht ein sehr anständiges Nadelgeld ausgesetzt habe. — Mun bitte ich Sie, liebwertheste Frau von Caufi dicus! — monatliches Taschengeld! ist das nicht zum Schlagtreffen; so spricht ein Mädchen, die vor fünf, sechs Iahren schon manches Mal vor Hunger hätte quitschen mögen, und in ihrem Alter Gott danken sollte, wenn sie je eher je lieber unter die Haube sänue, einen rechtschaffenen Mann friegte, der sein nothdürftiges Aussommen hätte! —

Frau von Caufidicus.

Uber daß der 3wickelkern Ubsichten auf die Kathy habe, ist mir felbst nicht gang unwahrscheinlich; er hat ja neulich im Kiost sich ausschlußlich mit ihr allein unterhalten, nur für sie Augen gehabt.

Frau von Bifchimafchi.

Alles gut, er denft aber keinen Augenblick mehr daran, sie zu heirathen; da habe ich einen Beweis davon in Händen, den will ich Ihnen mittheilen, liebwertheste Frau von Caufidicus, aber Sie muffen mich um Alles in der Welt nicht verrathen. Sehn Sie, der Zwickelkern wohnt, wie Sie wissen, ben Raufeifens, und schreibt fleißig nach Wien. Das Stubenmädel, die Christinel, sieht meinen Zimmerherrn, den Mosjeh Neffelbrand, gern, und kommt dann und wann auf ein halbes Stündchen zu mir, wogegen ich gar nichts habe, ba sich die ben= ben Leutchen in allen Buchten und Ehren lieben. Beftern, als fie wieder da war, und der Deffelbrand fo lange ausblieb, wollte ich bem guten Rinde, das mir gar febr zugethan ift, ein Schalchen Caffeb machen, fie entschuldigte fich aber, indem fie einen Brief fur den Berrn von 3wicheltern auf die Post tragen muffe. Ich ließ mir ihn zeigen, und versprach ibn burch mein Euchen fogleich binzuschicken; die aber, eine pfiffige Rrote, hatte mich gleich verstan= ben, versteckte den Brief draußen in der Ruche, und blieb nach den Rupfeln, die fie mitbringen follte, etwas langer aus. Die Chriftinel alaubte nun gewiß, der Brief fen auf der Poft, wahrend er erft heut Ubend dahin wandert. -Er ift noch auf, weil ich ihn Gie erst lefen laffen wollte; aber verrathen Gie mich nicht, liebwer= thefte Frau von Caufidicus! ba haben Gie ibn. —

Frau von Caufidicus (entfaltet den Brief, und lieft):

»Nein, guter Ferdinand ! deine Prophezei= hungen gehen nicht in Erfüllung; diese so priefene Rathy wird meinem herzen nie ge= fährlich werden, denn ihr fehlen alle die Ei= genschaften, auf die — nach meinen Grundsa= gen das Glück der Eben sich gründet. Sie ist ein schönes, aber herzloses Madchen, an dem, über der Gorgfalt, welche man auf die äußere Politur verwendete, der ganze innere Gehalt verloren ging. Sie ist fokett und eitel im höchsten Grade, außer ihrem kleinen Ich licht sie nur den Put und dann etwa noch ihre Mutter, alles Uebrige läßt sie falt und fühllos.«

»Glaube nicht, Ferdinand, daß mein Urtheil über sie auf Ansichten bernhe, die ich mir durch aus was immer für einem Grunde — getrübte Gläfer verschaffte; nichts weniger als das, sie zeichnet mich unter der Schaar ihrer soge nannten Liebhaber, von denen jedoch keiner daran denkt, sie je zu feiner Gattin zu machen, aus, aber nur, weil sie recht gut einsieht, daß ich von Allen die einzige anständige Parthie wäre, denn ihre Hand würde sie sonst mit eben der gleichgültigen Bereitwilligkeit einem Andern reichen, sobald er nur allen Anforderungen ihrer grenzenlosen Eitelkeit und Puhlucht zu entsprechen im Stande wäre.«

»Nein, Ferdinand! nur auf einen Laffen, aber nicht auf den Mann kann ein Madchen gefährlichen Eindruck machen, das von jedem Gespräch, in welches du sie verwickelst, auf die gegenwärtige Mode übergeht, und, wenn du von dem Tode einer geliebten Person, dem Ungluck eines Freundes oder der Noth einer Familie mit aller Wärme sprichst, sich eine Thea= terthräne aus dem Auge wischt, und in eben dem Augenblicke die flache Bemerkung macht, daß diese Urt Uhrbänder, wie du eins trägst, nicht mehr Mode sey, und eine detaillirte Beschreibung deren nach dem neuesten Geschmack anfängt. — Dieß ist nicht etwa Masse, nicht Schen, durch eine fentimentale Unterhal= tung ein gefühlvolles Innere zu sehr zu entfalten, profanen Blicken Preis zu geben; — nein, es ist wirkliche Herzlosigkeit, und das ganze Måd= chen ein lebendiges Moden = Journal.«

»3ch weiß nicht, in welchem Rufe fie fieht, indeß fann mir dieß jett fehr gleichguttig fenn, ba mein, bereits über fie gefälltes, auf eigene Beobachtungen gegründetes Urtheil weder durch richtige noch fchiefe Meinungen Underer geanbert werden wird ; indeß will ich dich nur auf zwen Punfte aufmertfam machen, die boch in ber That - wenigstens von der Mutter berüchfichtigt werden follten, weil fie der Soch= ter in den Augen jedes foliden Mannes bochft nachtheilig werden mußen. Der eine ift ber, daß ein Madchen von außerst zwendeutigem Charafter, Die mit ihren Liebhabern wie mit ihren Strumpfen wechfelt, ihr vorzüglicher Umgang, ihre ungertrennliche Freundin ift, und das alte Sprichwort: Gleich und gleich gefellt fich gern, bat nicht Unrecht; - Der gwente: bag die Rathy, der, wie allgemein befannt, ih= re gang unbemittelten, nur von einem febr flei= nen Gehalt durftig lebenden Eltern , durchaus nichts geben fönnen, fich nicht fcheut, den Preis einer Feder ihres Sutes auf bren=

fig und mehr Gulben anzugeben, und ber Belt weiß ju machen : Dergleichen übertriebener Staat werde durch den Erwerb ihrer Radel bestritten. Bare auch wirflich Semand mit Dem Berth und der Bezahlung weiblicher Ur: beiten fo unbefannt, um dieß zu glauben, fo Fann doch die Ueberzeugung, daß ein Madchen Ulles nur auf die Befriedigung ihrer Eitelfeit wendet, für die ernftlichen Ubsichten eines rechtlichen Mannes nichts weniger als aufe munternd fenn. - Ber aber weiß, wieviel ein fleißiges Frauenzimmer, bas feine Concerte, Balle, Schauspiele und dergleichen Berguügun. gen befucht, zu verdienen im Stande febr wird ben fo einer Behauptung unglaubig dens Ropf fcutteln, Prafente weit wahrscheinlicher fine ben, und durch jede Boraussehung diefer, gu= mal wenn fie aus manulichen handen fome men, eben nicht die vortheilhafteften Begriffe von dem Bartgefühl und ber Moralität der El. tern fo wie Der Tochter. faffen; - er wird fich zuruckziehen, und dief, mein guter Ferdi= nand, habe ich auch gethan, obgleich ich recht gut merfe, daß die Matter ibre hoffnung noch nicht aufgegeben habe, aus ihrem Rath= chen und mir ein Paar zu machen.

»Lebe wohl, gruße in Wien was sich meiner erinnert, und schreibe bald deinem redlichen Freunde

Seinrich Zwickelfern.s

(Faltet den Brief, nachdem sie gelesen, wieder zusammen). Heinrich, ein recht schöner Mame, da hat ja der Herr von 3 wickelkern auf den zwölften — richtig auf den Mittwoch, seinen Tag, denn der alte Pattalken heißt auch so, und da geht es immer hoch bey ihnen zu; wir sind auch jedesmal geladen; vo= riges Jahr waren ihnen aber die Braten alle verbrannt, und vor zwey Jahren die Backerepen alle sichen geblieben, ich sprech doch, daß sie damit nicht recht umzugehen weiß. (Besieht die Addresse.)

"Seren Ferdinand Knorbeltroft,

Ubzugeben auf dem Lorenzer Grund, im zweyten Stock der Unmöglichkeit in Bien.» — Wie machen Sie aber den Brief jest wieder zu?

Frau von Bifchiwafchi.

D damit weiß ich prachtig umzugehen; mit einem heißen Messer; da ist auch nicht das Geringste zu fehen.

Frau von Caufidicus.

Was macht denn ihre Nachbarin, die junge Chefran, hängt der der Himmel noch voll Geigen ?

Frau von Bifchiwaschi.

Die Kleisterstiel? Uch du lieber himmel! bey der war es mit der Hochzeit auch ho= he Zeit; sie wird wohl auf den fünftigen Monat kindeln. Er hat ihr erst einen neuen Ueberrock machen lassen, den brauchte sie aber auch recht nöthig. Nun ich denke, fein Bierschlampen wird er wohl bald einstellen mussen, er trinkt Ihnen richtig noch alle Ubende im Kreuz feine drey, vier Halbe, wie mir mein Ueltester, der auch dann und wann hinkommt, gesagt hat.

Peppi (fommt aus dem haufe).

Mama! die Fladendürr ist oben, sie fagt, Sie hätten sie her bestellt. Bas soll sie denn ?

Frau von Caufidicus.

Etwas, was dich gar nichts angeht.

Peppi.

Dich weiß schon! -

Frau von Caufidicus.

Daß du eine naseweise Gans bist. Sie werden verzeihen, meine liebwertheste Frau von Wisch i waschi, ich werde gleich die Ehre haben Sie wieder zu fehen. Bleiben Sie nur noch ein wenig, Sie verfaumen ja nichts! (ab).

Peppi.

heut ist sie wieder einmal gegen mich so fuchtig, daß sie sich vor Born gar nicht kennt. Frau von Wisch iwaschi.

Ja mein liebes Peppchen, Sie werden ihr halt zu groß und zu schön; thun ihr über= all Eintrag. — En du mein Gott, hat sie sich nicht hent wieder gemahlt, fingersdick!

#### Deppi.

Seht fist sie oben, und schlägt mit der Fladendurr die Karten, denn sie ist in den Butterrecht verliebt, wie eine todte Rape, und der hat sie nur zum Marren, das hat er mir felbst gesagt.

Frau von Bifchiwaschi.

Uch, ich bitte Sie, da müßt ja eins keine Augen haben! wer wird denn das allerliebste Peppchen nicht tausend Mal lieber sehen, als die Frau Mutter. Aber wissen Sie auch, Sie kleine Lose, daß ich recht bose auf Sie bin, weil Sie doch gar nicht zu mir kommen, und könnten sich doch manchmal, wenn ihnen Abends die Zeit lang wird, und Sie allein zu Hanse' sind, bey mir ein wenig erlustigen; für angenehme Unterhaltung wollte ich schon Sorge tragen.

Peppi.

Nun ich werde nachstens, wenn Sie es erlauben, fo fren fenn

Frau von Bifchiwafchi.

Ganz ungemirt, fommen Gie nur, Herz-

Diefe Unterhaltung wurde durch ein mörderliches Geschrey und Schimpfen, welches sich auf der Straße hören ließ, unterbrochen. Eine Gauerkräutlerin, und eine Fischverkäuferin waren einander in die Haare gerathen, und prügelten sich zum größten Vergnügen der zahlreichen Juschauer unter reciproken Ausrussen aller nur erdenflichen Ehrentitel recht nach Herzensluft. Frau von Wisch iwaschi fowohl, als auch Pepp chen, liebten dergleichen Feste viel zu sehr, um sich das Vergnügen, als Augenzeugen daran Theil zu nehmen, zu versagen; sie rannten daher auf die Straße, und eine weitere Fortfehung dieser Scenen aus dem Quantlapattufer häuslichen Leben, werden mir die Leser ohne Zweifel sehr gern erlassen.

\*\*\*\*\*\*\*\*\*\*

#### 106

# 3wölftes Rapitel.

Ein verratherisches Schluffelloch zu Baden ftiftet großes Unheil in Quantlapattu.

Der Baron Trutsch hatte voriges Sabr ei= nige Monate in Baden zugebracht, und fich Dafelbit in das liebenswürdige Fraulein Gu= fanne Platmer aus Quantlapattu jum unfinnig werden verliebt. Da der Baron Da= mals an einer Augenfrankheit litt, nicht ans Zageslicht geben founte, und beständig das Bim= wer huten mußte, war es ihm nicht möglich ge= wefen, das fchone Gannchen von feinen Em= pfindungen für fie in Kenntniß zu fegen; da er aber ein Bimmer neben ihr bewohnte, und nur durch eine Thure von ihr getrennt war, lag der junge Mann den gangen Zag auf dem Poften vor dem Schluffelloch, und dructte fich ben brennenden Pfeil der Liebe immer tiefer in bas wunde Berg, denn was für Beobachtungen

Taffen fich nicht durch ein verratherisches Schluf. felloch anstellen? und Trutich quette mit ei= nem Gifer, als mußte er fur fein Gucken ber gestrengen Frau Mutter Des Frauleins jede halbe Biertel Stunde mit fünf Gulden honoriren. 211s er endlich wieder hergestellt war, hatte die Frau von Plagmer nebit ihrem bezaubernden Fraulein Techter Baden icon verlaffen um nach Duantlapattu zurückzufehren; den Baron aber rief der Tod feines Baters wieder nach Dien, wo ibn die Erbschaftsangelegenhei= ten den gangen Minter bindurch festhielten. Sest, da der Sommer herangefommen war, er= halt Trutich durch einige Geldforderungen in Quantlapattu, deren Beforgung er dem herrn von Caufidic us übertragen wollte, die er= wünschteste Veranlassung, nach dem Bohnort des unvergeflichen Sannchens zu reifen, feine nunmehr gang geheilten blauen Augen geltend ju machen, und formlich um die Gegenliebe des ichonen Madchens zu wedeln. Trutich, der fich für einen fehr guten Reiter bielt, zweifelte gar nicht, zu Pferde den entscheidenditen Ein= druck auf das etwas wankelmuthiae, oder rich= tiger zu fagen : febr geräumige herz des von allen Quantlapattufer Pflastertretern angebeteten Gannchens ju machen, und Spert von Caufidicus, Sachwalter des Barons pro rostris und Rath ertheilender Freund in dergleichen sponsaliis clandestinis sine testi-

....

bus, unterstückte diese Meinung in der Ubsicht, ntich für ein namhaftes Sümmchen an Mann zu bringen, aus Leibesträften, und wußte so viel zu meinem Lobe zu fagen, daß Trutsch sich im Stillen Gluck wünschte, um die Kleinigkeit von ein Hundert und dreyßig Dukaten m Golde, zu weinem Besitz zu gelangen. — Ich, herzlich froh, vom Herrn von Caussi die uns erlöft zu werden, unterdrückte während der Prüsungsritte fehr weißlich meinen starren Eigensinn, und die übrigen bereits augenommenen kleinen Untugenden.

Der Baron hatte wirflich volle Urfache mit mir zufricden zu fenn, denn ich ging in den er= ften vierzehn Zagen in alle feine Ubfichten um fo lieber ein, da er noch ein febr wachfames : Unge auf meine gehörige Pflege hatte. Go= bald er mich bestieg, forbettirte ich die Sohan= nesgaffe hinauf, gleich in die Straße hineine 100 Plagmers Sannchen refidirte, vor de= ren Haufe ich mich alle Mal fo ungebardig ftellte, fo fchredliche Capriolen fchnitt, und einen folchen furchtbaren Spektafel auf dem Pflafter machte, daß das arme, richtig jedes Mal im Fenster liegende Madchen, gewiß in die fchrecklichfte Ungft hatte gerathen muffen, wenn ihr Diefe fleinen Kunftgriffe, nach einer fo erfahrungsreichen Praxis, nicht allzuwohl befannt gemesen waren, und sie nicht durch das verbinds

liche fehr wohl verstandene Compliment des Barons über die Gefahr, vor ihren Augen einen vielversprechenden jungen Mann den Hals bre= chen zu schen, beruhigt worden wäre.

Ich weiß nicht, welcher glückliche Bufall meinem Trutfch zu Sulfe fam, genug zwis fchen ihm und Gannchen war febr bald ein jartliches Berftandnif angefnupft; der Baron machte jest auf das regelmäßigste, Punft zehn Uhr, feine Morgenbefuche auf mir vor Sann= chens Senfter, Die Dann ftets fo gutig war, einige holdfelige Borte mit dem entzüchten Lieb= haber zu wechfeln, und ihm für den nachnittag einen Drt der reigenden Nachbarfchaft als Rendezvous anzuweifen. Gewöhnlich ritt der Baron, der nun auch einen Jofei, und fur die= fen ein ausrangirtes Ruraffierpferd angenommen hutte, nach der Balte, flieg dort ab, und luftwandelte dann mit der fchon feiner harrenden Geliebten - im Unschauen der fconen Datur verloren - durch die malerischen Gefilde, bis der feusche verschwiegene Mond fie an das Rachhaufegeben erinnerte. D gewiß, mein Ba= ron genof hier und in den Umgebungen von Rummrowit feelige Stunden, denn fo oft er zurückfam, war er gang Milde, beschenkte ben Jokei für fein langweiliges Barten jedes Mal reichlich, und befahl uns gut zu futtern. Rach vierzehn Tagen hörten aber diese Prome110

naden nicht nur auf, fondern ich glaubte auch in Sannchens Betragen, fo oft der Baron noch wie gewöhnlich um. zehn Uhr mit mir vor ihrem Senfter hielt, eine auffallende Kalte wahr= zunehmen; auch der Jofei, der mit dem Sausfnecht zu den drey Schröpfföpfen Bruderichaft getrunten hatte, bemerfte Dieg, und außerte fich eines Abends im Stalle gegen feinen Freund auf Die Leuten Diefes Schlags eigene Manier, in der fichern Vorausfegung, daß ein vor Kur= zem erst bier eingetroffener, ungehener reicher, gigantischer Ruffe, feinen herrn ben der fcho= nen Fraule ausgestochen habe. Befenlang, fo hief der hausfnecht - gab dies zwar ju, behauptete jedoch, Die eigentliche Beranlaffung fchon vor drey Sagen von dem alten Mala= chias vernommen zu haben, der ihm damals auf ber Stiege, aus des Barons Zimmer fommend, begegnet fen, und im prophetischen Geift eröffnet habe, daß fich dies Schictfel wohl um epper Undern umschauen werde; da er immer mit dem alten Malachias in gutem Bernehmen ge= ftanden, und ihm auch vor Rurgem erft einen fchonen filbernen Fingerring abgekauft, habe er fogleich um die Urfach gefragt und erfahren, daß ihn das Fraule felbit mit einem raren Schmuck zum Baron geschickt habe, daß er ihn ba zeigen follte und fprechen, saber das war eppes vor Ew. gnadigen Ercellenz Geliebten zum fleinen Prafent von fo einem Ravalier.« Da bat

aber der Trutfch gang fleinlaut geantwortet, er tonne alleweile nichts faufen, weil er fich ob= nehin ichon zu ftart ausgegeben, und - bat ibn halter nicht gefauft; da ift der Mala= chias wieder ju der Fraule gegangen, und bat ibrs gefagt, und da bat ihre Frau Mutter, Die grade beym Raffeh faß, gejagt: »Beißt du was Sannchen - hat fie gefagt, - der Malachias thut dir's fchon zu Gefallen, und trägt ibn zum Grafen Rrzipczitolitegfi, pfiffig ift der Malachias, und sich auf ihn zu verlaffen, was gilts, du haft den Schmud noch vor Ubend, denn in dich geschoffen ift der Ruffe, und dann fieh mir, das fag ich dir, Deinen fcuftigen Baufetodter von Baron nicht mehr an. Das hat er dir denn feit den viergebn Lagen fchon gegeben? faum um taufend Bulden an Berth ! Das lobnte fich der Dube; weißt nicht mehr, was der Papa immer fpricht:» Die Schönheit der Töchter ift ein Kapital, das nur in der Jugend Die Binfen trägt, von de= nen fie ihr Ulter fichern mußen ?« - Go hatte Maladias dem Mosjeh Befenlang, und Die= fer treulich dem Jofei wieder ergablt, ich aber fcute telte unglaubig den Kopf, weil meine Meinung von Ganuch ens behrer, reiner, uneigennubi= ger Liebe wahrhaft - pferdemaßig war.

Der Baron machte am andern Morgen wieder feinen gewöhnlichen Soilettenritt; aus dem zu gut gefannten Fenster der Playmer=

111

112

schen Wohnung fahen, wie ich schon von Beitem bemertte, heut zwey Perfonen, deren eine - Sann chen - fich ben unferm Naberfommen zurückjog, Die andere aber, eine breitfcultrige unverfennbare Kraftgestalt des rau= ben Nordens, in welcher Trutsch fogleich den Grafen Krzipczitolitczfi erfannte, blieb. Ulle Furien der Gifersucht tobten ben Diefem Aublick in dem Bergen des Barons, bem fein begludter Debenbuhler mit einem höhnischen Bacheln entgegen fab. Begreiflicher Beise war Trutf dy gar nicht gesonnen, unter fo bewand= ten Umftanden unter Sannchens Fenfter Das gewöhnliche Morgengefprach ju halten, er wollte vielmehr ohne Aufenthalt fogleich gum Fröhlicher Thor hinaussprengen, und feinem furchterlichem Grimm in Gottes freger natur Luft machen; aber - fein Willen war lei= der dießmal nicht der meinige, ich blieb mir felbit unerflarbar, wie durch einen beimlichen Bauber festgebannt - unter Gaunchens Fenster fteben, fuhllos gegen die fofenden Borte, gegen alle Manipulationen, Sporen und Reit= peitsche des Barons, deffen Buth und Berle= genheit um fo mehr flieg, ba er fich vor feinem gehaßten Rebenbuhler ein lächerliches Dementi zu geben scheute. Trutsch's ganze Reiterfun= fte gingen an meinem ftarren Gigenfinn verlos ren, ich war vor dem Fenster, aus dem nun ein gellendes Gelächter erschallte, nicht vorben

zu bringen. Einige Duantlapattufer Gaffenjungen, Die an Liebenswürdigkeit den der Diener Grunde feinesweges nachfteben, mach= ten durch ihre unberuffene Theilnahme, diefen Auftritt für den ungludlichen Baron noch verwünschenswerther; der Graf rief eben fein Bebauern, bag man nicht beffer reiten fann, in einigen albernen Bemerfungen gum Fenfter ber= ab, und versprach ein Uuriliarcorps anrücken gut laffen, als zwey der größeren inzwischen febr zahlreich versammelten Gaffenlummel mir in ben Bugel fielen, und mich fort zu gerren ver-fuchten, mabrend zwen Beibeigene des Grafen mit . zwey unmeufchlichen Rantfchus zum Saufe beraus= fturgten, und mich alles Schlagens und Bau= mens ungeachtet vou binten und feitwarts fo echt ruffifch bearbeiteten, daß der feffelnde Bau= ber auf ein Mal wich, ich mit einem machtis gen Cap die benden Lefchafen niederwarf, ventre a terre Reifaus nahm, und jum Shore hinaus flog, während bem Baron noch immer bas Lach = Trio aus dem Fenfter - Denn Sanch ens quadige Frau Mutter hatte fich auch ju dem Grafen und dem lieben Töchterchen gefellt - in die Dhren gellten, und meine Pofteriora noch immer nene Argumenta fofafifdyer humanitat durch armsdicke Schwielen gu ern= ten vermeinten.

Endlich famen wir Bende wieder zur Bes funnung; den Baron hatte diese schnode Behand114

lung so alterirt, daß er fraftlos und unfähig, an nur die gefürchtete Rache zu nehmen, an alten Gliedern zitterte; ich war mit Faust hohem Schweiß bedeckt, und dachte im nach Haufe Wanken zerknirscht an Causidicus friedlichen Stall, so oft ich auch früher feine Scrie bare verwünscht hatte; solch eine Behandlung war mir doch noch nie wiederfahren.

Sobald wir in den drey Schröpf= föpfen wieder angefommen waren, und der, über unfere unvermuthete Unfunft in diefem Bu= ftande, gang erstaunte Jokei mich in den Stall gebracht hatte, ließ Trutfch fogleich einen befannten Ravalier, den Baron Gneus zu fich bitten, legte ihm den gangen Borfall als eine Ehrensache ans Sperg, und bat ibn, fest entichloffen, fich mit dem Grafen Rrcgip= chitolitegfi auf Tod und Leben zu fchießen, morgen fein Secundant zu fenn, was auch Gueus, ein Erzichalt, nach einigen gum Schein vorgebrachten Bedenflichfeiten, und den beiligften Ungelobungen der Berschwiegenheit versprach. - nun fchrieb Trutfch - nachdem Bneus fich unter dem Borwand dringenber Geschäfte entfernt, aber versprochen hatte, einige Stunden fpater, der etwaigen Borfeh= rungen wegen, wiederzukommen - ein formli= ches Ausforderungsbillet an den Grafen, in welchem er für die ihm beut wiederfahrene Be= fchimpfung als Ravalier morgen Genugthuung

auf Pistolen verlangte, und zwar feinem Gegner Beit und Drt zu bestimmen überließ, aber am Ende des Billets ihn vom vollkommensten Ernst durch die Worte überzengte: »Sie werden wohl thun, Herr Graf, wenn Sie die Furze 3wischenzeit benützen, Ihre Angelegenheiten in Ordnung zu bringen, denn Einer von uns Benden sieht morgen die Sonne bestimmt

nicht mehr untergehen. Der Jofei erhielt den nachdrücklichsten Be-

fehl, diefen Brief Krezipczitolitezfin felbst einzuhändigen, und ihn, falls er nicht zu Haufe sen, in Sann chens Wohnung aufzufuchen.

Drenzehntes Kapitel. Todesgedanken und Vorbereitungen zur Fluckt.

20 abrend mein unglucklicher Gebieter über Sepn und nicht Senn nachdachte, mit boch= tragischen Schritten fein Bimmer maaß, und Rarl Moors Pistolen = Monolog recitirte, faß fein erwählter Sefundant froh und wohlgemuth im Bimmer der Fräulein Dlabmer, ben der Rrczipczitolitezfi fich heut gum Mittag= effen eingeladen hatte, und belachte mit Diefen Benden des armen Barons trauriges Schick= fal ans vollem Halfe. Go viele neigung der Ruffe auch hatte, Die Ausforderung in allem Ernfte anzunehmen, fo waren boch Gannchen und Gneus weit entfernt, es wirflich dagu fommen zu laffen., denn fo groß auch irgend wo anders der Triumph für ihre Eitelkeit gewefen ware, wenn fich - eigentlich ihretwegen, ein Paar Manner Die Halfe brachen, fo war Diefer Ruhm boch ben den fleinftadtisch gefinn=

ten Duantlapattusern eben nicht geeignet, der ohnehin schon etwas stark verblichenen Glo= rie ihres Namens einen neuen Glanz zu leihen; das sah sie sehr wohl ein, und der Baron friegte ben dem Gedanken an das strenge Duell= Mandat das Beuteln in alle Glieder.

Eneus war einer von den Menschen, die für eine gute Mahlzeit sich zu allem Möglichen in der Welt herleihen ; er versprach auch jest, nach feinem Hute greifend, den Spaß auf die drolligste Weise zur Zufriedenheit seiner liebens= wurdigen Freundin und eines so respestablen Cavaliers, den er bey dieser Gelegenheit person= lich kennen zu lernen das Vergnügen habe, zu enden, nur bat er, ihm bis nach Tische Zeit zu lassen, er wolle sich einstweilen besinnen, und Nachmittag wiederkommen.

«Ich was wiederkommen !? Bleiken Gie bey uns Freundchen, und nehmen Gie vorlieb, wie Gie es findena — riefen der Graf und Sannch en wie aus einem Munde, und Lehtere fehte noch hingu: »Papa speist heut beym General 3 und lo ch» — was dem Baron um fo lieber war, weil er mit dem Herrn von Plahmer erst vorige Woche im Surrogatenfreund schen Kaffehhause Handel während dem Tarof. Tappen befommen hatte, und wegen einigen dem kleinen Burftelmann eingefniffenen Kennzeichen zur Thur hinaus geworfen worden war. — Des Grafen Kojafen schleppten in eben dem Augenblicke jeder einen Korb mit Weinen herein, unter denen Gneus Kennerauge auch Champagner=Flaschen erkannte, und durch die geöffnete Thur drang ein so pikanter Dust aus der Rüche ins Zimmer, daß dem Baron das Wasser im Munde zusammenlief, und er mit entzückender Eile unter einem acceptirenden Krassfuß das bereits ergriffene Hütel wieder beseitigte.

Ein Ruchen = Trabant meldete Trutsch's Jokei, der den Grafen ein Billet einzuhändigen habe. Rrczipczitolitczki nahm es, und fertigte den Burschen mit der Versicherung ab, daß fein herr binnen einer halben Stunde durch einen keiner Leute die Untwort erhalten solle. — Sannchen war boshaft genug, sich dem inzwischen über Grab und Ewigkeit philosophiren= den Baron zu geneigtem Undenken empfehlen zu lassen. —

»Mir fahrt ein scharmanter Gedanke durch den Ropf« — rief Gneus, nachdem Trutsch's Ausforderung von Sannchen mit lächerlichem Pathos verlesen war — »unfere Landesgesetze verbieten unter fehr strengen Strafen den Zwey= kampf; Sie können aber doch, nach den ein= mal angenommenen Grundsäten von Ehre eine Ausforderung nicht ablehnen, noch weniger aber von diesem Billet einen für Ihren Gegner nachtheiligen Gebrauch machen. Im ersteren Kalle würde er Sie überall für einen feigen

Beichling, im andern gar nicht denkbaren noch obendrein als einen Schurfen erflären; fchlagen Gie fich aber wirflich, und es wird, wie zu erwarten fteht, ruchbar, fo fommen wir insgefammt ins Teufels Ruche, und um 36ren Aufenthalt in Duantlapattu ifts gefchehn, da Gie, lieber Graf, feinen diplomatifchen Charafter befleiden, durch den Gie wenig= ftens unferer gestrengen Madame Juftitz eine Dafe dreben konnten. - Bollen Gie fich aber meiner Leitung blindlings überlaffen, fo enden wir den gangen Borfall mit einer Poffe, ziehen Die Lacher auf unfere Seite, entfernen den Ba= ron auf das schleunigste aus Quantlapattu, und, machte der Spaß ja fo viel Huffeben, daß Die Gerichte einen naberen Huffchluß verlangen, fo behalten wir den Ruden fren, legen die Uusforderung vor, und erflaren auf die befriedigendfte Beife, die gegebene Genugthuung, das gan= ze Duell für eine bloße Posse, als eine fomifche Buchtigung für einen Marren « -

»Eh bien! Uber ich fehe noch immer nicht ein, wie sie das anfangen wollen ?« — erwie= derte der Graf.

Auf die leichteste Urt von der Welt« fuhr Gneus fogleich fort — »denn Trutsch hat mich zu feinem Sekundanten ersohren. Seht haben Sie nur die Güte, ihm zu antworten :« daß Ste feiner Einladung zu Folge sich, morgen früh um acht Uhr mit allem Jubehör im Dören röffel einfinden würden, und ihn ers fuchten, ein Gleiches zu thun.«

Der Graf schrieb, und schickte fogleich ei= nen feiner Leute mit dem Billet in die dren Schröpftöpfe an Trutsch.

Mamachen rief zum Speisen, wo Gneus wacker zulangte, und sich fodann ohne weitere Erflärung, blos mit dem Versprechen, nach einer Stunde wieder da zu fenn, feiner Wege schob, indeß Mamachen durch ihre gewöhnliche Mittagsruhe die Betrachtungen des Grafen und Sann= ch en s über den Werth der lieben Gottes Gaben, nicht im Mindesten flörte.

»Uber, Freund !« - fagte Gneus nach einer gedankenvollen Paufe, als er Trutfche Bimmer erreicht hatte, denn bieber war er gera= ben Begs von Gannchen gegangen, - 3br Eutschluß, fich mit dem tollen Ruffen zu fchieffen, bringt mich in Die fchrecklichste Berlegenheit ; ich fete den möglichen Fall, es bliebe einer von Ihnen benden, oder es wurde Giner von Shnen verwundet, was doch hochft wahrscheinlich, fast gewiß ift, fo muß ich als 3hr Gefundant. flieben, um der langarmigen Juftib zu entwi= fchen; es ift meine Pflicht als Ravalier, Ibre Ehrenfache zu unterstüten, foviel in meinen Kraften fteht, aber Freund ! - ich bin ben zwanzig Juden bereits herum gelaufen, daß mir der Schweis über Die Stirne rinnet, um lumpige zwen hundert Dufaten auf Dechfel zu

befommen, vergebens, ich habe eben kein Geld, und weiß, beym Teufel, auch keines aufzutreis ben. —

Kleinigkeiten, an die ich wahrlich nicht dachte; da nehmen Sie diesen Beutel mit drey hundert Dukaten, diesen kleinen Erfatz bin ich Ihnen schuldig, denn fliehen muffen Sie, das sehe ich sehr gut ein, weil der Graf oder ich, einer von uns beyden un fehlbar, morgen den furchtbaren Erinnyen als Opfer verfällt. — Wohin denken Sie sich zu wenden ?«

»nach Preußen.«

»Mir ruft zwar — fuhr Trutfch mit feperlichem Ernst und aschfarbenem Gesicht fort eine untrügliche Uhnung zu: Uuch du bist unter den Tausenden, die morgen in den Mutterschoos der Erde zurückkehren; doch follte der Russe bleiben, so fliehe ich über Bien nach Ungarn zu den Verwandten meiner Mutter, von wo aus ich für Sie thun werde, was in meinen Kräften steht. Nun lassen Sie uns Beyde unsere Ungelegenheiten in Ordnung bringen, und holen Sie mich morgen zu rechter Zeit ab. — Jest leben Sie wohl!« —

\*\*\*\*\*\*\*\*

13

122

Bierzehntes Kapitel. Sannchen! begreif mich nur ganz, holde Geele.

Bravo, das geht vortrefflich ! dachte Gireus, als er jest gang behaglich, mit einem Simm= chen von dren hundert Dufaten in der Safche, nach feiner Bohnung fchritt; Dafelbft angelangt, fannte er nichts Ungelegentlicheres, als ben wohl verschloffener Thure Die lieben Martchen aufmarfchiren, und die Dufterung paff ren gu laffen, fodann fünfzig Stud ju fich ju fteden, bas Uebrige aber forgfältig zu verschließen. Das ihm fruher noch nie ju Theil gewordene Bewußtfenn, über eine folche Summe verfügen zu fonnen, gab felbit feiner Physiognomie einen gewiffen Musdruck von noblem Freymuth und liebenowürdiger Jovialität, die man gewöhnlich an den Menfchen wahrzunehmen pflegt, welche recht qut wiffen, baß das Packdyen zwanzig Gulden Scheine, welche fie ben fich fubren , ei= nen nur fehr unbedeutenden Theil der Einges weide ihrer Chatouille ausmache.

Gneus galt in Quantlapattu als ein fehr guter Gefellschafter, der, wenn er ir= gend wo eingeladen war, feine Mahlzeit alle= mal redlich verdiente, und durch Schnacken, Schwänfe und luftige Streiche, die Berdauung befimöglich befördern half; er fpielte jedes Spiel febr gut, und da er überall den dritten oder vierten Mann machen fonnte, ließ man ibn gern ein Paar Grofchen gewinnen ; er war ein portrefflicher Zanger, und als diefer ben den Damen wohl gelitten, die er durch Medifiren, feinen boshaften Dis und taufend fleine Unfmertfamfeiten amufirte; er fannte alle ihre Ge= beimniffe, war felbit Unbeter, und dennoch mit vieler herzensgute postillon d'Amour an ei= nen Undern, und hatte die Beiber, - gegen Die er fich ohne Unterschied unter vier Un= gen einen oft febr vertraulichen Son beraus= nahm, ihnen dafür aber um fo mehr Ehrerbietung in Mehrerer Gegenwart zollte, - auf bas grundlichfte ftudiert ; er war in Berlegenhei= ten aller Urt für die Danner, wie fur die Frauen, welchen er Berbindlichkeiten hatte, ein anerfannt verschwiegener und guter Rathgeber, nur in dem Saufe von Gannchens Eltern, des ren foliden Grundfagen alle Diefe empfehlenben Auffenfeiten nicht genügten, war er nicht fonderlich gelitten, felbst ehe er von dem herrn Bater des Frauleins, wie wir bereits oben erwähnten, einmal zum Raffebhaus bingus-

123

124

geworfen wurde, denn die fur das Bohl ber Tochter febr beforgten Eltern furchteten nicht ohne Grund, daß Sanndhen, ben ihrem Sange zur Sentimentalität, fich zu einem fleinen nichts eintragenden Temperamentsfehler binreißen laffen tonne. Gneus fannte Diefe Gefinnungen des herrn von Plagmer und feiner Gemahlin recht gut, jest aber, als ein reicher Mann, - nach feiner Urt - der fur bas mollige Sannchen eben fo wenig wie ein anderer ehrlicher Erdenfohn von Fleifch und Blut fubllos geblieben war, erhielt die Lage ber Dinge eine ganz andere Unficht. - Er ftedte jest, ebe er wieder ging, aus feiner ma= aifchen Gaufeltasche, aus der er fchon oft mit dem besten Erfolg Gefellschaften durch Safchenfpieler = Runftftuckchen unterhalten hatte, noch ein halbes Duzend Piftolenfugeln zu fich, und eilte dann von fußen Uhnungen getrieben nach Sannchens Bohnung.

Es war ein schwüler Julitag; Krczipezitolitczfi auf ein Landhaus ben Rummrowiß geritten, um einen dort lebenden Rurländer, quasi Landomann des Russen, als Se= fundanten zum morgigen Duell einzuladen; Mamachen zu ihrer Herzensfreundin, der Frau D b er sch wach meisterin von Fuchtelsch wül gewatschelt, Papachen brütete höchst wahrscheinlich noch im Garten des General Zündloch an einem Solo= Wallat mit Bagat ultimo, und der Küchentrabant harangujrte am Parnaffel über die heutige Begebenheit unter dem Fenster des Fräuleins mit dem Baron, dem Grafen und den Gasseujungen; und Sanuchen, allein zu Haufe, sag bey herabgelassenen Roleaur schmachtend auf das Sopha hingestreckt, las mit sehnendem Verlaugen eben an der sechs und zwanzigsten Seite im zweyten Bändchen des befannten schönen Damen Taschenbuchs: Therese Philosophe, avec l'histoire de Madame Bois – Laurier, als Gneus ins Zimmer trat.

»Unmöglich fonnen dir, gottliches Mad= chen !« - begann der Baron fogleich ohne Beit= verluft, und zog als einen entschuldigenden Rommentar feiner vertraulichen Unrede den Beutel mit den fünfzig Dufaten hervor» unmöglich fonnen dir, gottliches Madchen! meine bir huldigenden Empfindungen ein Bebeimnif geblieben fenn. 3ch liebe dich nicht, nein, ich bete dich an; lag mich, bolde Charis, die halfte diefer Dufaten als ein fleines Opfer vor bem Ultar deiner Schönheit niederlegen, und la. che dann in meinen Urmen über die Pinfel, die bem Genie zur Folie Dienen. - Er erzählte nun, wie er zu Diefen Dufaten gefommen fen, und fchimpfte obendrein auf Trutfch schuftige Denfungsart, der fünfzig geharnischte Manner für hinlänglich gehalten habe; Gneus Slucht ju unterftugen. Bende lachten, und Sannchen

versicherte mit ben ihr bargebotenen fünf und zwanzig Dufaten tandelnd, daß fie Gneus von jeher gut gewesen fep, und er fie nicht fur Die Perfon halten muffe, in deren Mugen ein Mann durch ihr überreichte Prafente gewinnen tonne; wenn fie jest auch Diefe fleine Summe dankbar annehme, fo geschehe es blos, um ihm einen Beweis ihres Bertrauens zu geben, und fich von einigen ohne Borwiffen ihrer Eltern contrabirten Pubschulden zu befregen; genug, fie fprach, wie gewiß fchon moncher meiner Befer ben ahnlichen Gelegenheiten fprechen gehört has ben wird, und lief ihren Empfindungen der Erfenntlichfeit fur Gneus vollfommen fregen Bauf. »Uber fagen Gie mir nur, lieber Ba= ron!« - nahm endlich Gannchen, nachdein sich ihre dankbare Buth fo ziemlich gelegt hats te, das Wort - was foll denn mit dem Duell werden? die benden Marren waren im Stande, fich in allem Ernft zu schieffen ; fo laffen Gie doch endlich einmal etwas von Ihrem Plan bo= ren !«

Gneus zog nun die Rugeln der magiichen Gaufeltasche hervor. Schon oft hatte er mit ähnlichen, in Gegenwart mehrerer fehr aufmerkfamer Personen, auf die gewöhnliche Pulverladung gesehren Rugeln unter der Versicherung auf sich schießen lassen, daß er das aus der Mündung der Pistole fliegende Bley mit der Hand zu fangen verstehe, und zeigte auch wirf-

lich nach jedem Schuß jum größten Erstaunen ber in dies Sunftftuck nicht eingeweihten Bu= fchauer eine bleverne Rugel vor, die er aufge= fangen zu haben behauptete. Der gange Unterfchied beruhte nur darauf, daß die auf Das Pulver gefehte Rugel ftets aus einer dem Blen febr abnlichen Mifchung von Bachs und Quedfilber bestand, Die durch die Birfung des Schufes gerftob, indes Bnens ben dem fcheinbaren Fangen der Rugel eine echt bleperne, genau in Die Mündung der Pistole paffende, aus dem Ermel in die Sand rollen ließ; daß er ben einem folchen Runftfluck die täufchend abnliche Rugel von der Bachstomposition felbit unter dem gewöhnlichen Hofus = Pofus in die Pistole lud, oder fie wenigstens nur von einem ein= geweihten Buschauer auffegen ließ, versteht fich von felbit. - Mit eben Diefen Rugeln, von denen Gneus ftets einen Vorrath hatte , follte das Duel morgen, vorsichgeben, und Rrezipezitolitezfi nach Trutich Schuße wie von einer wirflichen Rugel getroffen niederfturgen, fich ein Beilchen unter Convulfionen auf der Erde malgen, und mit fterbender Stims me den genarrten Baron zur fchleunigen Flucht über die Grenze antreiben ; daß wir ihn dann fchloß Gneus feine Erflarung - nicht zur Be= finnung fommen laffen, fondern durch unfere fcheinbare Ungit und Bestürzung noch verwirrter machen werden, weiß ich gewiß; während

er dann wie ein Pferdedieb Davonjagt, fomme ich langsam von meiner auch fchon angetrete= nen Flucht zurud, der Graf fteht von den Tod= ten wieder auf, und wir holen dich, theure Cha= ris, aus dem Berftect, wo du ungefeben Beu= gin der gangen Romodie warft, ab, dann wird gefruhftudt - Dafür muß Rrczipezitoliczfi honetter Beife forgen, - wir lachen den, während wir wader trinfen, fich und fein Pferd zu Schan= ben jagenden Solpel brav aus, und fehren dann getroft nach Duantlapattu gurud, das morgen einen Marren weniger in feinen Mauern gabit. -Sit dir's fo recht, Sanuchen? - Begreif mich nur gang, holde Seele, ehe der Graf fommt, Diefen jungen Querochfen magit dann Du verftandigen. - Billft Du? fußes Rind.« -»Schäcker!« -

\*\*\*\*\*\*\*\*\*\*\*

## Fünfzehntes Rapitel.

120

Das Duell. — D Sannchen ! du fcone Schlange. — Die Manen der ermordeten Ganse schreien um Rache. — Endlich findet der Baron den verlornen Ropf wieder.

Der folgende Zag war einer der merkwürdigften und unglücklichsten meines Lebens. — Der Baron bestieg mich fruh Morgens mit dem Glockenschlag sieben Uhr, und ritt, nachdem er vom Herrn von Caufidicus, den er schon um sechs Uhr hatte zu sich bitten lassen, Ubschied genommen hatte, von Gneus be= gleitet, langsam in feyerlichem Schweigen dem Dörnrösfel zu; der Jokei folgte auf vem hohen, bocksteifen, ausrangirten Lurassiergaul in der Ferne. Gneus, der die grausen Schlüsel zu dem unbekannten Jenseits in den Holftern führte, hatte ein Fleischhackerpferd ausge= löhnt, das er als höchst unentbehrlich zu feiner

Blucht gefauft gu haben behauptete, gottelte in bem Diefen Thieren eigenen fogenannten Sundetrab nebenher, und versuchte dann und wann das fchauerliche Schweigen durch ein Paar fühnende Upofixophen zu unterbrechen, worauf Trutfch aber nicht zu achten fchien. 3ch, noch im Dach= geschmach der gestern erfahrenen Unbilden, fchritt fo zahm und fanftmuthig wie ein gamm einher, und fannte durchaus feinen andern Willen, als ben meines Reiters. 218 wir uns dem Dorn= roffel nahten, fahen wir in einiger Entfer= nung vor uns einen vierfpannigen Dagen, den Trutsch wegen ben ihn estortirenden zwen Kofafen, ben deren Unblick mir die Erinnerung an gestern vollends allen Muth benahm, als Die Equipage des Grafen Krezipczitolitezfi erfannte.

Ich hatte von dem, was jest vor sich gehen follte, noch gar keinen Begriff, folglich auch nicht die leiseste Uhnung; (das meinen Lesern bereits in den zwey vorhergehenden Rapiteln, blos um den Faden der Geschichte nicht abzureissen — Mitgetheilte, erfuhr ich erst mehrere Monate später in Wien, wie ich zu seiner Beit schon noch erwähner werde) ich zitterte nur vor den barbarischen Kantschus der begden Rofaken, welche diese ihre Nazionalzierde begreislicher Weise auch nicht zu Hanse vergessen hatten. — Sobald der Wagen des Grafen hielt., feste mich Trutsch in einen starten Trott, Gneus Grashupfer fing an zu galoppiren, und in wenigen Minuten konnten die fämmtli= den Herren einander das Weiße in den Augen besehen; der Kurländer, Krezipezitolitezfis Sekundant, war in deffen Wagen mitgekommen.

Beyde Partheyen begrüßten einander mit höflicher Kälte, die beyden Sekundanten wechfelten einige gleichgültige Worte, und Gneus ersuchte, ohne Zeitverluft ans Werk zu geben.

Die Herren entfernten sich nun von uns zurückgelassenen Pferden und ihren Dienern, jedoch verloren wir sie nicht ganz aus den Augen. Erst wurde auf einem ziemlich freyen Plaße die Distanz in Schritten abgemessen, hierauf luden die Sekundanten mit furchtbarem Ernst die Pissolen, wobey sie herkommlicher Weise noch eine Ausschnung zu bewertstelligen versuchten, und ließen, als dieß nicht gelang, um den ersten Schuß losen.

»Krczipczitolitczfi hat Numero eins, Trutsch Numero zwey« — hörte ich auf einmal eine fichernde Stimme neben mir flüstern, worauf ein ächzender Rabe zu antworten schien:

»Sannchen, wenn eure Teufeley nur gut ablauft, ich fag dir Kind, ich wollte, wir waren zu haufe geblieben.«

Wir standen an des Grafen Bagen, wohin den Solei \_ der Vorwiß, dem Kampfplage näher zu feyn, mit mir und feinem Klepper ge= 132

trieben hatte; ich blickte in den Schlag, und ere fannte Sannchen nebst ihrer Frau Mutter, deten Gegenwart meine unnennbare Angst gewissermaßen wieder beruhigte, weil ich aus Erfahtung wußte, baß, weil sie vom Effen und Trinten eine vorzügliche Liebhaberin war, sie nur die Gewißheit eines fehr honetten Fruhstucks so früh aus ihrem Pochte getrieben haben fonnte.

Baug! Baug! fielen ploglich zwen Schuffe! die Damen legten sich, ich glaube vor Schrecken, in den Wagen zuruck, bald darauf fam herr Trutfch leichenblaß gerennt, binter ihm Gneus, der: »Gott ich Un= gludlicher!« rief, aber wie ich fehr deutlich fab, vor Lachen nicht in den Steigebügel fommen fonnte, während mein Serr fich rafch auf mich fchwang, und mit mir bavon jagte. Er rif Gneus ein »Lebewohl» ju, und ermahne te ibn mit feiner Rettung zu eilen; ich fab nur noch die Sofaken nach dem Rampfplat lanfen, und rannte von den fpigen Sporen Erutf ch's raftlos getrieben, im gestreckten Rariere auf der Straße fort; Der Jofei farrte uns nach, und ritt endlich - fest übergeugt, daß er mit feinem Pferde dem herrn unmöglich zu folgen im Stande fen - fopfichuttelnd nach den dren Schröpfföpfen zuruct.

Trutsch schien alle Vernunft und Ueberlegung verloren zu haben; ben fälterem Blute hatte er fehr leicht einfehen können, daß ich nicht der Rappe in Burgers Leonore fen, folglich Diefes tolle Sagen nicht fo wie jener aushalten fonne, und wenn er mich vielleicht gerade am nothigsten bedurfen werde, ich frumm und lahm nicht von der Stelle können wurde; benn jest fonnte die Machricht von dem un= glucklichen Duell und den von ihm geglaubten Tode Rrcgipczitolitezfis noch nicht ein= mal in Quantlapattu, noch weniger vor ben Dhren der hubich bedachigen, nichts über= eilenden Strafgottin angelangt fenn, mithin hat: te er auch noch feine Berfolgung ihrer nachfe= genden Sandlanger zu befürchten, deffen unge= achtet jagte er wie ein Befeffener immer vor= warts, und hielt fogar jeden vor ihm reitenden phlegmatischen Bauer, fur einen Sbirren der beiligen hermandad.

In einem der Dörfer, durch welche wir flogen, hatte ich, von Tr utsch Gporen unaufhörlich gestachelt, das Ungluck, einigen Gänsen etwas unsanft auf die Köpfe zu treten; durch das wehlagende Geschrey der Entfliehenden aufmerkfam gemacht, eilten die Eigenthumer der Verscheidenden herbey, und Tr utsch ohne, den ster gerechter Weise zu fordern habenden Schadloshaltung entziehen wolle. Sie versolgten den schnett Reitenden zum Dorfe hinaus, und alarmirten durch ihr Geschreg: "Halts auf! halt'sn auf !« die auf den Feldern zur rechten und lin-

fen der Strafe fehr zahlreich arbeitenden Bans ern, die Trutich zum Benigsten für einen Pferdedieb bielten, und ihm den Daß zu verrennon fuchten. Satte er nur die geringste Uhnung gehabt, warum er verfolgt werde, fo wurde er gewiß gutwillig gehalten, und den durch mich verurfachten Lod der Ganfe gern fechsfach ver= autet haben ; ba er aber in feiner angftlichen Shaft gar nichts wahrgenommen, und nur immer ben nach feinem Falle fich auf der Erde con= vulsivisch wälzenden Rrezipczitolitezfi vor Augen hatte, hielt er das ihn ringsumtonende Beschrey der Dorfbewohner und Feldarbeiter, und ihre Berfuche ihn aufzuhalten, für eine uns a sbleibliche Folge feines ichon ruchbar gewor= benen Mordes des Grafen. Boll Bergweiflung jagte er nun mit mir in einen Seitenweg rechts, und da ihm auch bier die mit jeder Minute zahlreicher werdende Schaar feiner Berfolger un= ter dem immerwährenden Gefchren : »Salt'sn auf! halt'sn auf!» nacheilte, fo verlor er vollends alle Befinnung. Ein hochaufgeladener Seuwa= gen tam überdieß auf dem ichmalen Seitenwe= ge gegen uns gefahren, und fcine Begleiter ruftoten fich fchon, auf das Burufen ihrer Ramera= Den hinter uns, mit den Genfen und Rechen zu unferem Empfang. Trutfch, fest entschloffen fich lebendig nicht fangen zu laffen, bedauerte nur jest den Berluft feiner auf dem Rampfplat gelaffenen Piftolen, dructte mir abermals Die

Sporen in die Seite, ich feste über einen breis ten Graben, fprang in ein Getreidefeld, arbeite= te mich da durch in ein zwentes, über eine fumpfige Diefe und einige Krautacter, in der Soffnung, ein Baldchen ju erreichen, aber unfe= re Berfolger, durch unfere Slucht erft recht bi= pig gemacht, und mit dem Terrain weit beffer befannt als ich, fchnitten uns abermals den Paf ab; ich feste noch einmal über eine Plan= fe, flurgte aber auf der andern Seite in einen Graben, ber Baron wenigstens gebn Schritt weit über mich hinaus; in gang bewußtlofem Buftande blieb er liegen, bis die ingwijchen herbengekommenen Bauern, durch einige wohl applicirte Rippenftöße und Schwartenhiebe ibu wieder ins Leben riefen. - Mußer Stande, meinen Deg allein fort zu fegen, ftand ich, nachdem ich mich wieder aufgerafft hatte, in der Ferne mit hängenden Dhren, und harrte gedul= Dig der Dinge, die da kommen follten.

»Kerls !« — rief Trutsch über die freche Behandlung der Bauern empört, und sprang auf — »wage es Keiner, mich zu mißhandeln, ich will euer Gefangener fepn, aber wehe dem, der mir zu nahe tritt.« —

"So laffe man fich gutwillig arretiren» fagte der inzwischen herbengekommene Burg= graf eines benachbarten Dorfkönigs. — "Bas hat der Mann verbrochen ?« — fragte er die ehrerbietig mit entbloßten Häuptern einen Rreis bildenden Bauern, aber keiner wußte genügend zu antworten, weil die Eigenthumer der ertretenen Gänfe das Weiterlaufen bald fatt be= kommen hatten, und wieder umgekehrt waren, während sich das Geschrey: "Halts auf! halts'n auf!« von einem Ucker zum andern fortpflanzte und durch unsere Eile einen um so größeren Schein der Wichtigkeit erhielt. Er utsch, der einen Burggrafen natürlich nicht als sein Forum anerkannte, hielt es unter feiner Würde, hier Worte zu verlieren, und verlangte nach dem Umthause, wo er auch von einer zahllosen Men-

ge Menschen begleitet nach einer fleinen halben Stunde anlangte. Mich führten zwey Feld= huter dem larmenden haufen nach.

»Unausbleibliche Folge des vermaledeiten Lurus unferer Tage,» — murmelte Trutsch im Hofe des Naßfittler Umthauses stehend, und auf den Befehl des Statthalters vom Dorfmonarchen vorzutreten harrend — »würde man mich wohl jest wie einen gemeinen Berbrecher zu behandeln wagen, wenn in unferm Staate eine Kleiderordnung eingeführt wäre, und sich nicht Rostäuscher und Schuhfnechte, Schneidergesellen und Kellnerburschen an allen öffentlichen Drten in eben dem Kostume herumfielten, in welchem Meinesgleichen zu erscheinen pflegen! würde wohl so ein Schuft von Garbenzähler, deren ich selbst drey besolde, es wagen, mich per man anzureden? — Indes

a 36

follte mich diese Bemerkung wohl eher tröften, als jest zur Unzeit ärgern,» — fuhr er nach einer kleinen Pause des Nachdenkens fort — »unmöglich haben diese Lente eine Uhuung von meiner Uebertretung des Duell = Mandats; wä= ren sie bereits höheren Orts zu meiner Verfolgung authorisitt, so wüßten sie auch meinen Namen, wüßten daß ich Baron bin, und wür= den zuverläßig bey dem knolligen Unterwürfig= keitsgesühl, was dem Volk die fer Gegend ge= gen Ules, was vom Udel ist, anklebt, gewiß ganz anders mit mir umgegangen sen. — Warum hat man mich verfolgt und arretirt ? —

Erutsch's Ungewißheit wurde gar bald gehoben; der Umtöschreiber fuhr eben zum Ho= fe herein, der direkte von Quantlapattu kam, wohin er sehr zeitig früh Kälber escortirt, nachher in Kothingen, woich die Gänse nieder= zutreten so unglücklich war, gefrühstückt, und von dem Richter, dem diese Ur- Urenkelinen der ka= pitolinischen Retterinen gehörten, die ganze Geschichte, von welcher der Umtöschreiber zum Theil Zeuge war, erfahren hatte.

Trutsch hörte mit vielem Vergnügen, wie jener voll schadenfrohem Berufseifer, dem Herrn Rentmeister, Rastner, Kontrollor, Waldbereuter, Burggraf und wie die übrigen bereits im Umtshofe versammelten Dorf-Honoratioren, inclusive des Bräuers, bießen, eine febr umftandliche Relazion über den graufamen Tod der niedergetretenen Gaufe machte, aber auf die allgemeine Frage, was es Neues in Quantlapattu gabe? von nichts Bichtigerem, als dem dasigen Gas. Beleuchtungs-Upparat in einem Garten der Vorstadt zu erzählen wußte. Dem Baron fiel jest ein gewaltiger Stein vom Herzen, er warf geschwind fein Gesicht in freyberrliche Falten, und würde fogleich einen Versuch gemacht haben, diesen Ovrf: Steibaren zu imponiren, wenn er nicht in eben dem Augenblicke vor feine Gestrengen, ben Herrn Oberantmann, gerufen worden wäre.

herr von Rnauf, fo ließ fich der Dberamtmann nennen, war beut entfehlich fuchtig, Die fcone Thefla Bedelgern, auch ju den biefigen honorazioren gehörig, machte an eben Diefem Tage mit einem Duantlapattufer Ponifter, dem herrn von Treffsziel, Soch: geit, gu der hochft pflichtvergeffen, weder der Dberamtmann mit feiner liebenswürdigen Ge= mahlin, noch fonft Jemand von den hiefigen soi disant Staatsbeamten, eingeladen war. Er würdigte Daber ben eintretenden Erntich gar feines Unblide, fonft wurde ihm gewiß, als einem feltenen Kenner, der jest ziemlich fichtbare bochadeliche Stempel auf des Barons Stirn nicht entgangen fenn. Er fragte, wabtend der Umtsichreiber das Papier zu dem aufgunehmenden Protofolle gurecht legte, in dem

Barfchen Sone eines alle Ruchen, Braten und Beinflaschen der heutigen Hochzeit verwänscheu= den Dorf = Bizekönigs.

»Wer find wir?«

»Sie halte ich für den Umtmann, und ben Menschen dort, der an der Feder käut, für ben Umtöschreiber, erwiederte Trutsch sehr ge= lassen, griff nach einem Stuhle, und sehte sich nieder, — »wünschen Sie aber zu wissen, wer ich sey, «— fuhr er mit etwas mehr Nachdruck fort, — so enthalten Sie sich aller Unreden per wir und man, die ich mir von meiner mir gufommenden Behörde verbitten würde; ich bin der Frenherr von Trutsch aus Wien, Erb= Lehn- und Gerichtsberr auf Grühz und Graupendorf, Ober= und Rieder= hirfewiß, Groß= und Rlein=Einstenheim. —«

Der Oberamtmann hatte gleich Aufangs, als Trutsch zu antworten begann, und unaufgefordert Plat nahm, diesen, feiner Meinung nach unerhört frechen Malesiz. Kerl, ins Unge gefaßt, um ihn dann ganz durch seinen Grimm zu zermalmen, aber du lieber Himmel, da schoß ein so unverkennbar hochadelicher Blig aus den Feneraugen Trutsch's, daß dem Oberamtmann die Donnerworte im Munde erstarben; als er nun aber gar erst wußte, wen er vor sich habe — einen reichen Herrschaftsbes siger, dessen Gnade er vielleicht bald bedürfen konne, da er ohnehin hier immer auf dem Sprunge ftand, — wußte er fich vor Schreck und Devotion kaum zu faffen. Er und der Umtsfchreiber waren beyde aufgefprungen, und ftanden mit den ehrfurchtsvollften Ragenbuckeln da, während der Baron mit nach und nach zunehmender Herablaffung fortfuhr:

»Der unangenehme Bufall, daß ich ein Pferd reite, welches ich erst vor einigen Tagen in Quantlapattu faufte, ohne zu wiffen, baß es den Sonnenfoller hat, ift die einzige Beranlaffung meiner febr ärgerlichen Gitua= tion. -- Done Diefen Umftand wurde ich nicht wie ein Rafender durch Rothingen gesprengt fenn, folglich die Banfe nicht niedergeritten bas ben, die ich gern fechsfach bezahlt hatte, wenn fich die Bestie erhalten ließ. Das mich vers folgende Befchren und die Berfuche des Hufhaltens machten fpater bas Thier noch fcheuer, es feste mit mir über eine Planke und fturgte fo gefahr lich, daß ich unfehlbar hals und Beine gebrochen haben würde, wenn nicht mein Schutgeift mir zur Seite Stand. - Ganfe gibt es ja bier zu Lande genug, folglich ift ber Schaden des Eigenthumers nicht fo groß ; - wieviele habe ich niedergeritten, und was verlangt ber Mann Dafür ?« -

D Euer Hoch = reichs = frenherrlichen Gnaben, Hoch = und wohlgeborner Herr Baron, mein erhabener Gönner ! Hochdiefelben feben uns ganz erstaunt und beschämt über diesen gewaltigen Irrthum; — sind das nicht Efel die Bauern, einen so verehrungswürdigen Cavalier auf diese Urt zu versolgen, und das Umt zu einem sol= chen Mißgriff zu verleiten. Bitte tausendmal gnädigst um unterthänigste Verzeihung! — Es ist doch Guer Hoch = reichs = freyherrlichen Gnaden ben dem unglücklichen Sturze kein Leid ge= scheben ? —

Trutfch, durch diefes devote Betragen des Dberamtmanns vollkommen befriedigt, fchamte fich der erhaltenen Rippenflöße und Lungen= biebe zu erwähnen, in fo gutem Undenten fie ihm auch noch waren ; er fuhlte das Bedurfniß einiger Erholung, und fab wohl ein, daß er auf Diefe Urt unmöglich mehr weit mit mir foms men fonne. Da überdieß der Drt abfeits von ber Straffe lag, er folglich bier vor jeder wahrscheinlichen Verfolgung ficherer war, und das Beiter = Reiten meinen vorgegebenen Buftand des Sonnenfollers nur verdachtig gemacht hatte, beschloß er, die fubmiffe Einladung des Dber= amtmanns auf ein Mittageffen anzunehmen, und uns benden die nothige Rube zu gonnen, fest entschloffen, sodann feine Flucht die gange Racht hindurch fortzuseben.

141

\*\*\*\*\*

Sechszehntes Kapitel. Die Geistererscheinung. — Neuer Wechsel.

Machdem Trutsch mit freyherrlicher Großmuth den Manen der ertretenen Gänse einem zwanzig Gulden Schein geopfert, die dienstharen Geister des Oberamtmanns reichlich beschenkt, und der schönen Taille feiner Gattin Gerechtig= keit hatte wiedersahren lassen, nahm er nach vier Uhr, als die Sonnenstrahlen keine so nach= theilige Wirkung auf mich mehr bestürchten lie= ken, von dem gastfreundlichen Herrn von Kn auf, den er feiner Protektion für die Zufunst versiecherte, Abschied, und sehte feine Weiter= Reise mit mir fort.

Je länger man fich in der Gefahr befindet, um fo gleichgültiger wird man gegen fie. Der erste panische Schrecken war ben dem Baron vorüber, er ritt jest wenigstens nicht mehr so korflos feinen guten Trab fort, vermied aber die große Straße, und blieb auf dem einmal ein= geschlagenen Seitenwege, deffen Nichtung auch nach Bien war.

2018 wir nach dren Stunden wieder ein Dorf erreichten, entdeckte der Baron, daß mir bende Eifen mangelten, und ich lahm zu geben anfing; deffen ungeachtet nahm er fich vor, beut noch Das zwen ftarte Deilen entfernte, einem feiner Unverwandten gehörige Gut Plumpelfeld au erreichen, von wo aus er feine weitere Flucht in einem bequemen Dagen fortzusegen hoffte. Ueber meinem Beschlagen und einer fleinen Erquicfung meiner Lebensgeifter durch Brod mit Salz und Brandwein, war doch wieder ein Stundchen verftrichen, die Conne bereits unter: gegangen, und es fing an fart zu dammern, als Trut fch mich wieder beftieg, um weiter ju reiten. Bald herrschte fenerliche Stille über ber weiten Flur, durch das magische Gilberlicht des Mondes matt beleuchtet, und nach und nach trat der heut durch ihn veranlaßte Lod bes Grafen Krezipezitolirezti um fo Gaufen erregender vor des Barons Geele, da jufallig Upel und Laun's Gefpen fterbuch feine jungste Lefture in Quantlapattu ge= wefen war. - Dir befanden uns eben an ei= nem Geholze, deffen Baume, wie alle Gegenftan= be um uns ber, in dem trugerifchen Salbdun= fel die fonderbarften Gestalten annahmen, Die nur immer eine ohnehin fcon aufgeregte Phantasie zu beschäftigen im Stande find. Seder

## 144

Eulenruf, jeder leife Untenton, jedes Birpen eines heimchen ichien Trutich bedeutungsreich, er schauerte unwillfuhrlich, und ein ihn am Gin= gange des Gehölzes anwehendes Luftchen trieb feine haare empor. Noch hatte fich die Furcht meiner nicht bemeistert, als ich aber gang deutlich fab, daß eine riefenmaßige weiße Gestalt, welche der Baron fogleich als den Geift Krczip. czitolitezfis erfannte, nachdem wir einige hundert Schritte in dem Baldchen guruckgelegt hatten, quer über den Beg ichritt, und auf der andern Geite bald größer bald fleiner werdend vor uns stehen blieb, da verlor auch ich die Saffung, machte einen gewaltigen Seitensprung, und blieb wie fesigezaubert fteben, während mein Reiter, ohne jedoch einen Schaden genommen zu haben, im Graben lag, und noch über einer paffenden Unrede Des Geistes ftudierte, der in brohender Stellung ihm gegen über fand.

»Glaubst du, ich werde zittern? Geist meines Ermordeten! — Nein, ich werde nicht zittern!« — Begann Erutsch zöhneflappernd. — «Barum verläßt du die grausen Wohnungen der Unterwelt? — Um Nache durch deinen Untlick an mir zu nehmen? Oder kommst du mich aufzusordern, durch gute Werke den ewigen Richter für dich zu fühnen, und dir Ruhe zu schaffen? — Drede! ich bin nicht der Mann der blaffen Furcht !« — Mährend dieses, theils felbst geschwind erdachten, theils vom Karl Moor entlehnten Monologs, bebten dem armen Baron alle Glieder, und auch meine Rammhaare starrten wie Befenreifer in die Höhe.

»Wehe! wehe! wehe!» — rief der Geist in einem hohlen dumpfen Gräbertone « eile von hinnen, und laß, ehe noch Mitternacht erscheint, in der nächsten Kirche für meine Ruhe beten. Gile, und opfere fromme Gaben, ehe der Hahn noch fraht, sonst tausendsaches Wehe über dich und mich!« —

Trutfc ließ feine Uhr repetiren, es war bereits ein Biertel über gebn, mithin feine Beit zu verlieren, um dem Befehle des Geiftes nachzufommen ; er fletterte wieder in den Gat= tel, mit dem Borfas, nun fo fchleunig als möge lich bas nachite Dorf zu erreichen, Pfarrer und Schulmeifter aus dem Schlafe zu trommeln, und mit diefen ben einer folennen Beleuchtung und nicht zu vergeffenden Dpfer fur Rregip= ezitolitezti's Rube zu beten ; aber ich war um Alles in der Belt nicht vermögend, mich von der Stelle zu bewegen, denn der Geift fand noch in drohender Gebahrde vor une, rief von Beit zu Beit : » Giles, und ben jeder Bergoge= rung, die durch meine fcheue Furcht veranlaßt wur= be, ein »Bebe«; daben ließ fich ein fo felts fames Geräufch vernehmen, ein Paar nachteulen umfreiften eben des Barons Ropf mit achgen= bem Stöhnen, dazwischen rief wieder der Geift

7

145

146

Eile und Wehe, daß Trutsch sich furz entichloß, absprang und schneller, als er vielleicht je in feinem Leben gelaufen war, mit Zurücklassung meiner davon rannte, fest entschlossen, im nächsten Dorfe das Verlangen des Geistes, der noch einigemal, »Eile! eile« nachrief, zu er= füllen, und sich dann — auf mich gänzlich refignirend — mit Tagesanbruch nach Plümpelfeld führen zu lassen, mochte Trutsch denkern ist nicht zu spaßen, mochte Trutsch denken, dem es sonst gewiß an Muth nicht fehlte, mit einer gauzen Räuberbande anzubinden.

»Uber Bater« — begann nach einer Pause eine jugendliche Stimme, — »das war kein Ueberreiter.« —

»Freylich nicht« — erwiederte der Geist, der inzwischen zu einer gewöhnlichen Menschengestalt zusammengeschrumpft war, und sein blendend weißes Kostüm abgelegt hatte, — »das konnte ich aber nicht wissen; angehalten hätt' der uns freylich nicht mit unserem Zabak, aber Vorsicht kann nicht schaden.« —

»Sft der Narr fortgelaufen, und hat das Pferd im Stich gelaffen !« -

Um so besser für uns, Hanfel! denn mit dem mags eine ganz eigene Bewandniß haben. Hörtest du ihn nicht von Einem, den er ermorvet hat, sprechen? — Komm, sieh nur zu, daß wir das Rössel auf gute Manier erwischen, haben wir erst den Tabak in Sicherheit, so kann uns deßhalb kein Teufel was anhaben.

6++++++++++++

Siebenzehntes Kapitel. Der Labakschwärzer wird entdeckt, und ich wers de confizzirt.

147

Die meisten meiner Gefer werden sich den Sufammenhang dieser Begebenheit, welche den Baron zwang, feine Flucht zu Fuß fort zu fehen, schon von felbst erklaren können, alfo nur fur die, bey welchen dieß nicht der Fall sehn follter folgende Aufschlusse.

Herr Liborius Anie fel, mein nunmehriger Bestiger — denn ich ließ mich von ihm und feinem Sohne, nachdem mit Trutfch's Davonlaufen die Geistererscheinung und der mich fest bannende Zauber gelöst war, an Menschen und Futter gewöhnt, fehr gern fangen trieb das gefährliche Handwerf eines Schwärzers oder Kontrebandiers, wie die Meisten feines Schlages, gewöhnlich ben Nacht, und führte, um ben feinen Unternehmungen sicherer zw Werfe zu gehen, stets ein Paar an einander gerähte Leintücher mit, in die er sich, fobald er Sufschlag oder überhaupt die Unnäherung von ihm gefürchteter Menschen, besonders die sogenannten Ueberreiter hörte, vermummte, um die Rolle eines Geistes zu fpielen. Aberglaube und Gespensterfurcht, welche noch immer sehr viele, selbst sich für gar aufgeklart haltende Menschen necken, kamen ihm bey der nachtlichen Etille auf feinen, durch öden an sich schon schauerlichen Gegenden führenden Wege trefflich zu Statten.

Mein Befit war ihm außerordentlich willfommen, weil er fich nun im Stande fab, feine Speculazionen mehr auszudehnen und einträgli= der zu machen, fo wenig auch feinen Uu= gen die dadurch vergrößerte Gefahr feines Ges werbs entging. Er beschloß es mit mir zu treiben, fo lange es ginge, denn herr Liborius Rniefel dachte in Diefem Fall, wie die Meis ften feiner herren Kollegen, und verließ fich im fchlimmften, feine perfonliche Frenheit bedrohenden Falle auf fein mabres Spipbuben = Genie, Deffen Portrefflichteit ihm in einer Reihe von Sabren ichon ein gewiffes edles Gelbstvertrauen eingeflößt hatte, Das fich ben jeder Gelegenheit durch Beiftes = Gegenwart und ruhige Besonnenheit auferte. - Da ein forperliches Gebrechen ibn om Reiten hinderte, und fich überdief durch die Ichfe unftreitig weit mehr fortbringen ließ, mußte ich mich, durch feine eindringende Ueberredungöfraft und Peitschen-Argumente bewegen, entschließen, zum ersten Male in meinem Leben eingespannt, und, zu mehrerer Schonung meiner hintern Hufe, auch auf diesen beschlagen zu wer= den. —

Natürlich fielen auf diefe Urt die Geister= Mummereyen gang weg, Serr Rniefel raffinirte vielmehr Zag und nacht, mit feinem Juhrwerke am hellen lichten Lage, auf breiten Seerftraßen, auf die unverdachtigste Urt überall dem Urg= wohn der Boll = und Mauthbeamten zu entwis fchen, und da er ftets febr vorsichtig war, fei= ne Plane zu jeder Unternehmung außerst genau berechnete, ebe er fich an die Musfuhrung wagte, fo gelang es feiner Lift wirflich, während ben gehn Monaten, welche ich leider bey ihm gubrachte, und dadurch fchrecklich an meinem Zen= feren verlor, immer gludlich durchzufommen. Ruhner gemacht, unternahm er fogar, mit anfehnlichen Zabaflieferungen die Linien Diens zu paffiren, wo er ben feiner anscheinenden Uns verdachtigfeit einige Mal nach einer leichten Durchsuchung, die durchaus nichts finden ließ, gang ungehindert entlaffen wurde.

Endlich famen wir an einem regnichten Ubende wieder mit einem dießmal nicht fehr ftarfen Transport an die Hundsthurmer Einie, wo unglücklicher Beise, auf eine an demselben Ta= ge früh geschehene aber ganz einen andern Schwärzer betreffende Anzeige, vom Ante aus ber Befehl gekommen war, hent die Genauig= keit und Vorsicht im Visitiren zu verdoppeln, und überhaupt keinen Wagen undurchsucht passie ren zu lassen. — Dieser Weisung war das zu diesem Zweck angestellte Personale den ganzen Tag hindurch auf das Pünktlichste nachgekomnen, ohne bis jeht noch das Mindeste gefunden zu haben, als Herr Kniefel mit einem scheinbar ganz leeren Wagen, auf dem nichts, als ein größer alter Kommod = Kasten besindlich war, anlangte.

Schön' guten Ubend, meine Herren! — begann Kniefel recht treuherzig, und hielt an. — Es hätte wohl auch noch mit dem Regnen warten können, bis ich zu Haufe gewesen wär. Ich hab nichts, als den Kosten, den ich in Meidlingen für mein alt'stes Mädel gekauft habe. — Motten Sie visitiren, der Schlussel steckt, ich hab' aber nichts.» —

Inzwischen hatten zwey Mauthauffeher den Wagen erstiegen, zogen die beyden obern Schubladen heraus, und fanden — nichts. Der Kasten war aber so fünstlich auf den engen Wagen gesetzt worden, daß, um die beyden untern zu öffnen, er durchaus heruntergehoben werden mußte. Ohne den ausdrücklich geschärften Befehl einer besondern Wachsamkeit für heut, wür= den sich vielleicht bey den eingetretenen Regenschauern die Mauthauffeher diese unangenehme Mühe des herabhebens erspart haben, desselben aber eingedent wurde der frentlich fehr schwere Rasten heruntergehoben, und in den beyden uns teren Laden circa ein hundert und fünfzig Pfund verbotenen Tabafs gefunden.

Ich weiß nicht, warum Kniefel nicht wenigstens zu entfließen versuchte; wahrscheinlich fah er ein, daß es mit mir in den volkreichen Straßen der Vorstadt nicht leicht möglich sey, ohne eingeholt oder aufgehalten zu werden, und dadurch seine Sache sehr zu verschlimmern, und um seine Person schien er, da er doch einmal auf mich Verzicht leisten mußte sehr unbefümmert. — Nun, nun! — sagte er — thun Sie meine Herren nur Ihre Schuldigkeit — weiter redete er kein Wort, und ließ sich ohne Sträuben arretiren, während ich mit dem Wagen bis nach ausgemachter Sache in einem nahe gelegenen Wirthshause untergebracht wurde.

Schon am folgenden Tage hatte sich Here Eiborius Kniefel auf eine seinen Gaume-Talenten zu vieler Ehre gereichende Urt aus dem Staube gemacht. Da die pfiffige Manier, mit der er dieß bewerkstelligte, sehr umständlich in dem Stalle, in welchem ich hauste, erzählt wurde, will ich sie meinen Lesern in der Kürze mittheilen, in der Hoffnung, daß ihre Bekanntmachung doch vielleicht ein Paar dumme Teufel von Gefangenwärtern und Haltesetts, falls sich zufällig einige unter meinen verehrten Lesern befänden, etwas genihigter machen dürfte, die Räncte ihrer ihnen anvertrauten Untergebenen zu vereiteln.

216 herr Liborius Kniefel am felgenden Morgen an die betreffende Behörde abgeliefert war, und man eben zur Unterfuchung, schreiten wollte, hielt ein fremder Bothschafter feinen feperlichen Gingug. Der Befehl, Den In= quifiten vorzuführen, war bereits ertbeilt, und Berr Rniefel trat von feinem Dachter begleitet ins Umtezimmer, welcher lettere außer= halb der wieder zugemachten Thure mit gezoge= nem Seitengewehr fteben blieb. Die fammtlichen herren Beamten waren früher ichon von ihren Gigen nach den Fenstern geeilt, um den Domp Diefes Aufzugs mit anzusehen, und bemerkten vor dem Geraufch der Raroffen und bem Getofe der gablreich auf den Straßen ver= fammelten Bolfemenge, gar nicht Serrn Rnie= fels Eintritt. - Diefen Umftand benutt ber Gauner fogleich, fchleicht leife nach dem Umte= tifcher auf welchem noch ein Prafentirteller mit Trinfglyfern fteht, ergreift eines derfelben, und tritt mit einem wahren Schaafsgesicht binaus gut feinem Bachter, und fagt : Giner von den Serren Darinnen will ein Glas frifch Baffer - geht aber fogleich wieder ins Zimmer binein. -Der nichts Urges vermuthende Soldat fteckt hierauf feinen Gabel ein, und eilt mit bem Glafe hinab, um Daffer zu holen. Er fommt,

als eben ber Einzug vorüber ift, es zu bringen, und vernimmt nun den Befehl, Inquifiten vor= auführen ; erschrocken blickt er im gangen Bimmer herum, meint anfänglich, daß er vielleicht unter ben noch am Fenfter ftebenden Serren fen, und ergablt endlich voll Befturgung den gangen Sergang der Sache. - Serr Rniefel, Dem fehr viel daran liegen mochte, nicht fowohl der zu erwartenden Strafen wegen, als wegen der in Bufunft für fein Gewerbe febr nachtheiligen Folgen, in nicht zu genaue Befanntschaft mit Diefer Beborde zu fommen, war, als fich fein Bach= ter, um Daffer zu holen, entfernt hatte, wieder leife aus dem Umtozimmer getreten, und glucklich auf einer andern, feinem Scharfblick nicht entgangenen Stiege, echappirt. Dahrfcheinlich mochte er fogleich einige Durchhäufer zu erreichen gefucht haben, denn die fchleunigsten Daßregeln, feiner wieder habhaft zu werden, waren verge= bens.

Dem zu Folge wurde ich fammt dem Bagen confisciet, und nach einigen Tagen durch eine öffentliche Licitation dem Meistbietheuden gegen gleich baare Bezahlung überlassen.

\*\*\*\*\*\*\*\*\*\*\*\*\*\*

曹 繁 米 米

154

## Uchtzehntes Kapitel. Schreckliche Qualen verjüngern und verschönern mich.

Mein Ueußeres hatte, wie ich bereits erwähnte, durch den Zug und die damit verbundenen Strapahen, gar erschrecklich verloren; es war daher wohl kein Wunder, wenn ich dem Herrn von Wuzler, einem befannten Pferdejuden in der Ulleegaffe, als dem Meistbiethenden um den Spottpreis von achtzig sieben Gulden zugeschlagen wurde.

In dem Stalle meines neuen Gebieters ging binnen wenigen Tagen eine völlige Regeneration mit mir vor. Erst wurde mir der edle Theil meines Körpers, den die wohlthätige Na= tur uns gab, um in dem ganzen Bereiche des= felben jedes stechende uns im Sommer besonders qualende Ungeziefer abzuhalten — vulgo Schweif genannt, abgeschnitten, auf das schmerzhasteste eingeferbt, und in die Höhe gebunden. — D,

gutige Matur ! feufste ich ntehr als einmal wah. rend der qualvollen Operation, was deine Beis= beit mir jum Schutz und zur wirflichen Bierbe gewährte, deffen beraubt mich der verdorbene Beschmack des deutschen Uffengeschlechts mit Despotischer Graufamteit; Dann wurden meine Dhren verstümmelt, tie Kronen meiner Babne fpip gefeilt, mir fogar ein Paar ausgeriffen, und andere eingefest, meine haare dunfler gefarbt, und julest die uber meinen Mugen fich einstellenden Sohlen des Ulters erft mit einem Pfriem durchbohrt, und dann auf eine febr ges fchickte Urt, vermittelft eines feinen Federfiels aufgeblasen. - Diefe Qualen, fo emporend auch noch heut ihr Undenfen mir ift, waren doch nichts im Bergleich mit der finnvollen Marter, Die herr von Bugler erfunden hatte, um meine etwas fteif werdenden Borderfuße wieder ju= gendlich gelenfig zu machen; - jene hatte ich nur einmal, diese aber fast täglich, fo oft Pferdeliebhaber oder prafumtive Raufer mich gu feben verlangten, auszustehn. 3ch wurde allein in einem besondern fleinen gang abfeits gele= genen Stalle aufbewahrt; bielt nun Serr von Bugler in Gegenwart fauflustiger Ravaliere über feine Pferde Mufterung, fo rannte, wah= rend die aus dem großen Stalle besichtigt und vor= geritten wurden, einer feiner Anechte geschwind nach meinem Behälter, und fing mit einer furchtba= ren Knute an, unbarmherzig auf meine Pofte=

155

riora loszugerben ; — ich, ziemlich furz an die Rrippe gebunden, rannte nun mit den Border= fußen, von Ungft und Schniers gefoltert, ftets an Diefe, und that dadurch meinen Rnien wenig= ftens eben fo wehe, als der barbarische Rnecht meinem hintern. - Dar ich auf Diefe Urt ge= borig zerwaltt, fo pfiff herr von Dugler, und Sufel, mein graufamer Barter , tam mit mir zum Stalle herausgesprungen. Weil ich mich nun fürchtete, meiner ichmerzhaften Rnie wegen auf die Borderfuße recht bodmäßig aufzutre= ten, lief ich, fo viel als thunlich, blog auf den benden hintern, und wurde nun, als ein bochft liebenswürdiger, fünfjähriger, vortrefflich zuge= rittener, etwas muthwilliger Mational = Englander ben mich bewundernden Ravalieren für den ma= figen Preis von drenhundert und fünfzig Du= faten im Golde angepriefen, woben herr von Dugler feine Ehre und feiner Geelen Geligfeit verschwur, daß er an dieser Summe nicht das Futtergeld verdiene, welches ich ihm, seit er mich aus dem Marstalle des Ertonigs von Deftenftoct gefauft habe, fofte.

Ungeachtet aller diefer schon ziemlich bekannten Roßtäuscher : Kniffe verstrich doch eine geraume Beit, bis Herr von Wuzler für den verlangten Preis einen Käufer für mich finden konnte. Erst nach sieben, mir schrecklich langen Wochen gelang es ihm, den Herrn von Lauch= etl, einen jungen, sehr reichen Gariner, der jeht nach dem Tode feiner Eltern einen Baron gu fpielen beliebte, mit mir anzufchmieren.

Sperr von Lauch betl hatte als einziger Sohn, außer zwen fchonen, gang fchuldenfregen Saufern und einem baaren Bermögen von vier= zig taufend Gulden einen großen Grünzeug= garten von feinen Eltern geerbt , die einft mit Nichts anfingen, durch raftlofen Fleiß und Sparfamfeit fich in der Folge den Garten ju taufen im Stande waren, deffen Bearbeitung fie nach und nach zu einigem Vermögen brachte. Die Beitverhaltniffe begunftigten fie dieß fehr geschickt umzufehren, mithin wurden fie reich. - Diefe Leute erhoben fich zwar fur ihre Perfon nicht über die Sphare ihres Standes, befagen aber gu ihrem Matthifel, dem einzigen Fruchtel ihrer Che, eine fo unbeschreibliche Uffenliebe, daß fie dem jungen Fragen, der von Rindes= beinen eine gränzenlofe Ubneigung gegen alles Bernen hatte, gan; feinen Willen liefen, und ihn mit einem Worte - vollfommen verhatschelten.

Der alte herr von Lauchbetl war ein Mann, deffen Undenken noch immer unter den Gärtnern Biens in fehr ehrwürdiger Erinnerung steht, und deffen Methode, die Gartenfrüchte, selbst beym größten Ueberfluße derfelben, in einem ihr en Erzeugern beliebigen Preife zu erhalten, noch heutiges Tages nicht nur von feinen Junftgenossen als die zweckmäßigste anerkannt und befolgt wird, sondern auch unter andern Professionisten, namentlich unter den ehrenvesten Herren Fleischhackern — wie man allgemein behauptet — Nachahmer gesunden haben foll.

211s es der alte herr von Lauchbetl fo weit gebracht hatte, daß er fich - wie er zu fagen pflegte - ein wenig rub= ren fonnte, und fein Kredit als wohlhabender Mann unter feinen Bunftgenoffen mit jedem Tage zuzunehmen anfing, lud er fammtliche Gartner Der Borftadte an einem Bintermorgen zu einer Generalverfammlung in Das Bierhaus zum Dafen ein, und wußte ihnen bier auf das Bundigste zu beweifen, daß, wenn fie, in ihrer öfonomischen und hauslichen Einrichtung mit dem Geift der Beit fortichreiten wollten - hierunter verstand Serr von Bauch= betl : parfetirte Zimmer, politirte Meubel, Gilberzeug, Equipage und der gnadigen Frauen Gartnerinnen verschiedene Garnituren echter Perlen, brillantene Dhrringe und fonftigen Schmuck fie auch nothwendig ihr Geschaft, oder doch wenigstens die Urt und Deife, es zu betreiben, nach dem Geift der Beit modeln mußten, dagu gehore aber allgemeine Uebereinstimmung und pollfommene Ueberzeugung, daß feine zu prüfenben Borfchlage auf den richtigften Unfichten be= ruhen.

»Nennt mir einen Einzigen, lieben Freunbe !» — fuhr Sperr von Lauchbetl fort — ber fich auf Spefulation mit Kornfruchten legte, und in Dien Damit zu Grunde gegangen war? hat es noch Einem von diefen Berren Schaden gethan, wenn er auch fein halbes Getreide lieber die Ratten und Burmer vergehren ließ, als daß er von dem verlangten Preife ab= gewichen war? Unfer Erdreich ift zu gefegnet, lieben Freunde ! halten wir nicht felbit auf der Theurung, fo haben wir, ebe zwen Jahre ins Land fommen, ju unferer Bufpeis nichts als Rindfleisch, und faum die Woche zwenmal ein Bratel zu fregen, und - das will doch gewiß feiner von Euch. - Darum ift mein Rath, wir laffen durchaus feinen armen Teufel, ber aus hunger wohlfeiler als wir verfaufte, fur Die Bufunft in unfere Junung treten; jest bestehen wir, Gott fen Dant, aus lauter Mannern, die wohl allenfalls ein Beilchen zufeben tonnen. Bird daber irgend ein Garten verfäuflich, und fann nicht ben ber Famis lie bleiben, fo muffen wir Ulles aufbieten, ibn lieber gemeinschaftlich fau fen, als an einen fremden Schlucker gelangen laffen; - und follt' er auch unbearbeitet liegen bleiben; fchadet nichts! es ist besser, als er fame an fo einen Preisverderber ; mein wohlgemeinter Rath ware, daß wir gleich jest, wo es, Gott fen Dank ! noch hubsch theuer ift, unfere Magregeln für ben zu erwartenden ohne Bweifel fehr frucht= baren Sommer nehmen, und für alle unfere

159

Erzeugniffe im Boraus die Preise bestimmen; von diesen aber nicht abgehen, mit wahrem echten Gemeingeist zusammen halten, und lieber den nicht abgesetten Ueberfluß in das Wasser werfen, als uns zwingen lassen wollen, nach dem Willen der Städter zu versaufen. — Nur auf die se Urt können wir hoffen, in Zufunst zu bestehen, wie wir bisher als ehrliche Leute bestanden haben: Ueberlegt Euch das, werthe Freunde, last uns dann in drey Tagen wieder zusammen kommen, und uns die Preise für fünftigen Sommer bestimmen, vergest aber nie, daß es durchaus nicht viel wohlfeiler werden darf. — Ihr werdet finden, daß ich Recht habe.

»Ja wohl hat er Necht, der brave Herr Lauchbetl!» — rief jest schon die Mehrzahl wie aus einem Munde — »das war ein weifes Wort zur rechten Zeit gesprochen« — die Andern; und wirklich wurde der Vorschlag nebst Preisbestimmung in der nächsten Cihung, nach einigen unbedeutenden Debatten und Erläuterungen, vollkommen genehmigt.

Man versichert, daß feit jener Beit der Besicher des fogenannten Bagenhäufels auf der Simmaringer haide Grünzeug aller Urt um keinen Groschen mehr zu faufen brauchte, wenn er sich nur die fleine Muhe, es aus der Donau herauszuziehen, nicht gereuen lassen wollte ; und da bald darauf auch die herren Fleischhacker biefem lobliden Beyfpiele eines heldenmuthigen Gemeingeistes mit dem Kalbfleisch folgten, welches ihnen für den dafür verlangten Preis von einem Gulden per Pfund liegen blieb, fo hatte er wenigstens den Troft, feine Buspeisen nicht mehr ung efattelt verspeis fen zu muffen.

Da tthifel verftand von ber Gartneren nicht nur blumvenig, fondern hielt es auch tief unter feiner Murde, fo ein - wie er fich auszudrücken beliebte - Diftfafer ju fenn; weit anflandiger ichien es ihm, das zahlreiche Corps der pflaftertretenden Tagediebe in Bien zu vermehren ; er verfaufte daber feinen Garten an einen naben Bermandten, bald barauf auch zwen der ererbten Saufer, um das dritte von Grund aus fo prachtvoll als moglich ber= juftellen, und lebte eben ber fußen hoffnung, durch einige Meten erfrorener Erdapfel, die er fehr großmuthig dem Invaliden = Saufe verehrt hatte, feinen Mamen in ben Bohlthatigfeite. Unnalen unfers Baterlandes unfterblich gemacht ju feben, als es herrn von Bugler gelang, mich in fein Sutter zu bringen.

Matthifel jackerte gleich am ersten Dage, au welchem er sich in meinem Besith fah, vom Morgen bis auf den Ubend, erst durch alle Straffen der Stadt, dann auf den beliebtesten Promenaden Biens, auf mir herum. Meine qualvollen Vorderfuße wurden dadurch so ange= 163

griffen, bag ich über Dacht faum zu fieben vermochte, und meine Anie am folgenden Sage furchtbar geschwollen waren. »Uber mein Gott, wie muffen Gie mit dem armen Pferde umgegaugen fenne - fagte herr von Bugler, Der für die gewöhnlichen hauptgebrechen auf eine bestimmte Beit gut gestanden hatte, als ibm Diefer Unfall gemeldet wurde - »Go ein jun= ger Ravalier, wie Gie, fann in ein Paar Stunden das beste Rof ruiniren, dafür mag ber Senfer gut fteben; 3br Pferd ift ein Ra= pitalpferd, das feinen Fehler, noch weniger ein hauptgebrechen an fich bat. Subich trochne warme Umfchläge gemacht, und das Pferd tag= lich eine halbe Stunde im Sonnenschein fpabies ren gefubrt, dann wird fich die Gefchwulft schon wieder geben. -

Dieser weise Rath des Herrn von Buzler wurde pünktlich besolgt; wirklich verlor sich auch nach fünf Tagen die ziemlich starke Geschwulft, und mit ihr minderten sich auch meine Schmerzen, nun aber war ich ein auf meinen Vorderfüßen bocksteiser Ganl, und stolperte, ehe ich et= was warm wurde, in jeder Minute wenigstens ein paarmal, worauf Herr von Buzler, als es ihm vorgestellt wurde, nichts erwiederte, als: »Ta, so machen es die Herren Kavaliere, die um ein Paar hundert Dukaten weiter sich nicht viel schwerd, reiten ein solches Kapitalroß in einem Tage zu Schanden. Von mir haben Sie es -- Das können außer meinen Leuten wohl zwanzig der respectabelsten Kavaliere, die bereits früher als Sie darum handelten, bezeugen — ganz ohne Fehler erhalten.« — Und daben blieb es.

Denmach verlor der junge herr von Lauch betl gar bald die Luft, fich in der Pra=\_ ther = Ullee mit mir zu produziren, denn er hat= te wenig Ehre mit mir, und befam mich nach vier Wochen fo überdrußig, daß er, weil durch= aus fein annehmbarer Raufer zu finden war, beschloß, mich gang im Stillen in der Biener Bablen Lotterie, das Loos um drey Gulden, auszufpielen. Er theilte Diefen Entichluß einigen Freunden, die den Ubend gewöhnlich beym Bo= f ch endurft zuzuhringen pflegten, mit, es wur= be fogleich eine Lifte und Loofe gemacht; aber den meiften waren auch drey Gulden 28. 28. für mich zu risfiren zu viel. Matthi= fel fparte zwar felbit feine Muhe, besuch= te mehrere öffentliche Drte, und brachte auch im Pelifan, wo der preiswurdige Birth alles in Kontribuzion zu fegen versprach, einige Loofe an, allein da Lauch betl in diefem Sau= fe feine Luft bezeugte, fich, fo oft er hinfam, um wenigstens eine halbe Bier prellen zu laffen, und nach einer derben Ueuferung darüber aus= blieb, entgog ihm Gerr von Pluderdunn, der Birth, nicht nur die fruher zugesicherte Protet= zion, fondern schickte ihm auch, als ein Beich u der wohlverdienten Ungnade, die früher genom=

164

menen aber noch nicht bezahlten zwen Loofe zurück, mit dem Bedeuten : daß ntit Menschen von Herrn von Lauch betls Urt nichts anzufangen sen.

In allem waren jest zwen und drepfig bezahlte Loofe da, fechs und zwanzig hatten ver= schiedene gute Freunde genommen, aber, weil sie selten Geld bey sich hatten, noch nicht bezahlt, und zwen und drepfig blieben übrig. Auf diese hoffte nun Matthisel, mich gewiß felbst zurück zu gewinnen, aber, vergebliche Hoffnung, ich siel in das Lösch en durst'sche De= partement auf Nro. 42 einem Schauspieler vom Theater an der Wien zu, der keine sonderliche Lust hatte, auf mir in die Proben zu veiten, und mich schon am folgenden Tage für ein hundert Gulden samt Sattel und Zeug an Herru von Striegelhalt, einen berühmten Lehn rögler, verfauste.

\*\*\*\*\*\*\*

Meunzehntes Kapitel. Mein Lebenslauf bey einem Wiener Lehnrößler-

165

Bielleicht wird mancher meiner Lefer schon felbst die Bemerkung gemacht haben, daß es wirklich, in der ganzen lieben Schöpfung, kein bemitleidenswertheres unglücklicheres Thier geben könne, als einen sogenannten Philistergaul, und wer etwa an eine Seelenwanderung nach dem Tode, zu glauben geneigt wäre, muß bey dem Gedanken für sein bessteres Ich, einst ein Pferdegehäufe, wenn ich mich so ausdrücken darf, angewiesen zu erhalten, unwillkührlich zurückbeben.

Bas sind die Beschwerden der Frachtpferde, der Artillerie = und Arain = Gaule, der Postflepper u. f. w. gegen die Qualen eines Lehnroßes! — Wird von jenen auch, bisweilen mit Nachdruck, etwas viel verlangt, so sind doch nach geschchener Arbeit gemeiniglich

Die ihnen zugetheilten Barter mit Liebe und Sorgfalt auf ihre Pflege bedacht; denn Die Benfpiele von liederlichen Rnechten, die ihr Bieb vernachläßigen, und die bestimmte Fourage in Branntwein verwandeln, find doch, im Gan= zen genommen, febr felten, und unter einer nur halbweg ftrengen Aufficht der Borgefesten fast unmöglich. In großen Ställen trifft man wohl unter den Rnechten einen ruhmlichen Betteifer, den ihnen anvertrauten Bug in einem vorzüglich guten Bustande zu erhalten, und man-cher brave Rerl wird bisweilen auf eigene Roften der Bohlthater feiner Pferde. Gang anders denft der Rnecht des Lehnrößlers, def= fen Wartung die Reitflepper anvertraut find; er weiß zu aut, daß feine forgfältigfte Pflege ben dem öftern Ausleihen an fo mancherlen Reiter fruchtlos bleibt, deren viele das gezahlte Honorar dem armen Gaul bis auf den letten Grofchen abhegen zu mußen vermeinen. Gin folches Pferd wird zu oft und bisweilen zu lange, der Aufficht feines Barters entzogen, deffen Liebe zum Thier Dadurch erfaltet, und er es Dann fliefväterlich, fowohl im Futter, als fonftiger Pflege zu behandeln anfängt.

Diefe traurige Erfahrung war auch mir im Stalle des Herrn von Striegelhalt vorbehalten. Er, als ein fehr genauer Renner, hatte sich fehr bald überzeugt, daß ich ungeachtet meines noch immer so ziemlich erträglichen Ausstehens, beynahe das schlechtefte von seinen drey und vierzig Pferden sey. Was war natärlicher, als daß er die beßeren so viel als möglich schonte, und das für mich gezahlte Geld, sammt Kost, Quartier und Bedienung, mit dem ihm eigenen Wucher, so schnell als möglich herein zu bringen sucher, so schonell als möglich herein zu bringen sucher, so lange ich daher unversagt im Stalle stand, war auf jede Nachfrage unter allerley Uusstüchten und Vorwänden, durchaus kein anders Pferd als ich zu haben, auf welche Urt mir das traurige Vergnügen wurde, fast täglich mit einem andern Reiter nach und nach alle Belusstügungsörter um Wien kennen zu lernen.

167

Um qualvollften waren die Gonn = und Fepertage für mich, denn an Diefen jackerten gewöhnlich vom frühen Morgen bis in die fin= fende Nacht, die Badenschwengel, Budelrau. mer 20, 20. der verschiedenen Borftadte, auf mir herum. Bon manchem diefer Ritter, welche, weil sie gar nicht reiten konnten, eine wahrhaft trau= rige Gestalt auf mir machten, wurde ich weder gefüttert noch getränft, noch Undere dachten zwar fo honett, es den hausfnechten in hitzingen, Laxenburg, Sutteldorf, Doblingen 10. 20. aufzutragen und Diefen außer meinem Futtergelde noch gute Trinfgelder zu bezahlen, weil fie es aber beym Bestellen bewenden ließen, ohne felbst nachzusehen, wurde mir felten mehr als ein Bufchel Seu zu Theil. - Bom Trapp reis

#### 168

ten waren diese traurigen Wichte gar feine Freunde; fie fprengten daber beständig Galopp, nahmen feine Rucfficht Darauf, durch Bache und fleine Fluffe mit mir zu waten, wenn ich auch noch fo fehr erhitt war, und tröfteten fich ben der Ueberzeugung, wie bochit nachtheilig eine folche schonungslose Behandlung für meinen forperlichen Buftand werden muffe, mit dem niederträchtigen Gedanfen: daß ich ja nicht ibr Eigenthum fen. Ram ich dann mude und abgemattet am fpaten Ubend nach Saufe, fo wurde mir ein durftiges nachtfutter ju Theil, und ich hatte dann einige fchlaflofe Stunden auf meiner elenden Streu Dufe vollauf, an den Rückerrinnerungen einer fconeren Bergangenheit wiederkauend zu fchwelgen, und mein gegenwartiges hoffnungslofes Dafenn, gu verwünschen. -Meine gramvollen Thränen blieben nicht ohne Machtheil für mich, denn ich verlor durch fie, binnen zwen Monaten, mein linkes Muge.

Dbschon auch die Wochentage ihre Leiden für mich hatten, so waren sie mir doch unendlich lieber, als die Sonn = und Feyertage, an welchen ich nur von einer mir höchst verächtlichen Klasse von Reitern gemißhandelt wurde. Un den Wochentagen traf sich es doch biswei= len, daß mir ein erträglicher Reiter zu Theil wurde, und brachte es dann auch mein ganz eigener Unstern mit sich, daß mir das bestellte Futter, statt es vorzuschütten, mit Kreide an die Krippe geschrieben wurde, so hatte ich doch wenig= ftens von ber Unterhaltung meines Keiters mitfeinen Begleitern eine Urt geistigen Genußes, der mich für die physischen Entfagungen einiger Maßen schadlos hielt ; auch dauerten dergleichen Spazierritte felten den ganzen Tag hindurch, und ich durfte wenigstens, wenn ich mit meiner gewöhnlichen Mahlzeit im Magen den Stallverließ, beym Biedernachhaustesommen auf einsnothdürftiges Futter rechnen.

Auf diese Urt wurde mir jene bereits er= gabite Duellgeschichte meines fruheren Befipers des Baron Trutfch, gang aufgeflart. Un eis nem schönen herbitmorgen schickte nämlich eins herr von Cridenfinn zum herrn von? Striegelhalt, und ließ für den heutigen Nachmittag, an welchem er den langft mit vieler Geschicklichkeit vorbereiteten Banquerott angufa= gen beschloffen hatte, ein gutes Reitpferd bestels Ien, um, während fein Rechtsfreund mit Den zahlreichen Glaubigern einen vortheilhaften Bergleich zu Stande zu bringen suchte, oder inst fchlimmsten Falle zur Siegelung geschritten wurde, fich ein wenig zu zerstreuen, und die Grillen zu verreiten. - Die gewöhnlich wurde auch mir dießmal die Ehre zu Theil, fur den Sperrn von Cridenfinn gefattelt zu werden; weil derfelbe aber feit einigen Tagen Die Befanntschaft eines liebenswürdigen fremden Ravaliere. gemacht hatte, der mit von diefer Parthie fennt wollte, fo wurde diefer erft in feinem zum 20= fteigequartier erwählten Bafthaufe zum Bampell

8

360

in der Leopoldstadt abgeholt. Die ange nehm wurde ich nicht überrascht, als ich in dies fem fremden Ravalier den herrn Baron von Gneus aus Quantlapattu, und in feiner Roginante das auch benm Duell gegenwars tig gewesene Fleischhader = Roffel erfannte. Der inzwischen mit mir vorgenommene englische Bus fchnitt verhinderte zwar den Baron , mich fogleich zu erfennen, in der Folge aber verriethen ihm einige früher fchon an mir beobachteten Gigenheiten, die fpater an mir erfolgte Metamors phoje, und er faumte nicht, herrn von Gri-benfinn, feinen neuen Freund, bis gum Lufthaufe hinaus mit der genauesten Umftand. lichfeit von jenem lacherlichen Huftritt zu unterhalten, deffen unschuldige Beranlaffung ich leider gewesen war.

Da Gneus in Bien nichts Ungelegentlicheres zu thun zu haben fchien, als das von Drutfch erhaltene Geld wieder unter die Leute au bringen, und fich dafür nach feiner Urt fo gut als möglich zu amufiren, tam ich dief mal fruher, als ich geglaubt hatte, nach Saufe, benn Gridenfinn nahm ben Borfchlag, mit Oneus ein fleines Dachtnahl ben ber fogenanntten Grafin von Gutterftets, einer reigenden jungen Bitwe, ju halten, mit Bergnügen an, als er horte, daß diefe Dame eine nichts wes niger als spröde Schwester und zwen allerlieb-Re Gefellfchafterinnen , die Frauleins von Grabenbupf und Robimarttshaim, bey fich habe. \*\*\*\*\*\*\*\*\*\*\*\*\*\*\*

# 3wanzigstes Kapitel. Fortsegung bes vorigen.

Unter den verschiedenen Reitern, die ich in dies fer meiner Laufbahn kennen zu lernen Gelegenheit hatte, interessirte mich Niemand so sehr, als zwey Wiener Bücherfabrikanten, die, was wohl sonst ein seltener Fall seyn mag, sehr gute Freunde waren, und so oft der Eine oder der Andere von ihnen für einen nenen compilirten Schmarren ein kleines Honorar bezogen hatte, gemeinschaftlich einen Spahierritt mit Herrn von Striegelhalts Kleppern machten.

Eines Tages hatten sie fich vorgenommen, die Herrlichkeiten Schön aus in Augenschein zu nehmen; ich bemerkte aber schon beym Aufsigen, daß der jüngere, der noch nicht lange in Wien zu seyn schien, höchst mißmuthig und niedergeschlagen sey, denn er hatte erst vor einer halben Stunde auf dem Kaffeb£72

hause am Peter in einem öffentlichen Blatte eine furchtbare Recension einer seiner neuesten Geislesprodukte, durch das er sich frühen un= sterblichen Ruhm zu gründen hoffte, gelesen, und wirklich, nach den einzelnen Stellen zu urtheilen, die er seinem Begleiter wiederholte, war sein Wertchen darin schrecklich an den Pranger gestellt, oder wie man zu sagen pflegt, kein guter Bissen daran gelassen worden, so, daß der Uermste begnah weinerlich alle Augenblicke ausrief: »Rein! das habe ich nicht verdient; Fehlen ist meuschlich, aber das habe ich nichtverdient!« —

»Man merkt dir an, lieber Freund !« -erwiederte endlich der andere - »daß du noch nicht lange in Wien bist, und dergleichen Un= fällen noch nicht gehörig zu begegnen gelernt haft. Sier, wie auf allen Dufenfigen, findeft bu außer dem bescheidenen, einsichtsvollen, wirflich gelehrten und defhalb competenten Kritiker, der fich weislich buthet, über Dinge, Die außer ber Sphare feines Biffens liegen, in den Tag hinein zu falbadern, eine Menge Menschen, von denen zwar jeder die nöthigen Eigenschaften eines berufenen Kritikers fich im vollften Mafie zutrauet, deren größerer Theil aber aus gar armen bornirten Bichten besteht, bie durch beleidigendes Gefchrey und pobelhaf= tes Schimpfen ihre Competenz am liebsten bes urfunden möchten, wenn ihnen nicht boberen

Orts bisweilen auf die Finger geflopft wurde. Da sie folglich dies nicht immer tonnen, verfteden fie hincer einen, über Mles entscheiden= den, hochft arrogant abfprechenden, von jedet gründlichen Beleuchtung weit entfernten Ton einer plumpen Satore ihre grenzenlofe Erbarmlichfeit, und blafen fich auf, als waren fie — diefe drey, vier Mannlein in gang Wien und den gesammten öfterreichischen Staaten die Einzigen, welchen mit Recht Git und Stimme auf unferem Parnaß gebührt. - 2uch wir haben wahrhaft verehrungswerthe Rritifer, die gewiß dem Berdienft, in mas im= mer für einem Gewande, volle Gerechtigfeit wiederfahren lassen, und felbst ben dem gegründeten Sadel durch Unparthenlichfeit, und die unverfennbare Stimme bescheidener Bahrheit um fo größere Unfpruche auf unfere Achtung erwerben; wie man aber den Bogel an den Federn erfennt, fo unterscheidet man auch diese herren fehr wohl von jenen Schreiern, bie über Mles nach ihrer winzigen Einfeitigfeit urtheilen, und mit ihren größtentheils verlachten Drafelfpruchen fich in ben Ulleinbefit des Biener Dreyfuß zu feben ftreben. Liegt dir nun gar fo viel daran, von die fen herrleins fcho= nend behandelt zu werden, fo will ich fie die hier geschwind der Reihe nach auffuhren, und Dir die Mittel und Bege zeigen, dich ben ih= nen in Das gunftigfte Licht zu ftellen, und nach

173

Diefem auch in ihren Recenstonen, über was und wie du auch immer schreiben magst, beur= theilt zu werden.

herrn von \* übersende, fo oft etwas von bir die Presse verlassen hat, eines von den ausbedungenen Gratiseremplaren noch vor neun Uhr Morgens, mit einer höflichen Empfehlung burch eine hubsche nicht allzu fpröde Lüchentrabantin, der du die conditio sine qua non gehörig ins Gewissen redest.

Herr von \*\* hat eine mannstolle Schwester, die von ihrem Gatten geschieden ist; bewird dich um die Gewogenheit derselben, schald du sie Sonntags in der Hauptallee des Prathers beym zwepten Kaffehhause unter den sogenannten Luftschnappern sigen siehst, welche die vordere Reihe von Stühlen und Bänken, ohne etwas zu verzehren, immer in Beschlag nehmen, und nur, so oft der Maun mit dem Notenblatt sich blicken läßt, zu promeniren aufangen. Diese Frau beherricht ihren Bruder ganz; überheb ihn der Mühe, sie spazieren zu führen, und er wird dantbar feyn.

herrn von \*\*\* mußt du felbst aufwarten, und dich feiner Protetzion unterthänigst gehor samst empfehlen. Er ist ein aufgedunfener Grobian, und eigennüßig im höchsten Grabe. Billst du aber Bunderdinge feiner Gnade gegen dich fehen, fo laß einen wilden Schweinskopf, dem du ein zierlich gebundenes Eremplar in den Nachen sterfit, deinen Fürbitter seyn. Der Verleger kann ja, zu seinem eigenen Frommen, die Halfte des Schweinstopfes dir tragen helfen.

Mit herrn von \*\*\*\*, genannt Biedes bopf, brauchft du die wenigsten Umftande ju machen. Suche die Gasthaufer auf, in die er gegenwärtig geht: das Schlofferbierhaus, Die fcone Sflavin oder den Raben, und biethe ihm, falls dir eine größere Portion als ihm, den man nirgends lerden fann, und gern argert - gebracht wird, die deinige an; er wird fie annehmen, und eine vortheilhafte Mei= nung von dir faffen. Mache ihm dann und wann ein Pfund Puder für feine flachfene Ugel sum Prafent, und refommandire ibm einen wohl. feilen Schufter, der es versteht, ihm die Stiefeln recht ju machen, und die Belt ju überzeugen, daß fein Podagra blos Subneraugen find. - hauptfachlich verfaume nicht, deinen gangen Tabatbedarf ben der Frau von Trillerdick zu nehmen, ohne jedoch merken au laffen, daß du ben diefer redfeligen Dame bas Schlechte und Benige eben fo theuer, als das Mehr und Beffer wo anders bezahe len mußt. Gebe bisweilen an den Ubenden bin, an welchen Diedebopf gewöhnlich feine neues

ften Geistesprodufte dort vorlieft. Diefe bewundere in Gesellschaft der Frau von Tril-Terdict, und lobe den fnotigen Dit recht un= verschamt. Für ein Paar folcher feligen Ubende wird nicht nur Diedehopf feinen fchmu-Bigen Geig überwinden, und der Trillerdick ein großmuthiges Geschent mit einem Bier= tel Pfund Bucker und eben fo viel Raffeh machen, fondern er wird auch Deine Berdienste einfehen lernen, dich feinen Stumper und Dichterling mehr fchimpfen, fondern feinen fruberen Grimm an fconen Mintertagen, wenn du ibn begleiten willft, auf deine Roften beym ge f..... Unfer zwischen den Bruden, im Glibowit erfaufen und dir feine fo unafthetischen Berrich= tungen mehr zumuthen.

Diefe herren sind die vier Solofänger der Biener Autorenhethe; von diefen Pactans hat zwar Jeder noch eine Anzahl weniger bedeutender Kläffer unter sich, die aber als Elienten jener bloße Echos, mithin nicht zu fürchten sind, und durch gewisse Pantomimen eben so in der Entfernung gehalten werden, als die nachbelfernden Dorfhunde durch ein Paar aufgehobene Steine.

\*\*\*\*\*\*\*\*\*\*\*\*\*\*\*

Ein und Zwanzigstes Kapitel. Sit das nicht ganz wahr?

Eines Tages wurde ich mit noch einem Rameraden aus dem Stalle vor ein Privathaus ge= führt, bald darauf bestiegen und zwey Herren von fehr anständigem Aussehen, die unter dem Reiten ihr früher gehaltenes Gespräch fortsezten.

»Rein, lieber Freund ! — fagte der Aeltere, der bereits Familien = Bater zu feyn schien, zu dem Jüngern, noch Unbeweibten, ich versichere Sie heilig, daß, wenn ich auch zehn Söhne hatte, fein Einziger studieren, das heißt, ein Gelehrter werden dürfte, denn unter dem in die Schule gehen, um die Humaniora zu erlernen, verstehe ich micht studieren, und unter den Humanioren nicht das zwecklose Einbläuen einer sehr bald vergessenen Latimitat, sondern einen gründlichen Unterricht in der Geschichte und Geographie, erst des Bater-

Landes, bann Deutschlands, ber benachbarten Staaten und zulest fremder Belttheile ; Daturgeschichte, etwas Physik, und von der Latinis tat nicht mehr, als um einen jeden in den burs gerlichen Verhaltniffen vorfommenden Terminum zu perstehen. Ich bitte Gie, ift es nicht eine wahre Lächerlichkeit, schwatt mein eilfjähriger Bube, der Franzel, ein Langes und Brettes vom Gebirge Urarat, und weiß auf der Karte den Plat anzugeben, auf welchem die Urche Doabs, auf den Grund gestoßen fenn foll; fagen Sie aber zu dem Laps: der nach-fte Weg zu gande nach Ling, fuhre über Gräz und Troppau, von wo aus man auf ber Befer nach St. Polten und von da auf der Donau nach Ling fahren muße, fo glaubt er es treuherzig, und betet es eine Stunde darauf nach. - Fragen Gie ihn in welchem Jahre nach Erbauung der Stadt Rom Zar= qu'inius Superbus den Thron beftieg , fo fagt er es auf der Stelle, und nennt ihnen fogar ben Sag und die Stunde, in welcher er gum Thore hinausgejagt wurde; verlangen Gie aber einmal zu wiffen, wie der Bater bochftfeeligen Undenkens Gr. jestregierenden Majeftat unfers Alleranadigsten Kaifers bieß? wer die glorreiche Mutter des unfterblichen Josephs war, und in welchem Sahrhundert Raifer Rarl der Sünfte lebte, fo fiehen die Dchfen am Berge, und er erflart topftragend : »ja, bas bat mein

Lehrer mir uoch nicht gesagt. — Nun entscheiden Sie aber doch; ob ein solcher Fraß dieß uicht zehnmal eher wissen sollte, als die Echictsale des Tarquinius Superbus und die genaue Lage des Gebirges Arrarat? — Wenn er erst sechs Jahre bey einer Profession ist, hat er diesen ganzen Schuickschnack rein vergessen, und in feinem Baterlande ist er Ignoraut im höchsten Grade, selbst ohne alle frühere Scheinbildung.«

»Wenn ich auch dieß, im Ganzen ge= nommen, einräumen muß, fo ist eine zweck= widrige Methode des von Ihren Schnen bisher genoffenen Privatunterrichts, den Gie durch die Wahl eines einsichtsvolleren Leh= vers täglich nach Ihren Grundfähen andern können, doch meines Erachtens noch fein hinreichendes Motiv, aus keinem Ihrer Schne einen Gelehrten erziehen zu wolken.« -

Da haben Sie fehr Recht, aber hören Sie mich weiter : »Ich besithe kein Vermögen, und werde meinen Kindern von der geringen Besoldung, die ich genieße, einst wenig oder nichts hinterlassen. In welcher langsamen Kariere das wirklich studiert haben zu einem eben nicht beneidenswerthen Biele führt, weiß ich und viele tausend Männer meines Gleichen in allen Staaten aus Erfahrung. Ift es nicht schmerze lich demüttigend und jeden frohen Muth raubend, wenn ich als ehrlicher Mann, der

feine Ausgaben mit der Einnahme ftete in genaues Berhaltniß fest, nach allen überwundenen Mubfeligfeiten und Auftrengungen, bepm raftlefeften Gifer und der redlichften Erfüllung aller Berufspflichten, jedem gefelligen Bergnügen, allen den fleinen Zierden des Lebens, auf die mich mein inneres Gefühl fonst Unspruch zu machen berechtigte, entfagen, oft: wirklich darben muß, um Holz, Bins, die unentbehr= lichsten Bedurfniße, in Verlegenheit gerathe, während der hausfnecht eines Einfehrwirths= baufes, dem fein herr vielleicht den Strobbedarf zu ftellen uberläßt, fich - Roft und Quar= tier ungerechnet - jahrlich auf fechstaufend Gulden fteht, und bereits zwen Saufer fein nennt. D glauben Gie mein Freund, es ift nicht der gemeine Deid, der mich und Meines gleichen mit bitterem Unmuth erfüllt, es ift ein gerechter Schmerg, den wir empfinden, wenn Die Baarschaft am neuen Jahr uns nicht ein= mal eine fleine hausliche Freude erlaubt, uns nicht gestattet, mit einem artigen Geiftesprodufte, mit einem hubschen Taschenbuch die gebildete Gattin zu überraschen, wahrend der Uufhad. Enecht des neben mir wohnenden Fleischhauers feiner Mierl ein funfiliches Meujahrs = Billet für fünf und zwanzig Gulden 28. 28. fauft , und fich mit frechem Uebermuth noch überail diefer unfinnigen Verschwendung ruhmt. Ift es mir aber als einem um das fünftige

beffere Fortfommen feiner Kinder mit. Recht beforgten Bater zu verargen, wenn ich lieber aus ihnen beffer gebildete und badurch auch ge= wiffenhaftere Fleischhauer, Bader oder Müller machen, als fie zu hungernden Geri= baren und Darbenden Gelehrten erziehen will. --Mein Datzel, den ich felbit gur Erlernung eines Handwerfs fur ju flupid halte, mag als Sausfnecht den Grund zu dem einftigen Ruhm eines ehrenvesten, refpectablen Saus= berrn legen, und, daß er diefe meine Soffnung gewiß erfüllen wird, dafür burgt mir die fich ben uns aufs handgreiflichste bewährende Be= hauptung des feligen Gellert: »Für Sanfen ift mir gar nicht bange, der fommt durch feine Dummheit fort !» --

Mein Reiter versuchte noch einmal die Scheingründe seines Freundes in Betreff der einstigen Bestimmung seiner Sohne zu widerlegen, da wir aber Heiligenstadt inzwischen erreicht hatten, wo die Herren abstiegen, wurde mir nichts von der Fortsehung ihres Gesprächs, das ich hier nur im Auszuge mittheilte, befannt. Die Unterhaltung auf dem Rückwege war von minder intereffantem Gehalte, sowohl für meine Leser, als mich.

\*\*\*\*\*\*\*\*

Zwey und zwanzigstes Kapitel. Die Entführung.

182

Endlich ruckte der Tag heran, der mich wieder in eine neue Laufbahn und in andere Berhältnisse brachte.

Seit fünf Monaten hatte herr von Knille rich unter dem Pradifate eines Esthländischen Barons in Bien gelebt, und während diefer Zeit so eine bedeutende Schuldenlast sich aufgeladen, von der er — ein ganz mittellofer Sluckritter — sich auf keine andere Urt, als eine schlennige Flucht zu befreyen wußte, um dann eine andere große Stadt zum Schauplaz feiner Ubentener zu machen. Da er aber so= wohl auf der Reise, als auch in dem neu erwählten Aufenthalt doch wenigstens in den ersten Bochen, ehe er das Verrain gehörig sondirt hatte, mit Geld versehen feyn mußte, beschloß er seine kleine Baarschaft durch den Vertauf eines von hier entführten Miethgauls zu vermehren, und da der Baron bey dem herrn von Striegelhalt in gar keinem argwöhnis schen Mißtrauen stand, traf mich das Schictfal ber Entführung.

Rnillvich fchien mir nach feinen Gefprächen mit sich felbst, durch die er wahrscheinlich die Borwürfe feines Gewissens zu widerlegen fuch= te, mehr bemitleidenswerth, als wirflich nieder= trächtig. Von anftandigen bürgerlichen Eltern erzeugt, hatte er zwar eine fehr gebildete, aber durch die bizarre Strenge feines Baters, der ein angesehenes Umt befleidete, auch fehr zweckwidrige Erziehung genoffen. Einige Ingendfehler, die nur auf die Rechnung einer gutberzigen Unbesonnenheit zu fchreiben waren, erbitterten den Bater Dermaßen, baß er Den Sohn in Göttingen, wo dieser die Rechte findierte, ohne alle Unterftugung lief. Der junge Braufefopf, in einer fo weiten Entfernung von der heimath aufs Meußerste gebracht, und überzeugt, von der tyrannischen Strenge feines Baters feine Milderung ermar= ten zu dürfen, warf fich gar bald, als er ge= nöthigt war, die Universität zu verlaffen, weni= ger durch Die Berführungofunfte leichtfinniger Rameraden bethört, als durch die unverdaute Lecture einiger Damaligen Mode = Schriftfteller, in die Laufbahn eines Ubenteurere, in der gewiffen Borausfehung, ein zwepter Erasmus

Schleicher zu werden. 216 er nach mancherlen vielfeitigen Erfahrungen leider zu fpat erwachte, waren feine Eltern, ohne Bermogen zu hinterlaffen, gestorben, und er ben feinem Unabhängigfeitofinne, ben der nie erlernten Runft zu friechen und zu fchmeichein, oder fich unwürdigen Protefzionen zu empfehlen, genothigt, fein trauriges handwert fortzutreiben. - Birtlich hatte er mehrmals versucht, als Schreiber, Privatlehrer, fogar als Schaufpieler eine beffere Babn zu betreten, war aber ftets, durch ei= nen ihn verfolgenden Unftern, die Befanntwerbung früherer Berhaltniffe, frankende Behand= lung oder verächtliche Intriguen, weil er gu un= vorsichtig blicken ließ, etwas mehr als feine Um= gebungen gelernt zu haben, wieder in die alte Karriere geschleudert worden.

So hatte sich Knillrich feit ungefähr zehn Jahren in einem Theile Deutschlands unter mancherlen Verhältnissen, auf Universitäten und an Duodezhöfen, in Handelsstädten und Restörnzen, herumgetrieben, und dadurch Gelegenheit gehabt, sich einen feltenen Schaß von Menschentenntniß und Erfahrungen zu sammeln, den er — vertraut mit dem Zone der besseren Cirkel, und unterstüht von einem sehr empfehlend geschliffenen Ausgeren — überall geltend zu machen verstand, so bald es darauf aufam, unter feinen entlehnten Prädikaten irgendwo mit Glück aufzutreten; als anspruchslos, bescheiden, in nicht erschwindelten Verhältnissen erscheinenden Mann versperrte sich ihm aber jede Gelegenheit dazu, und beym redlichsten Willen, etwas Nühliches zu leisten, zwang ihn die traurige Nothwendigkeit, um dem unausweichlichen Elende zu entgehen, die vesseren Vorsähe wieder aufzugeben. ---

»Mundus vult decipi; verdammte Dahrbeit!« - feste er, als wir uns im fuhlen Schatten eines Baldes befanden, feinen Mono= log fort - »zwingt mich nicht eure verfehrte, lacherliche Denfungsart, ihr Menschen, nur edle Beine zu trinken, und es mir wohl fenn zu lafe fen, wenn mein befferes Gefubl, fo oft ich vom Gelde gang entblößt dem Körper die nöthige Nahrung nicht versagen kann, sich auch noch fo febr emport, und ich gern mit einer Speife und einem Glas Bier porlieb nehmen würde ? Mit welcher Unfauberfeit, mit welcher Geringfugigfeit werde ich dann bedient, mit welcher angft= lichen Sorgfalt jeder meiner Schritte bewacht, und mit welcher rohen Grobheit das ehrliche Beftandniß : +3ch tann jest nicht zahlen,« auf= genommen! -

Knillrich hatte während feines Aufente halts in Bien unter andern die Bekanntschaft eines jungen ercentrischen Mannes gemacht, des= fen lare Grundfäße nur zu übereinstimmend mit den feinigen waren. — Da die beyden Leut= chen in der Folge fehr vertrante Freunde wurden, so blieben auch dem herrn von Ramsamper Anillrichs wahre Verhältniffe nicht mehr lange ein Geheimniß. Ramfamper, der febr gern den Ruhm eines fpeculativen Ropfs behaup= tete, fam daben auf einen ganz eigenen Gedanfen, die mißliche Lage feines Freundes Dauernd zu verbeffern, ein Gedanke, dem wirklich nur ein fo phantastifcher Mensch, als er, langer als einen Augenblick zu begen im Stande mar. -Boll Vergnugen fam er eines Tages mit einem neuen aus feiner Feder gefloffenen Bevölferungsplane ju Kaillrich geeilt, dem et eine hochft wichtige, ehrenvolle Rolle Darin qu= gedacht hatte, und fand es in der Folge gang unbegreiflich, wie er mit diefer cosmopolitischen Deufungsart von den herren Redafteurs der Beitschriften, durch welche er feiner indecenten Albernheit Publicitat geben wollte, abgewiefen und ausgelacht werden fonnte.

Da nun unübersteigliche Hindernisse der Realisirung dieses Plans in den Weg traten, hielt es Herr von Knillrich, dessen Kredit ohnehin schon sehr zu wanken begann, für weit angemeisener, das geliebte Wien mit einer andern großen Stadt zu vertauschen. Er reiste im strengsten Incognito auf mir ab, und verfauste mich als sein vorgebliches Eigenthum wenige Meilen von hier an einen reichen Muller für baare achtzig Gulden, welche ihm die Mittel gewährten, feine Reise als sogenannter blinder Passagier auf der Diligence fortzusehen.

# Drey und zwanzigstes Kapitel. Das Lette dieses Bandes.

Unverfennbar mußte die ziemlich lang bauernde Unftrengung ben Ergablung Diefer Schictfale auf den fehr gefchwächten Buftand des armen Ubalard äußerst nachtheilig wirfen. - 3ch alaubte bereits dem Ende feiner Lebensbefchreibung ziemlich nabe zu fenn, er aber verficherte, baf jeine Erfahrungen in den neuen Berhalt= niffen, Die er bis zu feinem jegigen Buftande noch fejr oft anderte, nicht minder intereffant und rachhaltig fenen, als die bereits mitgetheils ten, and befonders fein Hufenthalt ben den Sias cfert ihm Gelegenheit zu mancherlen Beobach= ungen und verschiedenen febr tomifchen Entdedungen verfchafft habe, es ihm aber feine Schwache umöglich mache, die Erzählung jest fortaufegen, und er durchaus einige Beit der Erholung bedurfe. - Ungeachtet meines fehr guten Ge-Dachtniffes fing ich doch an zu fürchten, daß ich nicht 21les genau behalten, oder mich im

#### 188

Vortrage verirren werde, besonders, ba eine beym Mödlinger Magistrat mit dem Ausbruch drohende Revoluzion alle Gemuther dieses, berühmten Beichbildes in einer folchen gespannten Theilnahme hielt, daß selbst die hohläugie ge Rösc zum Lampel meinem mehreremal wiederholten Versaß. — Unter so bewandten Umständen hielt ich es für rathsamer, mit Zeit und Muße erst das bereits Erzählte zu Papier zu bringen, und mit der Fottschung zu warten, bis nachsichtsvolle Lefer und Leseriner durch Shr Urtheil entschieden haben werden, ob noch ein zweyter Theil dieser Lebensbeschreibung mi-Rurzem erscheinen solle?

# 3 n h a l t

+ PECCE 33333333

Einleitung, Die man nicht ungelosen lassen darf 2 Erstes Kapitel. Frühere Jugendgeschichte 2

## Bwentes Rapitel.

Auch große herren muffen sich zuweilen felbst zu helfen missen

Drittes Rapitel.

Glänzender Eintritt in die große Welt 7 2

#### Biertes Rapitel.

Seite

53

30

Die verschwiegene Freundschaft der Söflinge . 34

#### Fünftes Rapitel.

Am politischen himmel fteigen Bolten auf = 42

## Sechstes Rapitel.

Mein Prinz betritt die Heldenbahn, und bekommt vor lauter Tapferleit die Kolik. — Ich Riehe mit Nuhm bedeckt == =

#### Siebentes Rapitel.

Edneller Dechfel meiner Befiber = = 59

#### Uchtes Rapitel.

Das Intermezzo. — Unglückliches Debut auf bem Theater zu Quantlapattu = 65

#### Meuntes Rapitell

Der Banquerott, eine febr alltägliche Beschichte. 75

#### Behntes Rapitel.

Der Rechtsfreund =

## Eilftes Rapitel.

Geite

342

#### 3 wolftes Rapitel.

Ein verrätherisches Schlüffelloch zu Baden fliftet großes Unheil zu Quantlapattu = = 106

Drenzehntes Rapitel.

Todesgedauten und Borbereitungen gur Flucht 116

Bierzehntes Rapitel.

Sanchen ! Begreif mich nur ganz, holde Seele

# Sünfzehntes Rapitel.

Das Duell. — D Sanchen, du schöne Schlange. — Die Manen der ermordeten Gänfs schrieen um Nache. — Der Baron findet endlich den verlornen Kopf wieder = 129

# Sechozehntes Rapitel.

Die Geiftererscheinung, - Reuer Wechfel :-

## Siebzehntes Rapitel.

Ceite

147

154

= 171

Der Tabakschmärzer wird entdeckt, und ich wer= de konfiszirt = = = = =

## Uchtzehntes Kapitel.

Schreckliche Qualen verjüngen und verschönern mich = = = = = = =

#### Meunzehntes Kapitel.

Mein Lebenslauf ben einem Wiener Lehnrößler 165

Zwanzigftes Rapitel. Fortsehung des vorigen = = =

Ein und zwanzigstes Kapitel. Ift das nicht ganz wahr?

Zwey und zwanzigstes Kapitel. Die Entführung

Drey und zwanzigstes Kapitek Das Lette dieses Bandes

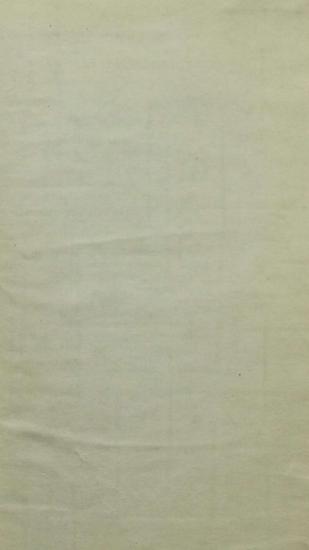

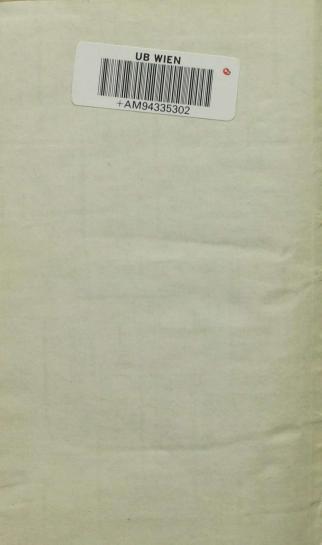

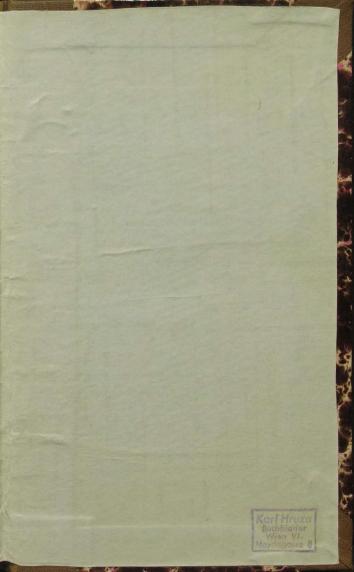

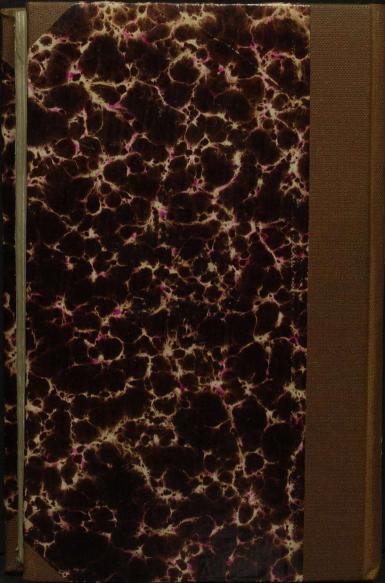

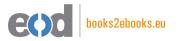

# www.books2ebooks.eu

eBooks from your library by

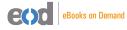

digitised by

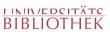